# 广东省妈妈壹选关爱健康成长基金会 2017年度工作报告

本基金会按照《中华人民共和国慈善法》《基金会管理条例》及相关规定, 编制(2017)年度工作报告。基金会理事会及理事、监事保证年度工作报告和 工作报告摘要内容真实、准确和完整,并承担由此引起的一切法律责任。

法定代表人签字:

# 基金会印章:

(说明:法定代表人签字必须由本人亲笔签名,不接受电子签章等其他格式)

# 目录

- 1. 基本信息
- 2. 机构建设情况
- 2.1 理事会召开情况
- 2.2 理事会成员情况
- 2.3 监事情况
- 2.4 专职工作人员情况
- 2.5 内部制度建设
- 2.6 党组织建设情况
- 2.7 年度登记、备案事项办理情况
- 2.8 专项基金、代表机构、持有股权的实体及内设机构基本情况
	- 2.8.1 专项基金情况
	- 2.8.2 代表机构情况
	- 2.8.3 持有股权的实体情况
	- 2.8.4 内设机构
- 2.9 慈善组织公开墓指备案情况
- 3. 公益事业(慈善活动)支出和管理费用情况
- 3.1 接受捐赠情况、大额捐赠收入情况
- 3.2 公开募指情况
- 3.3 公益事业/慈善活动支出和管理费用
- 3.4 计算有关比例的情况说明
- 3.5 业务活动开展情况
	- 3.5.1 本年度公益慈善项目开展情况
- 3.5.2 本年度开展的援助"三区三州"等深度贫困地区和其他扶贫活动情 况.
- 3.5.3 2018年度计划开展的援助"三区三州"等深度贫困地区和其他扶贫 活动情况
- 3.5.4 涉外活动情况
	- 3.5.4.1 参加国际会议和出访情况
	- 3.5.4.2 在境外设立机构情况
	- 3.5.4.3 对外交流合作项目(含分支、代表机构开展的合作项目)
	- 3.5.4.4 参加国际组织(含分支、代表机构参加的境外组织)
	- 3.5.4.5 2017年对外活动主要成绩、问题和管理政策建议
- 3.6 重大公益慈善项目收支明细表
- 3.7 重大公益慈善项目大额支付对象
- 3.8 由基金会作为受托人的慈善信托情况
- 3.9 委托理财(是指通过银行、信托公司等金融机构进行投资行为)

2017年

年报

- 3.10 投资收益
- 3.11 基金会的关联方及关联方交易
	- 3.11.1 基金会的关联方
	- 3.11.2 基金会与关联方交易
	- 3.11.3 关联方未结算应收, 预付, 应付, 预收项目余额
		- 3.11.3.1 关联方未结算应收项目余额
		- 3.11.3.2 关联方未结算预付项目余额
		- 3.11.3.3 关联方未结算应付项目余额
	- 3.11.3.4 关联方未结算预收项目余额
- 3.12 应收款项及客户
	- 3.12.1 应收款项账龄
	- 3.12.2 应收款项客户
- 3.13 预付账款及客户
	- 3.13.1 预付账款账龄
	- 3.13.2 预付账款客户
- 3.14 应付账款
- 3.15 预收帐款
- 3.16 其他需要说明的情况
- 4. 财务会计报告
	- 4.1 资产负债表

4.2 业务活动表

4.3 现金流量表

5. 接受监督管理的情况

5.1 年检情况

5.2 评估情况

5.3 行政处罚情况

5.4 整改情况

6. 履行信息公开义务情况

6.1 公开基本信息

6.1.1 公开经民政部门核准的章程

6.1.2 公开理事长、副理事长、秘书长、理事、监事的基本情况

6.1.3 公开下设的秘书处组成部门、专项基金和其他机构的名称、设立时 间、存续情况、业务范围或者主要职能

6.1.4 公开重要关联方

6.1.5 公开联系人、联系方式,门户网站、官方微博、官方微信或者移动 客户端等网络平台

6.1.6 公开信息公开制度、项目管理制度、财务和资产管理制度

6.1.7 公开领取薪酬最高前五位人员的职务和薪酬

6.1.8 公开因公出国(境)经费、公务用车购置及运行费用、公务招待费 用、公务差旅费用标准

2017年

年报

6.2 在登记管理机关指定的媒体上公布2016年度工作报告摘要

6.3 公开2016年度工作报告全文

6.4 公开募捐信息

6.4.1 公开募捐方案

6.4.2 公开募捐取得的款物等收入情况

6.4.3 公开已经使用的募得款物的用途

6.4.4 公开尚未使用的墓指款物的使用计划

6.5 公开公益慈善项目信息

6.5.1 公开公益慈善项目内容、实施地域、受益人群

6.5.2 公开公益慈善项目收入、支出情况

- 6.5.3 公开公益慈善项目剩余财产处理情况
- 6.6 公开慈善信托信息
- 6.7 公开重大资产变动情况、重大投资活动情况
- 6.8 公开重大交易或者资金往来情况
- 6.9 公开关联交易情况
- 7. 工作总结
- 8. 监事意见
- 9. 业务主管单位审查意见
- 10. 2017年检审查意见

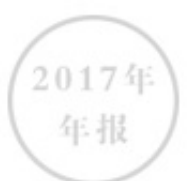

1. 基本信息

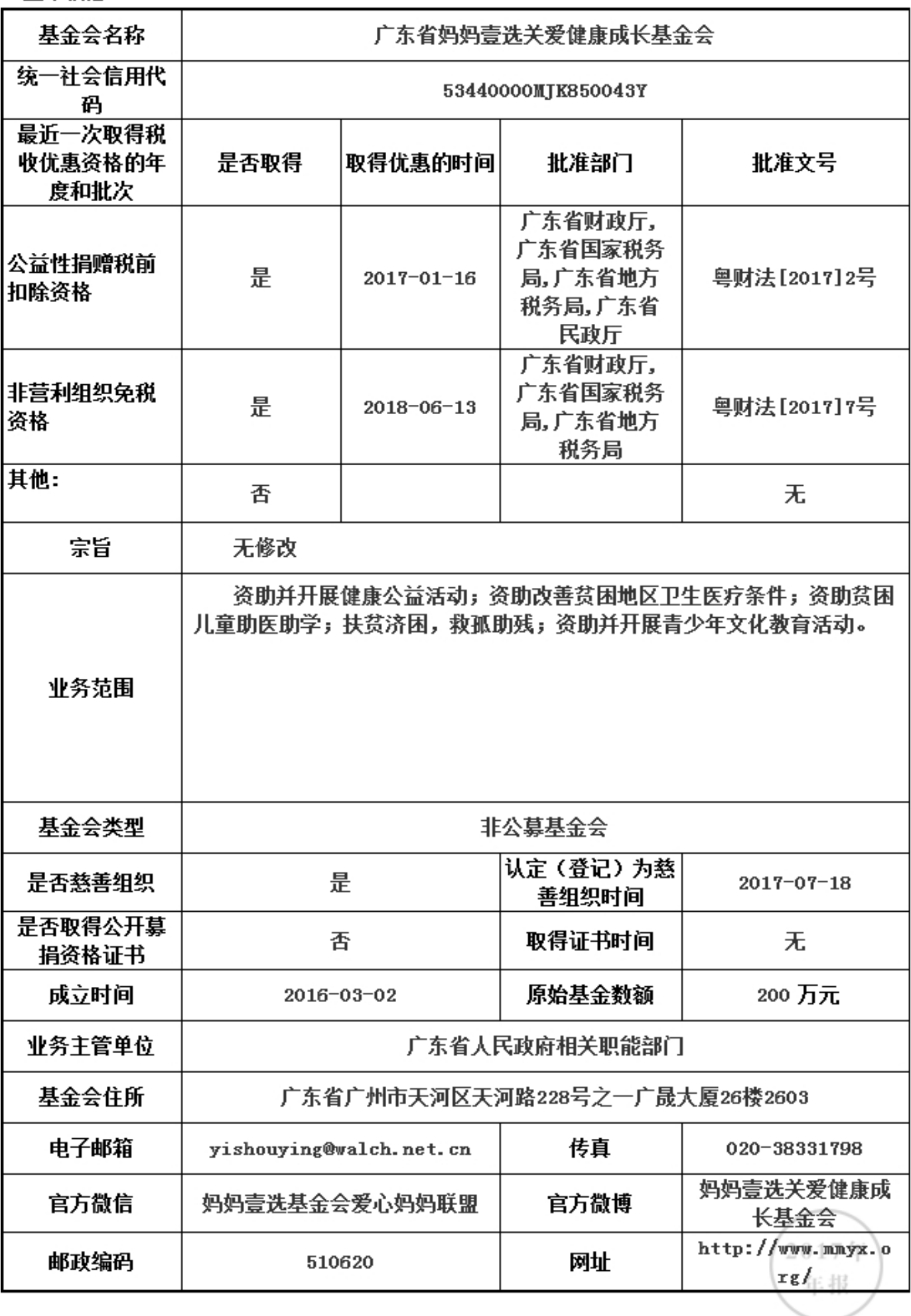

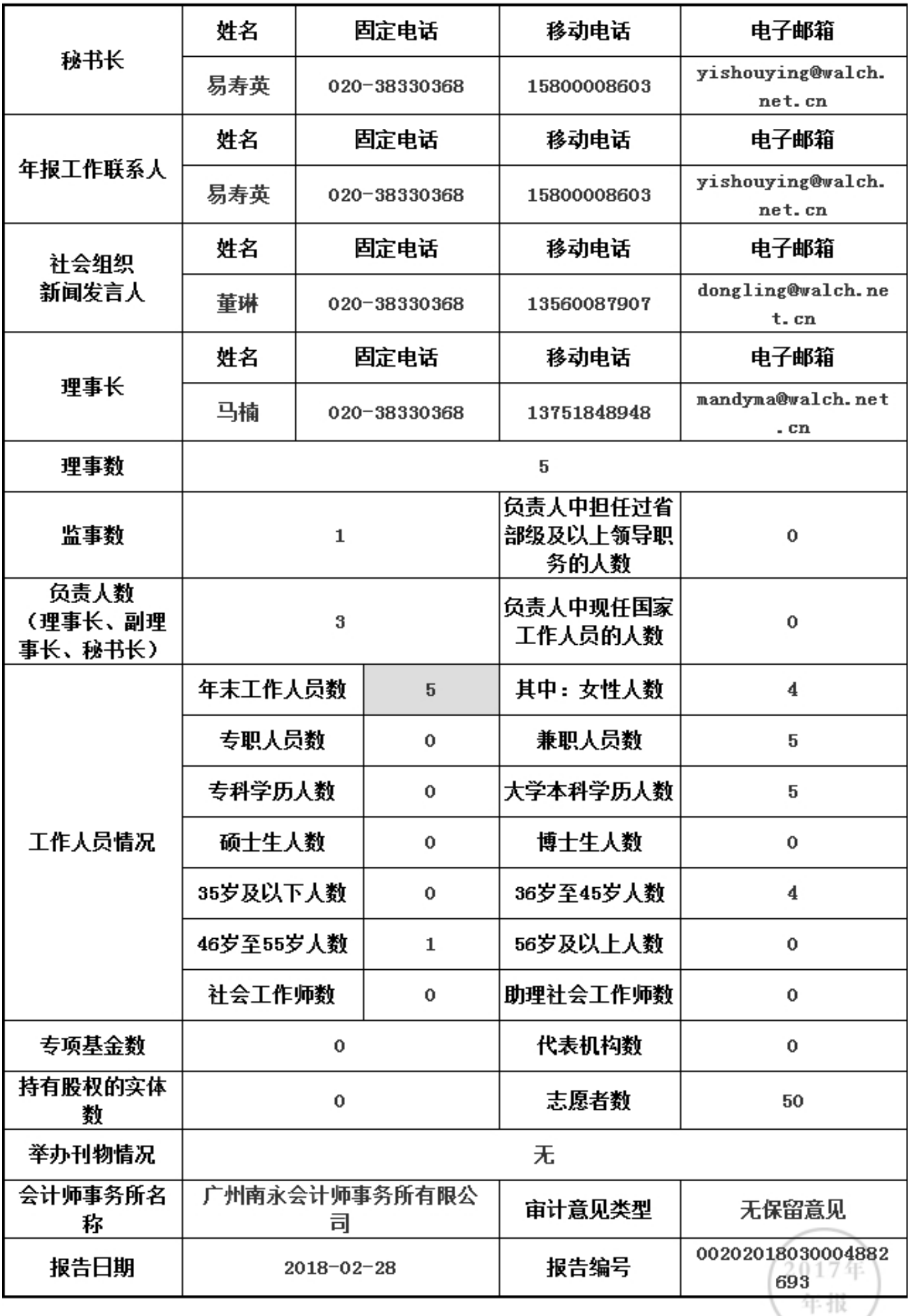

2. 机构建设情况

2.1 理事会召开情况

本年度共召开(2)次理事会

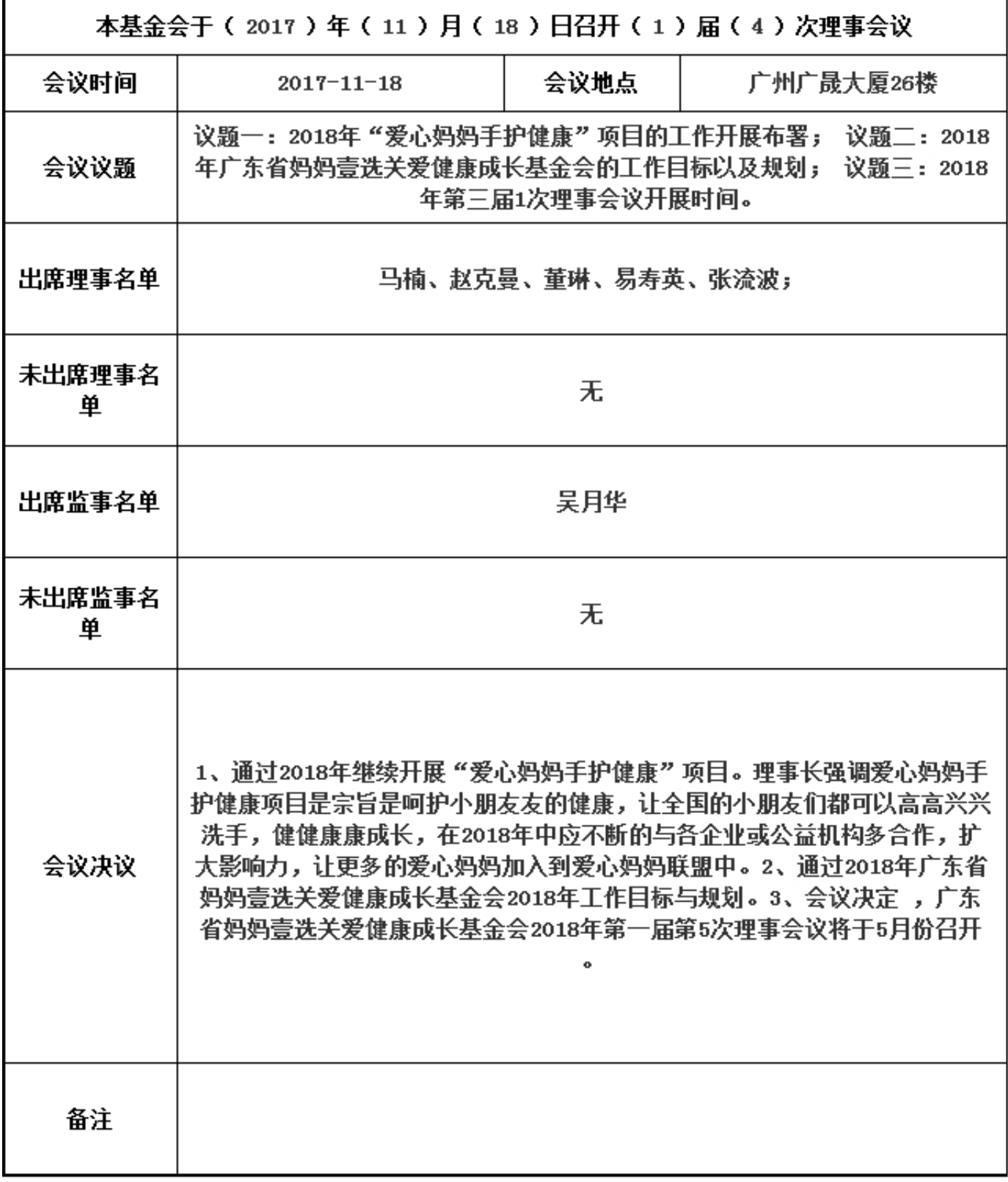

2017年 年报

2. 机构建设情况

2.1 理事会召开情况

本年度共召开(2)次理事会

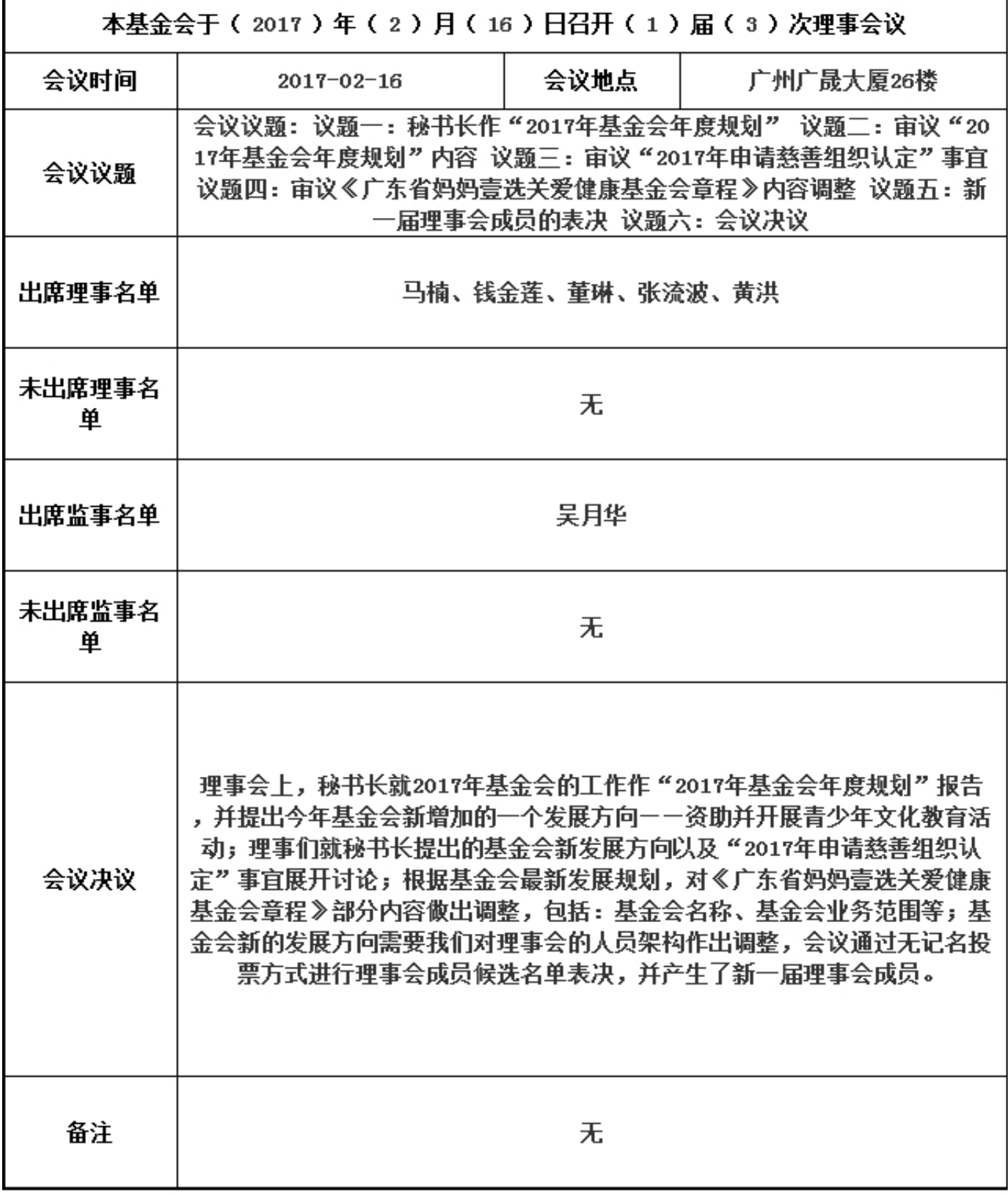

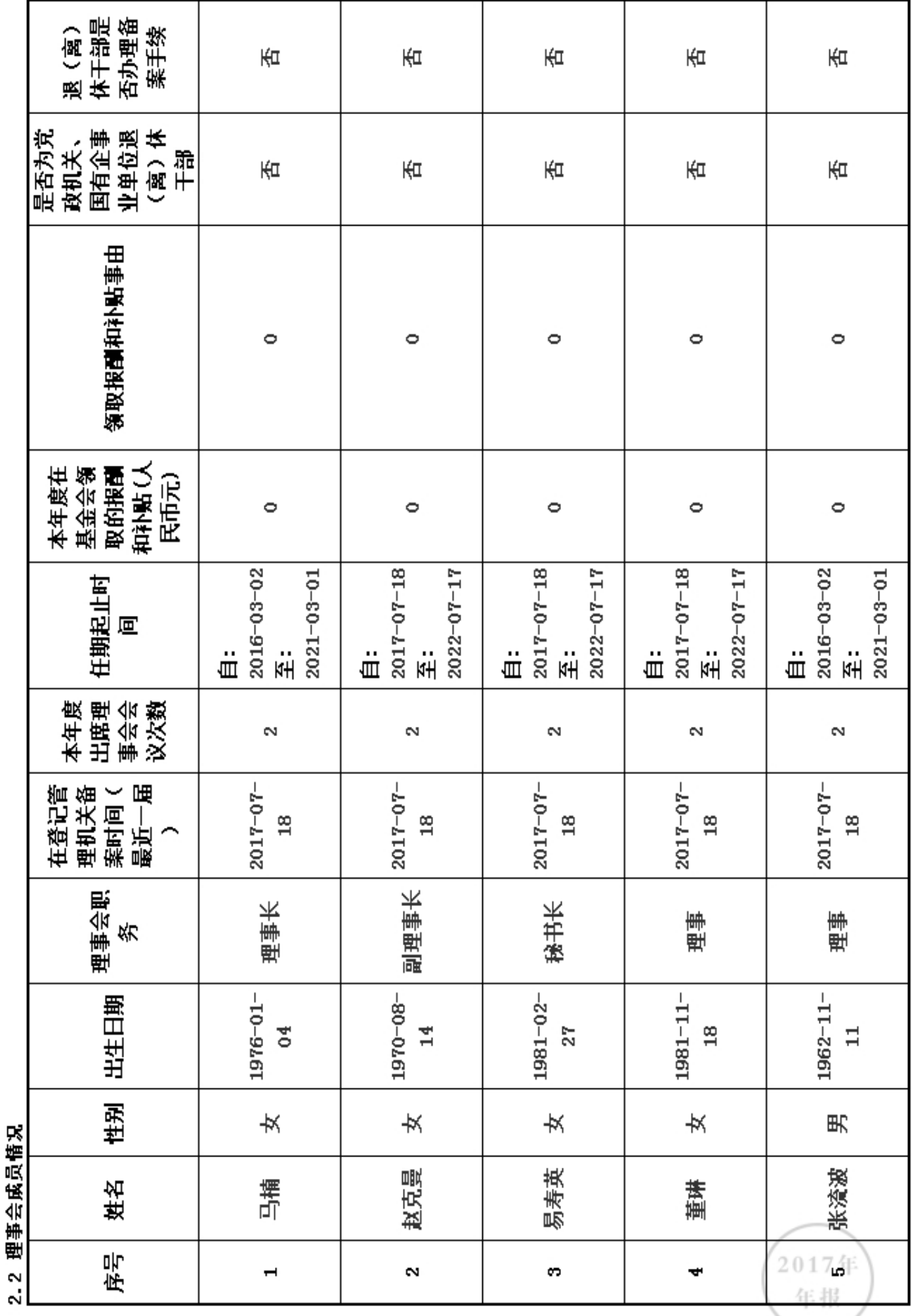

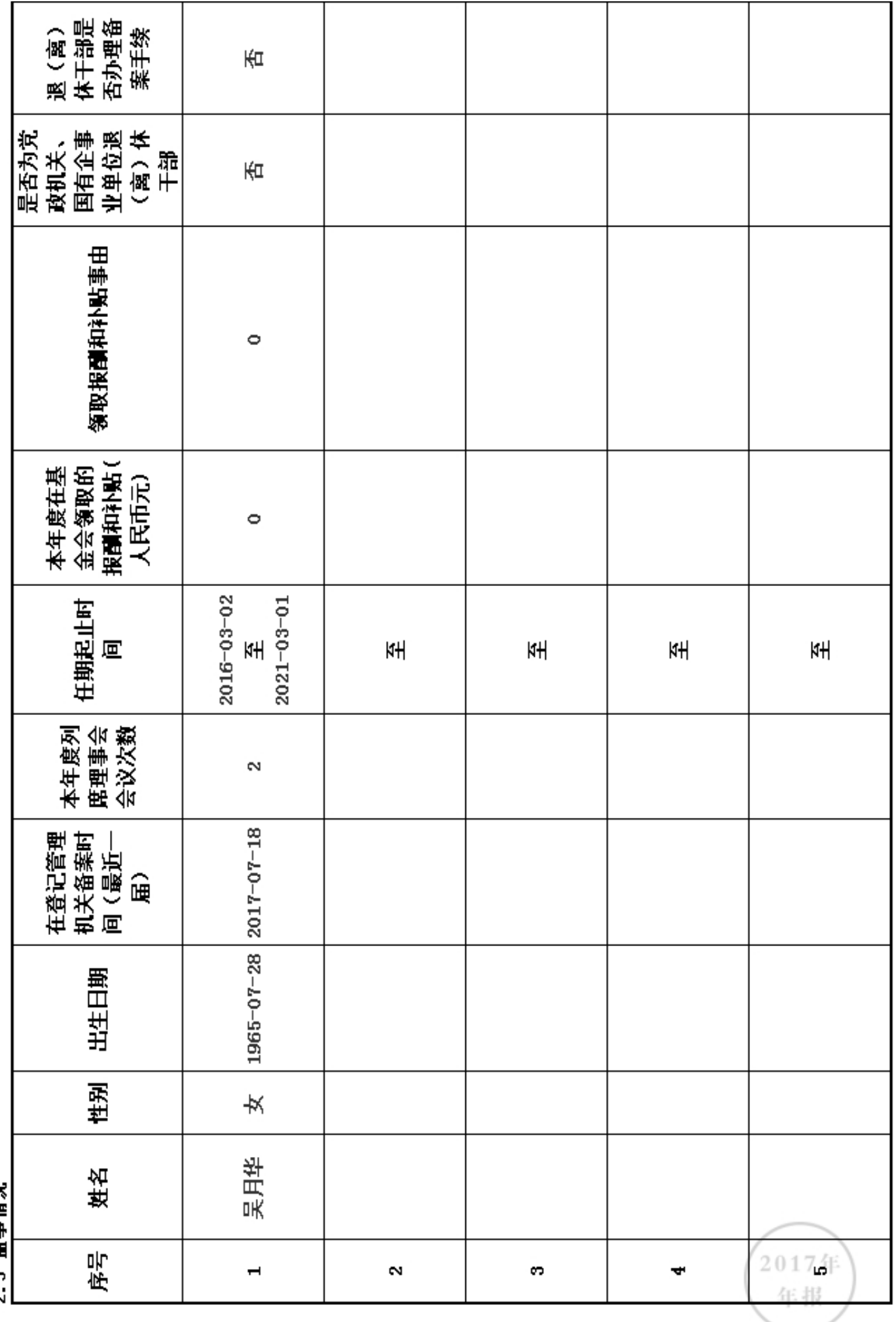

7 3 监事情句

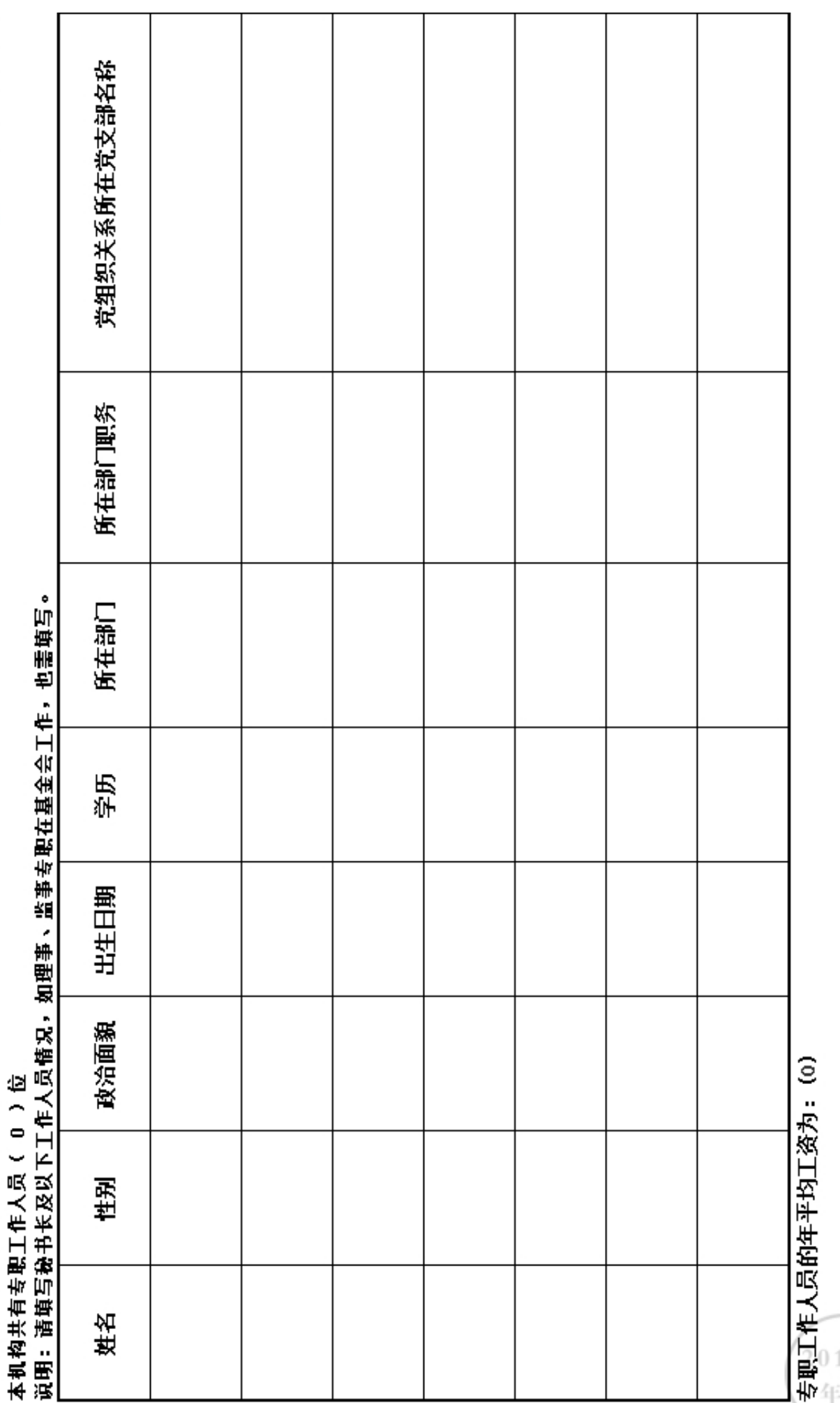

·有/无此情况: (无)

17年<br>- 报

#### 2.5 内部制度建设

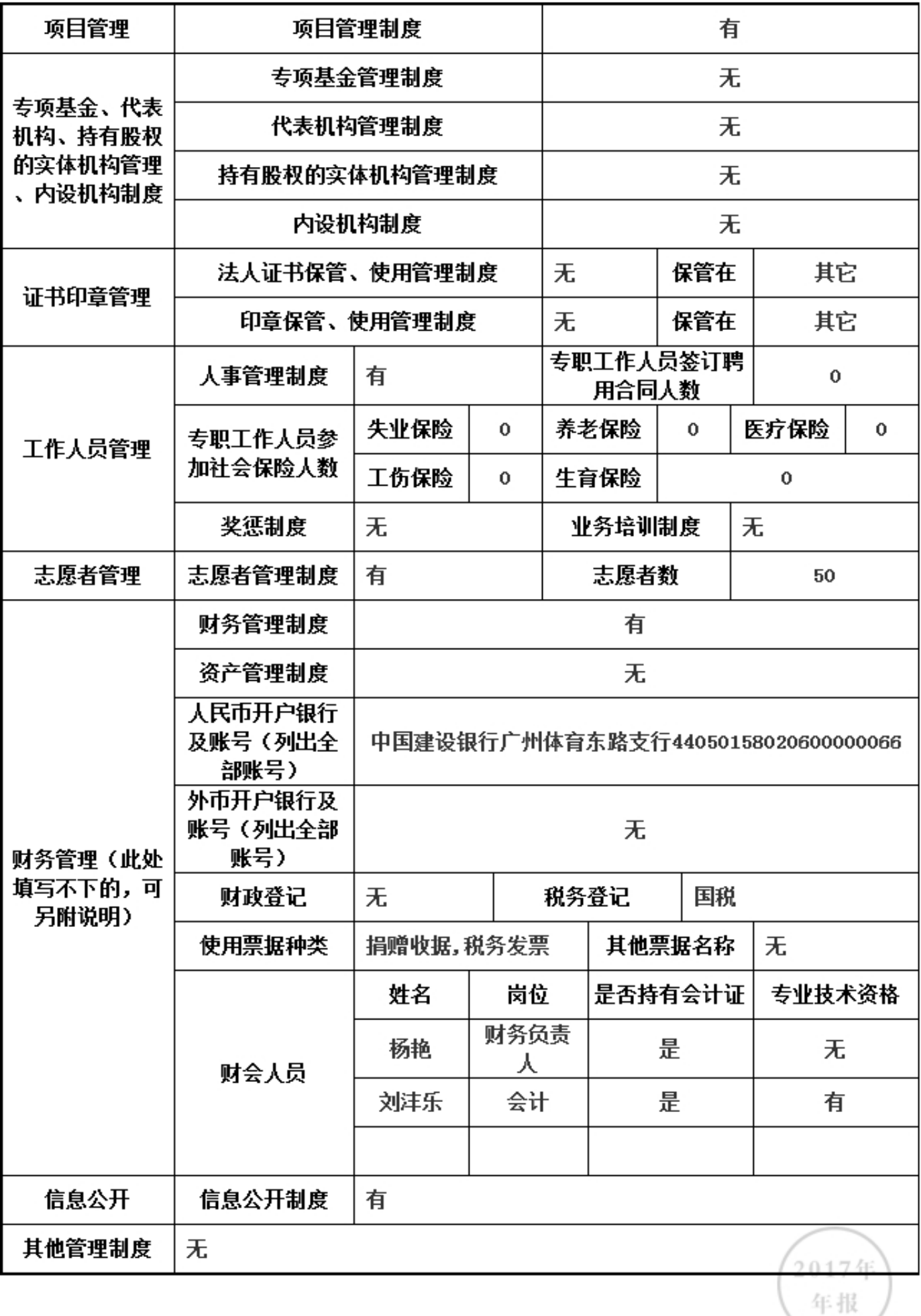

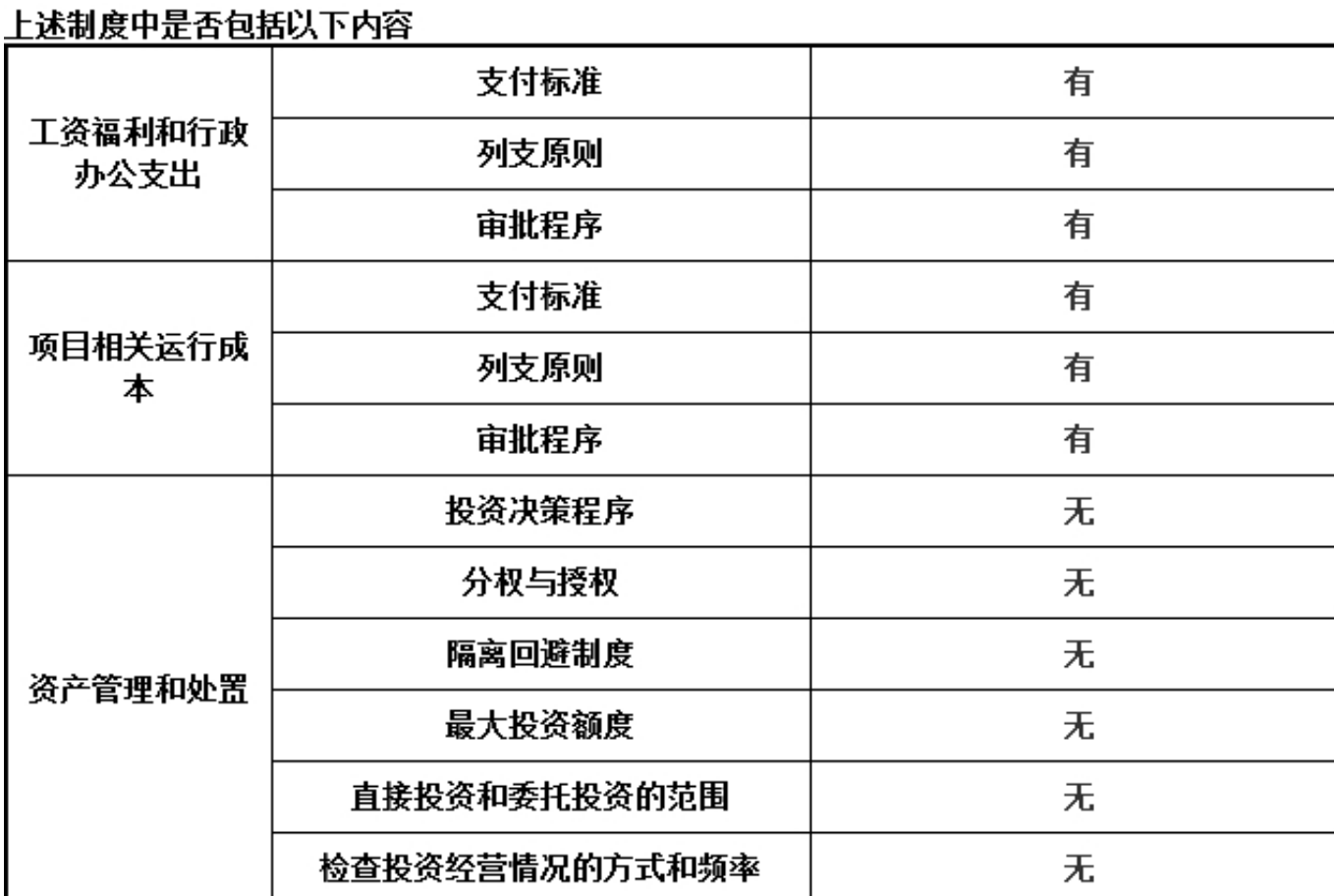

# 2017年 年报

\*是否建立党组织: 否

2.6党组织建设情况

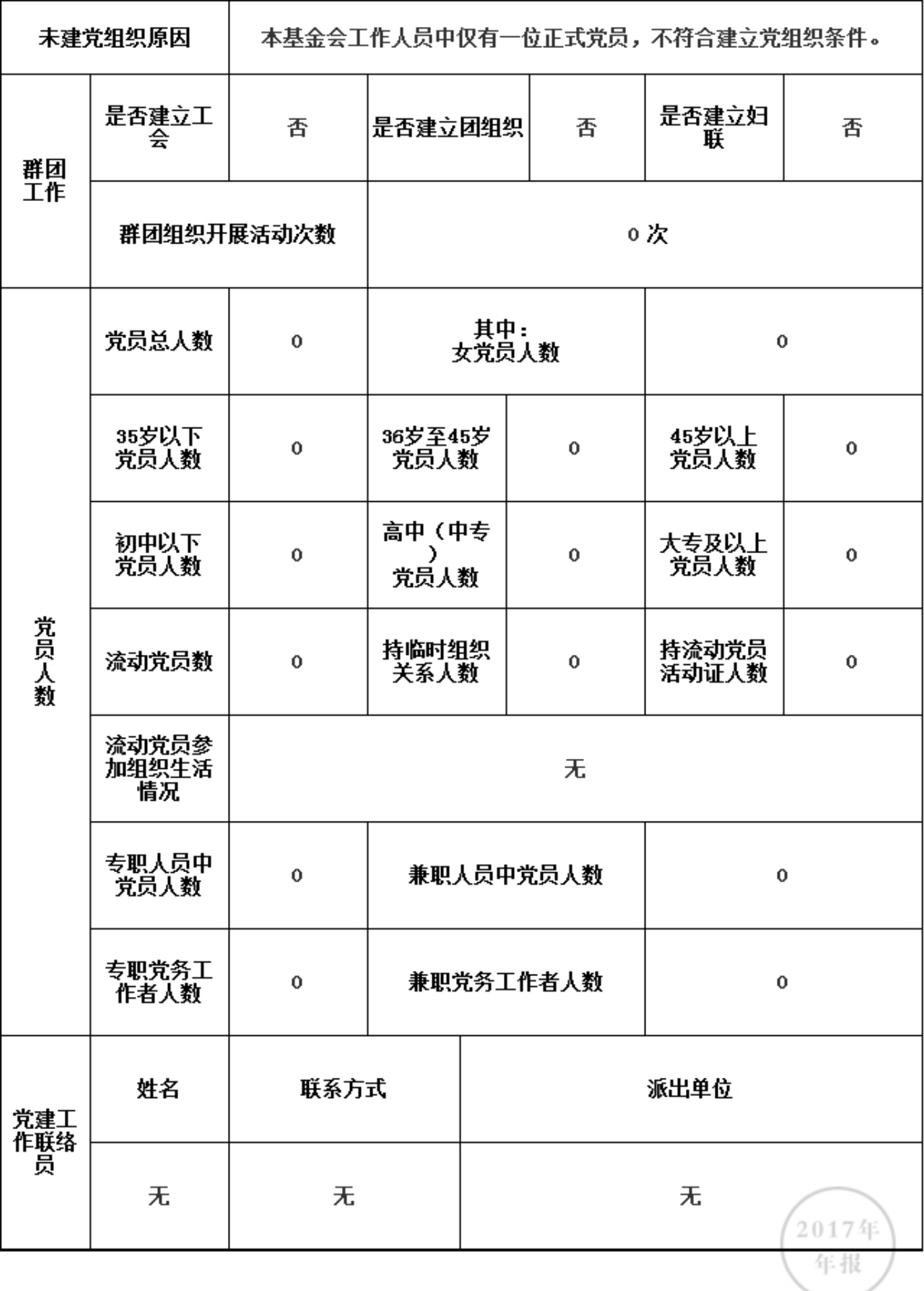

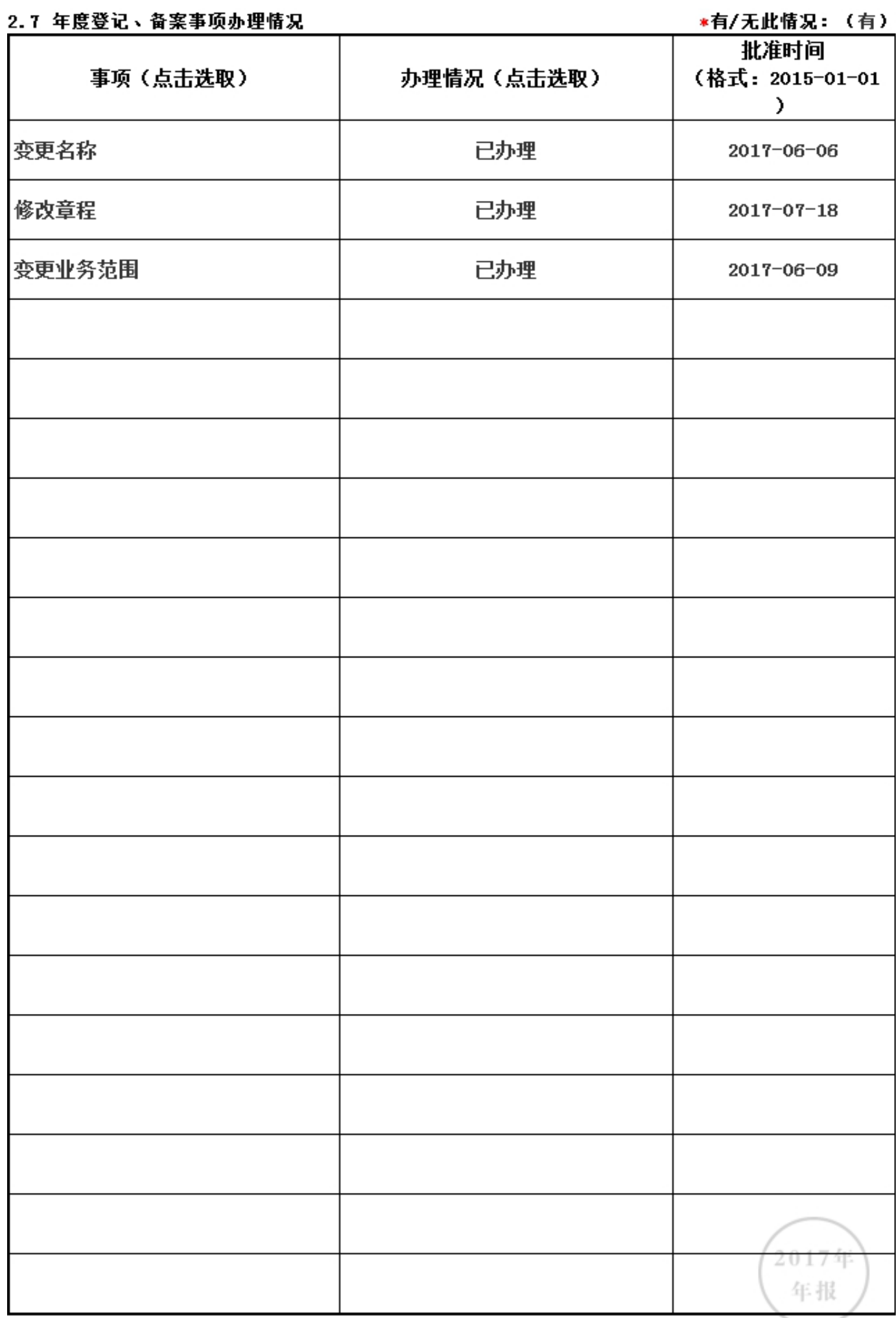

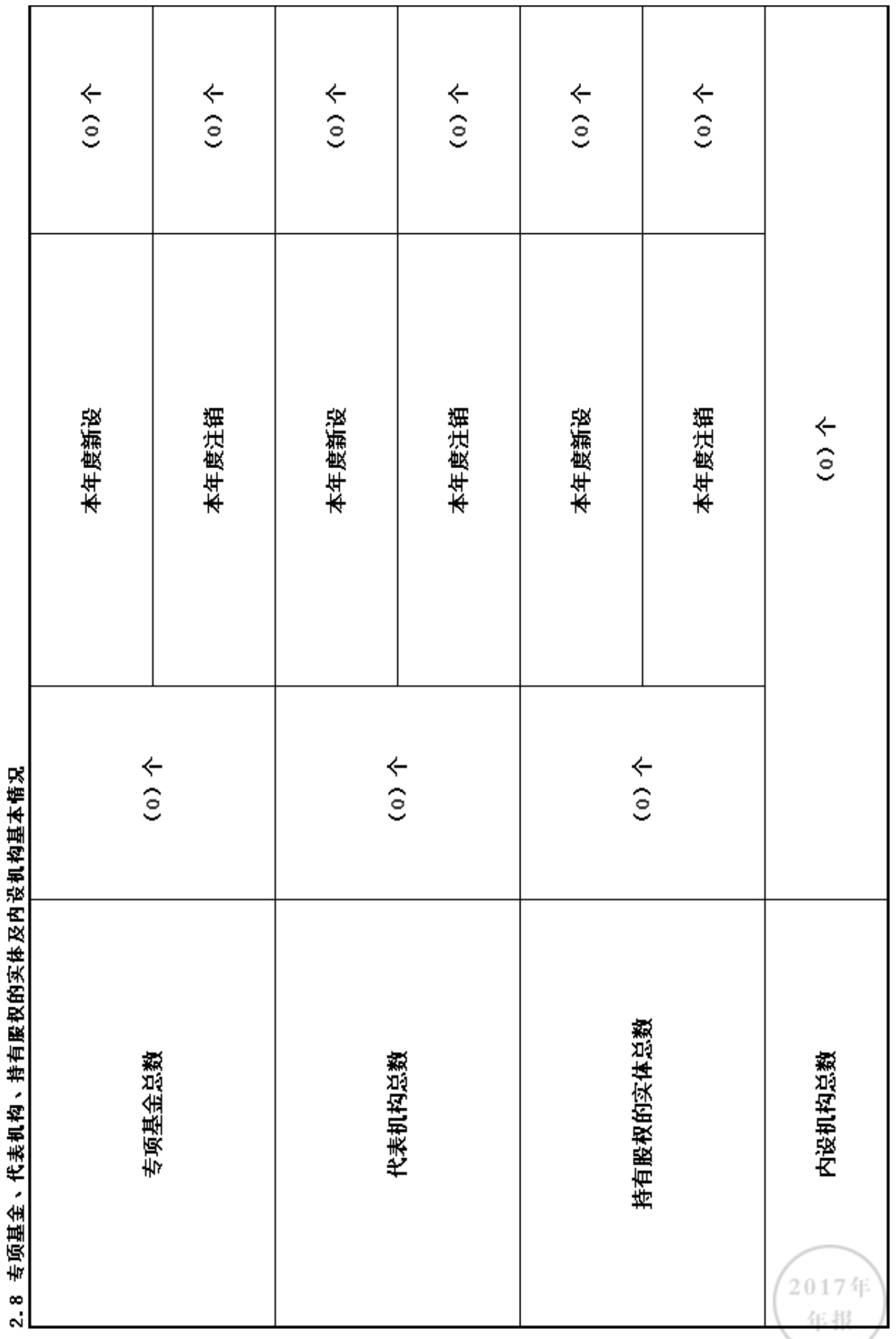

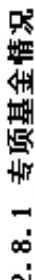

"他/王才都已,(王)

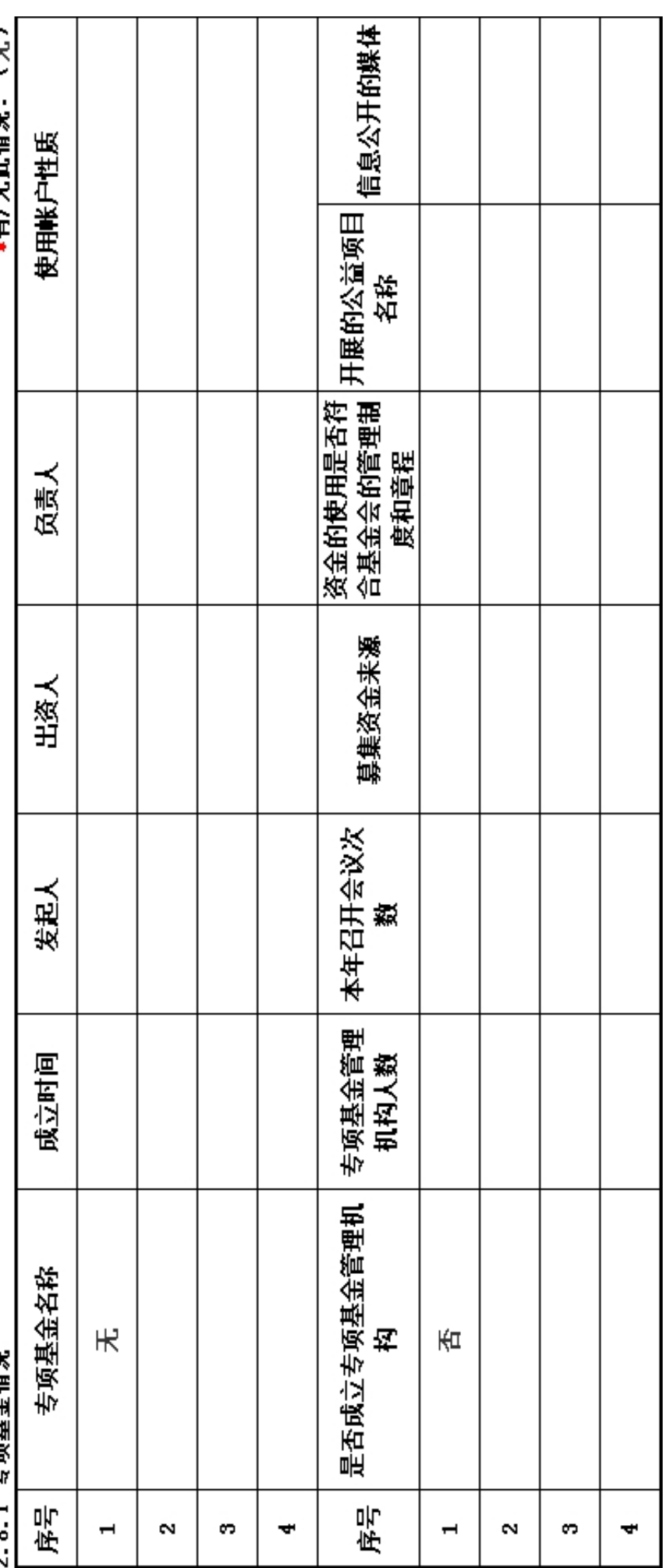

2017年<br>年报

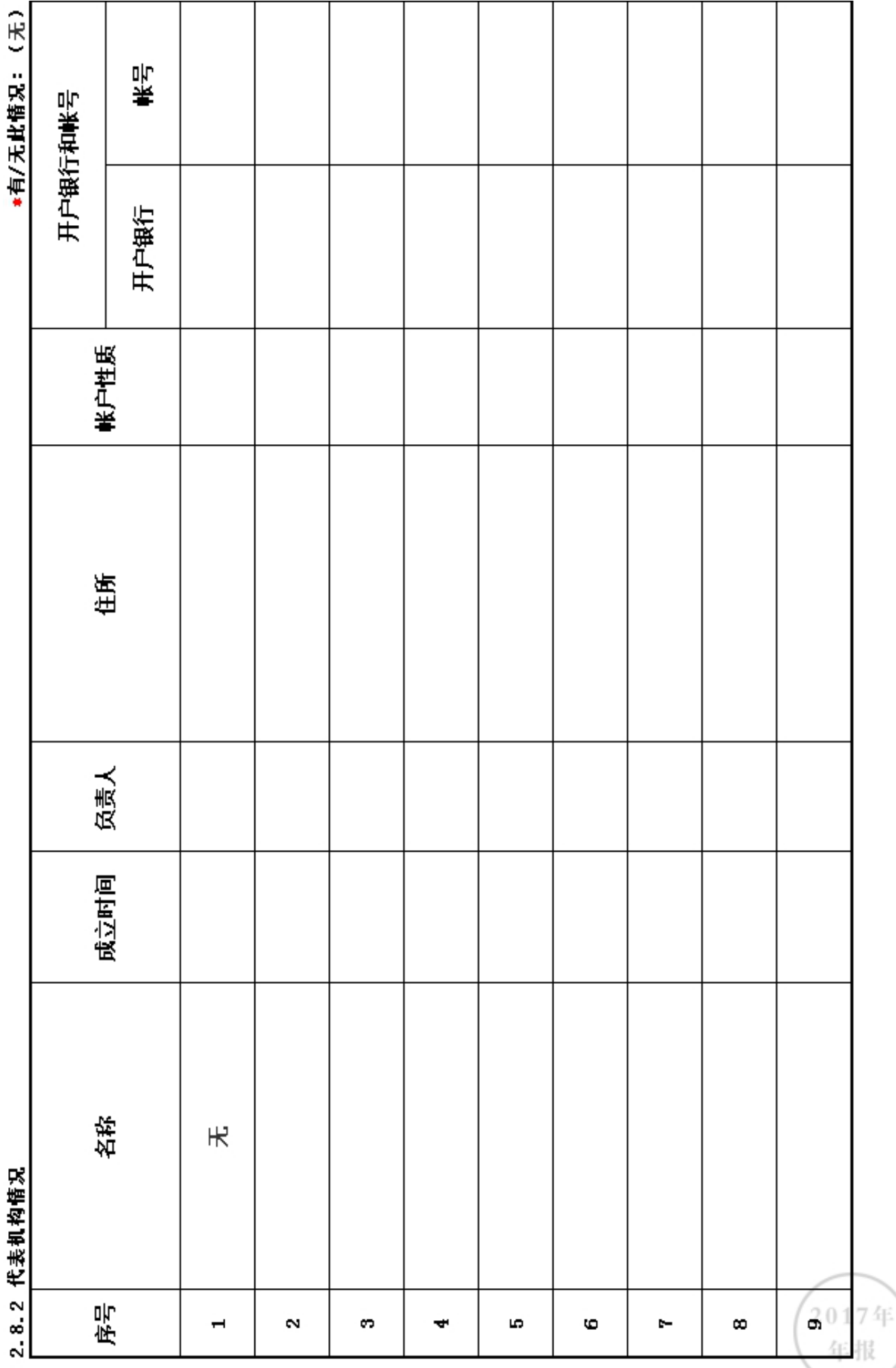

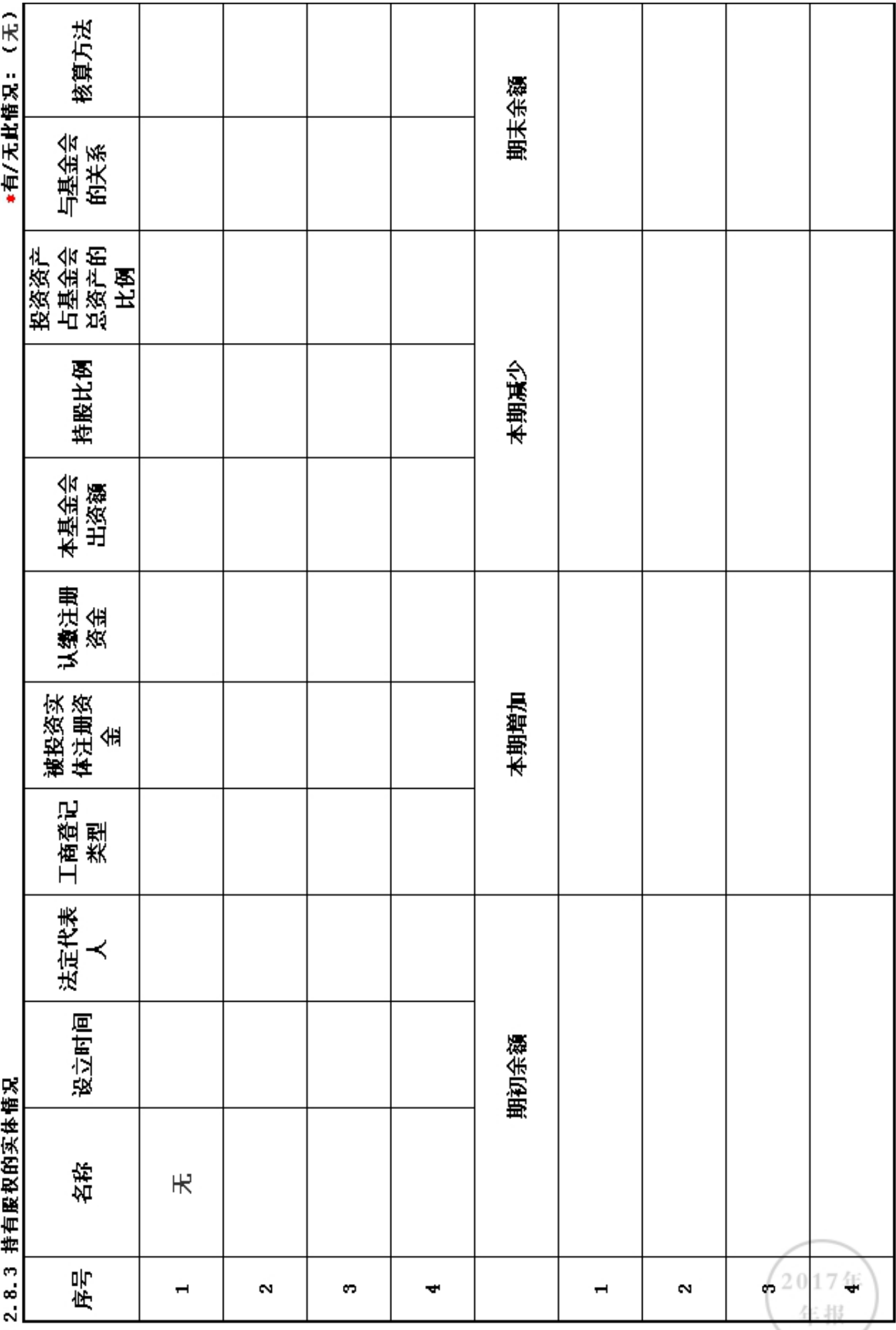

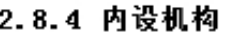

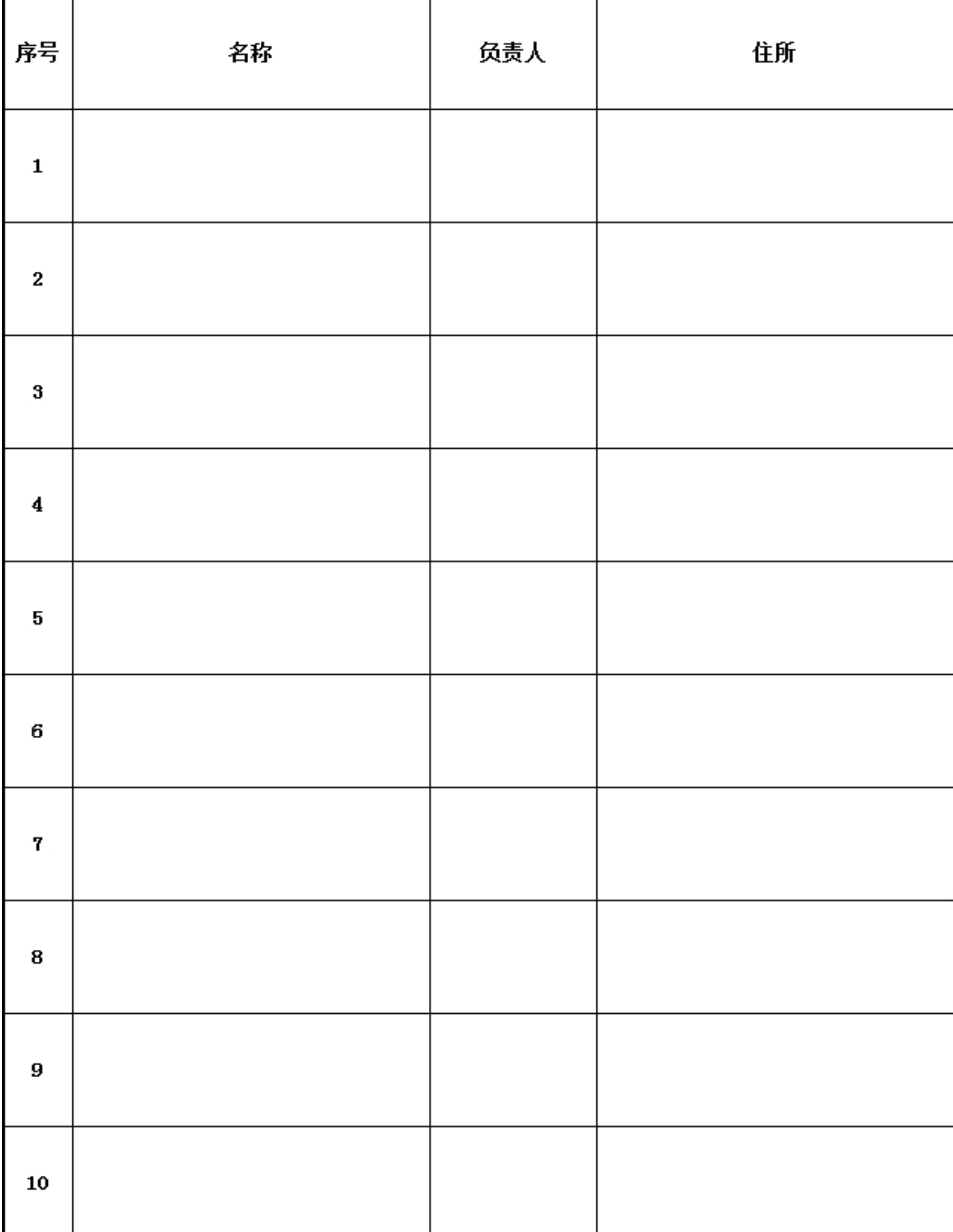

# 2.9 慈善组织公开募捐备案情况

# \*是否在登记的民政部门进行了募捐方案备案: 否

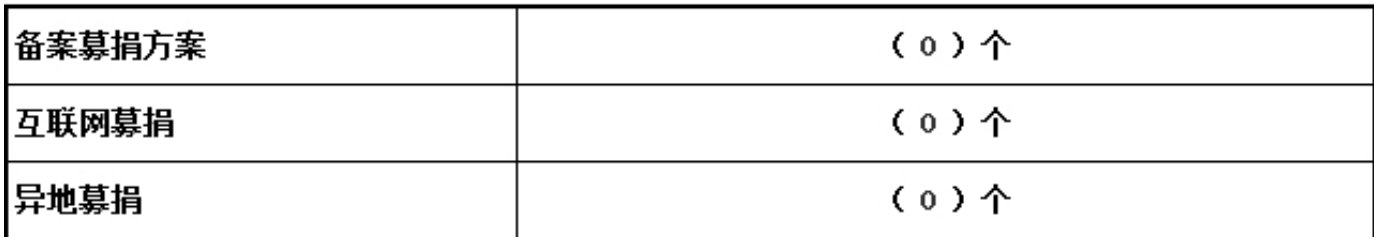

# 3. 公益事业/慈善活动支出和管理费用情况

# 3.1 接受捐赠情况、大额捐赠收入情况

# 单位: 人民币元

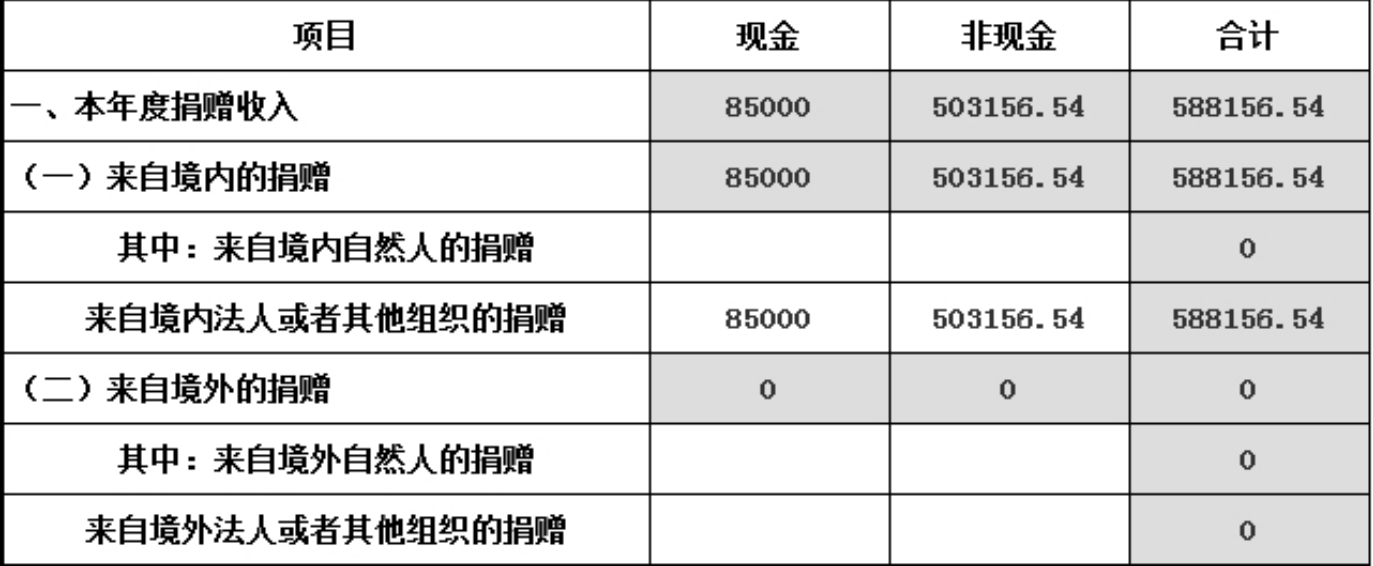

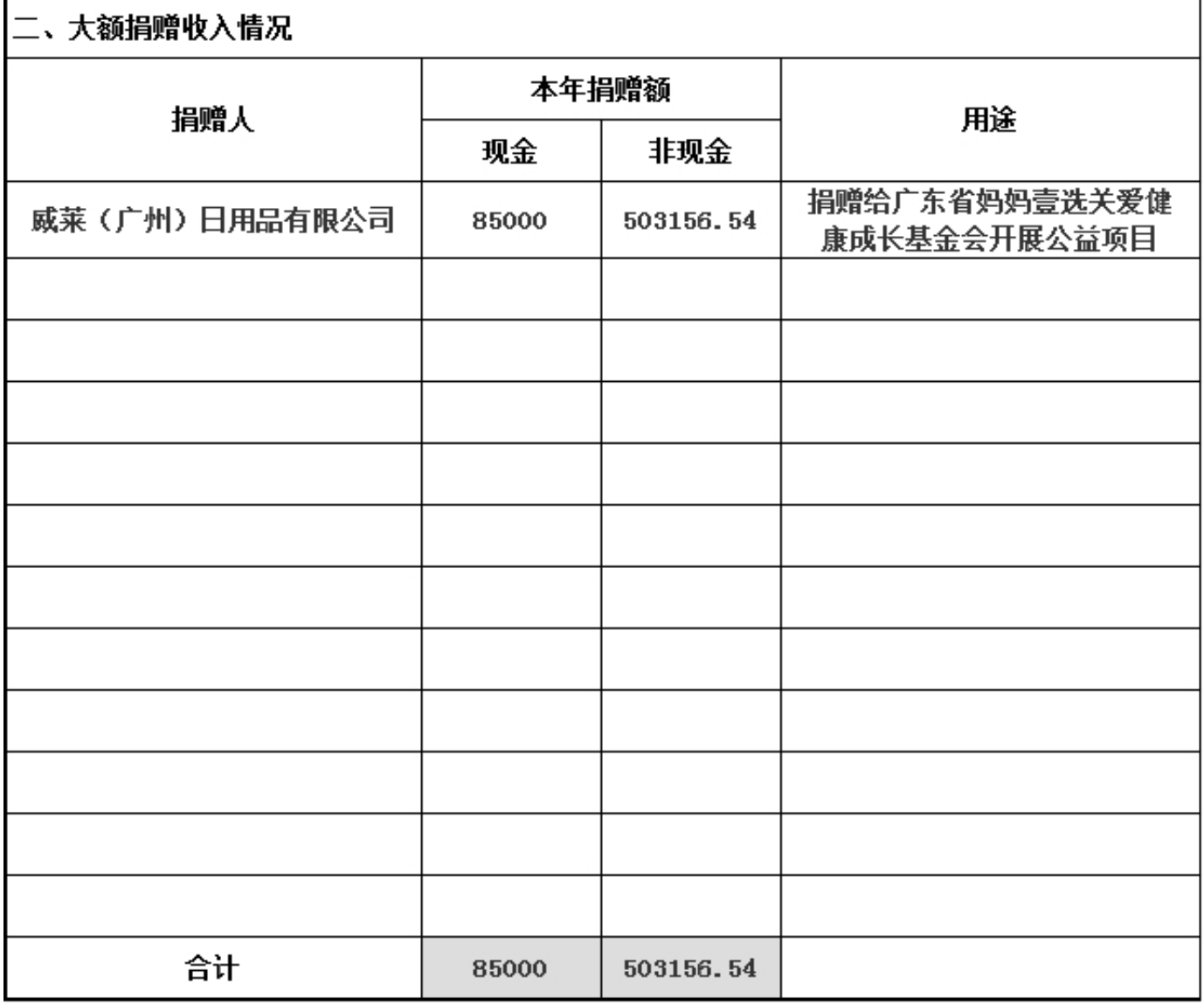

#### 3.2 公开募捐情况 具有公开募捐资格的基金会填写

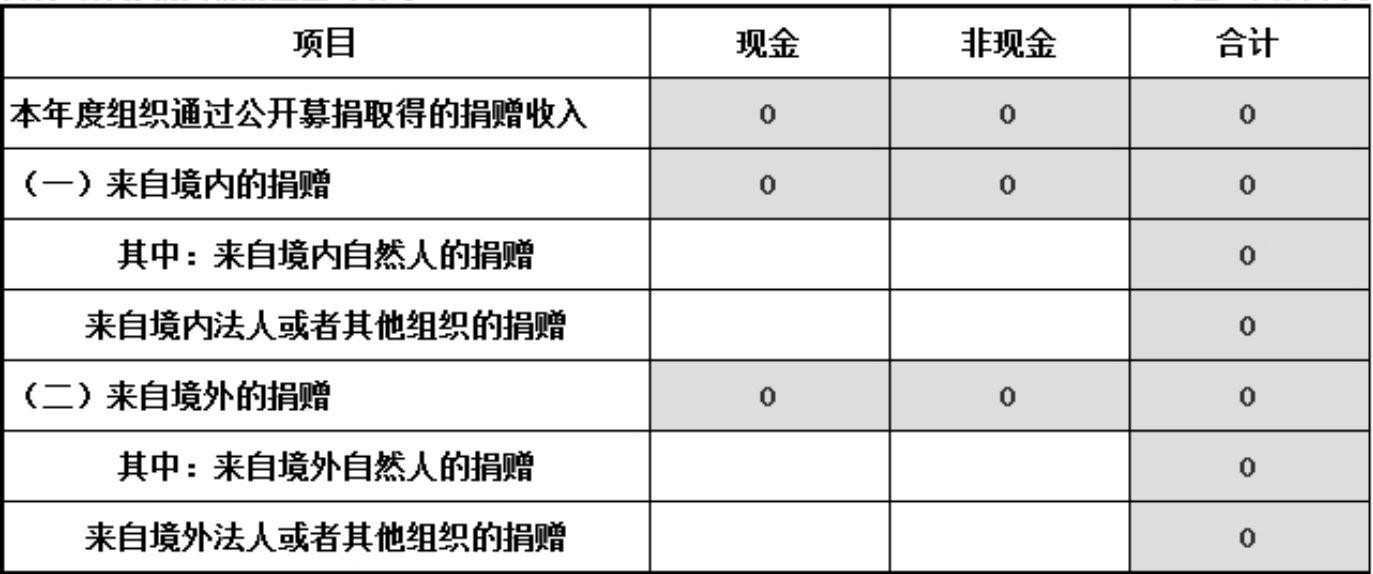

2017年12月31日前是否已认定为慈善组织:是

#### 3.3 公益事业支出情况

不具有公开募捐资格的基金会 单位: 人民币元 项目 金额 上年末净资产 1926383.45 本年度总支出 578546.34 本年度用于慈善活动的支出 573156.54 管理费用 3450 其他支出 1939.8 本年度慈善活动支出占上年末净资产的比例(占前三年年末净 29.75% 0% 资产平均数的比例) 本年度管理费用占总支出的比例 0.6%

# 3.4 计算有关比例的情况说明

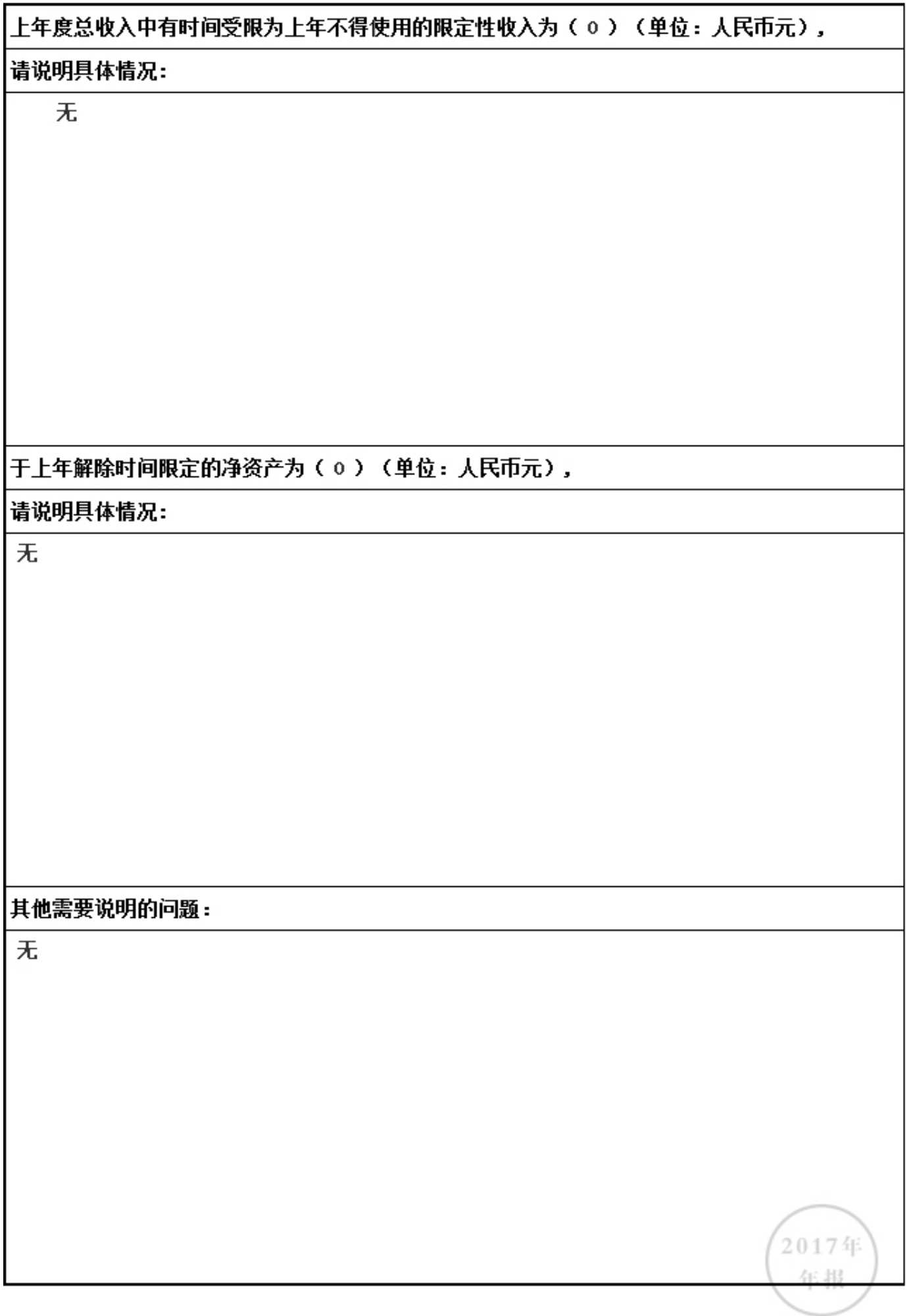

# 3.5 业务活动开展情况

# 3.5.1 本年度公益慈善项目开展情况

本年度共开展了(1)项公益慈善项目,具体情况如下:

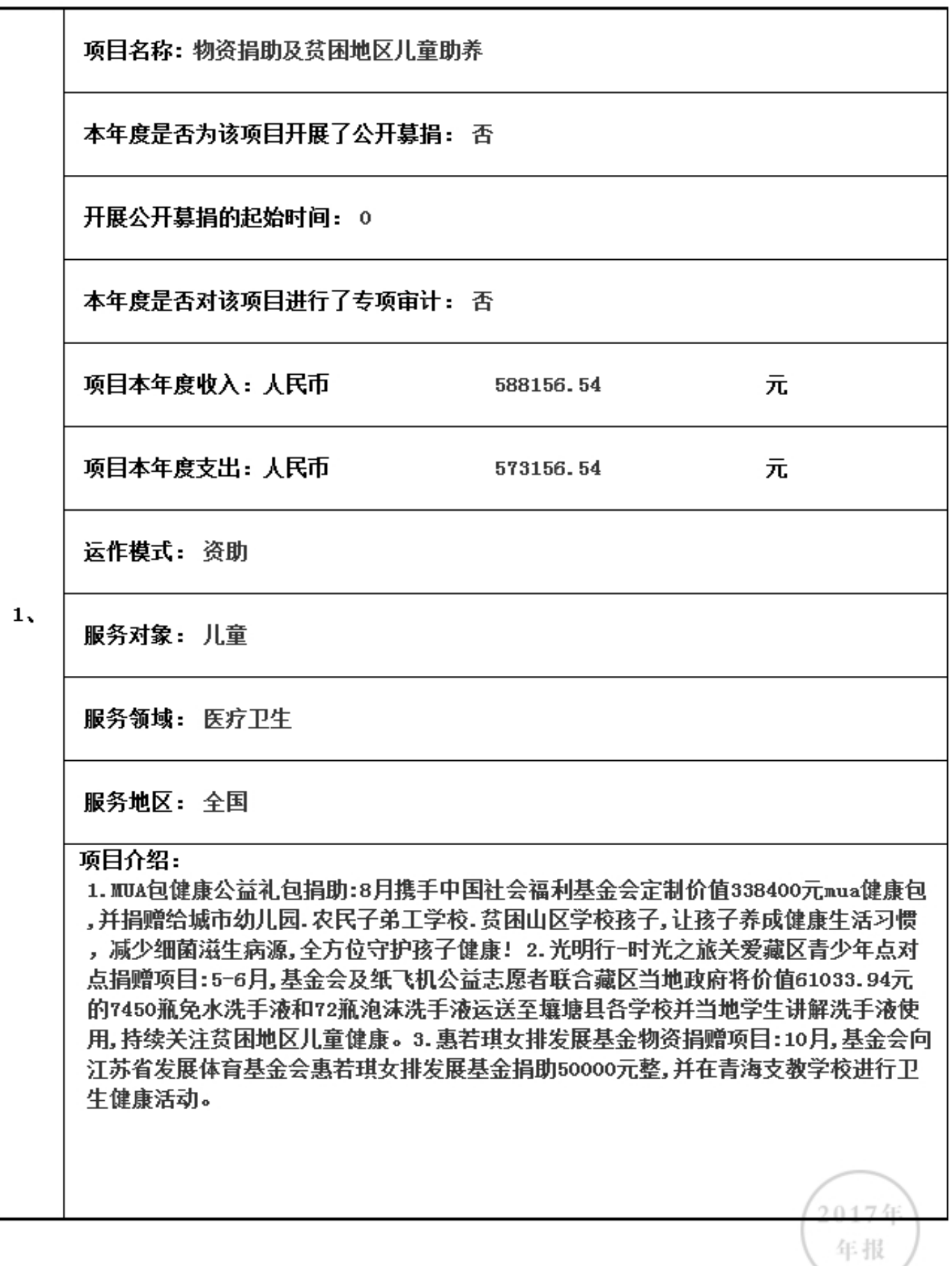

3.5.2 本年度开展的援助"三区三州"等深度贫困地区和其他扶贫活动情况 本年度是否开展援助"三区三州"等深度贫困地区和其他扶贫活动: (否)(若选是则填下表) 本年度开展了(0)项援助"三区三州"等深度贫困地区和其他扶贫活动,具体内容如下:

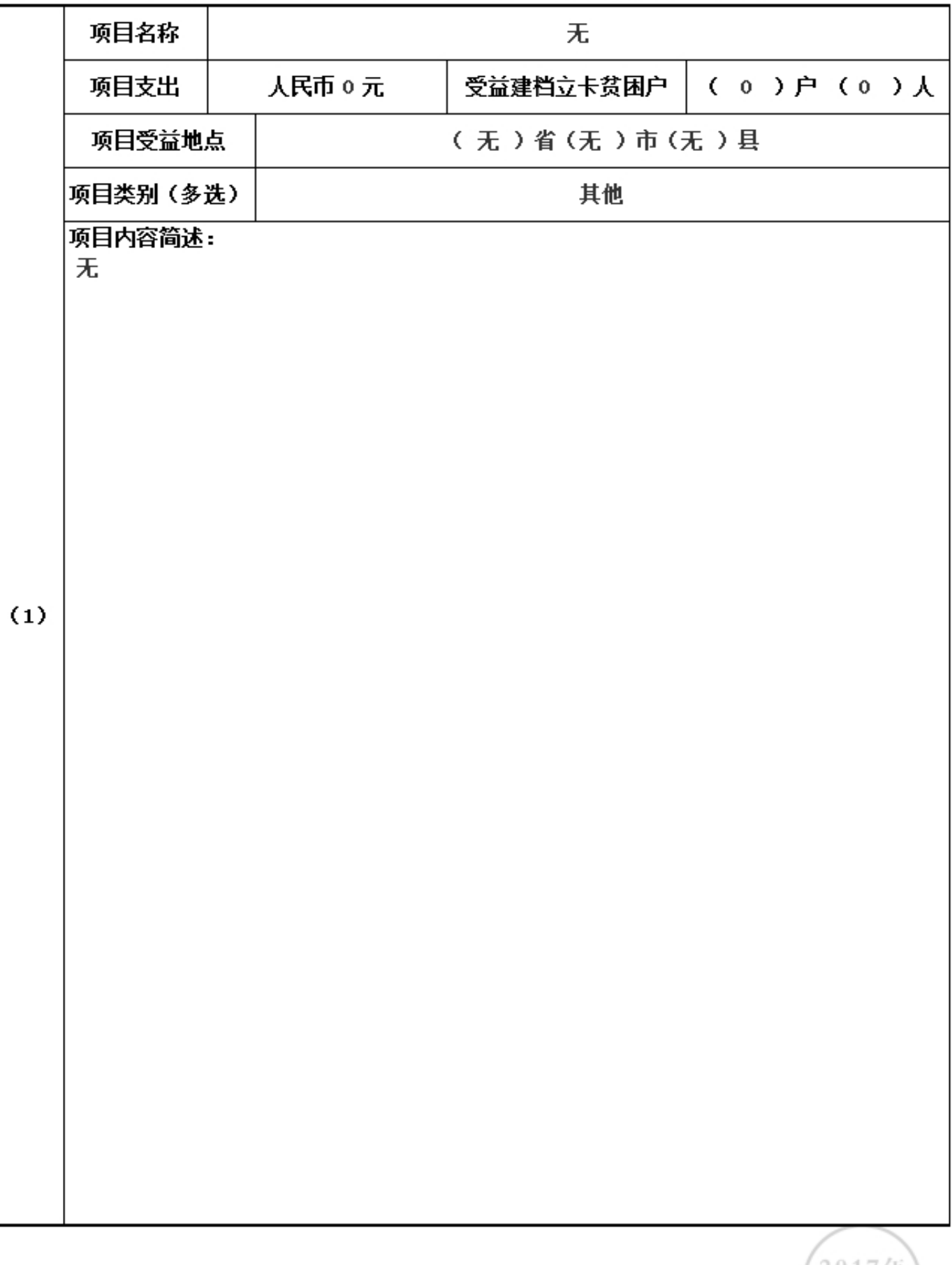

# 3.5.3 2018年度计划开展的援助"三区三州"等深度贫困地区和其他扶贫活动情况

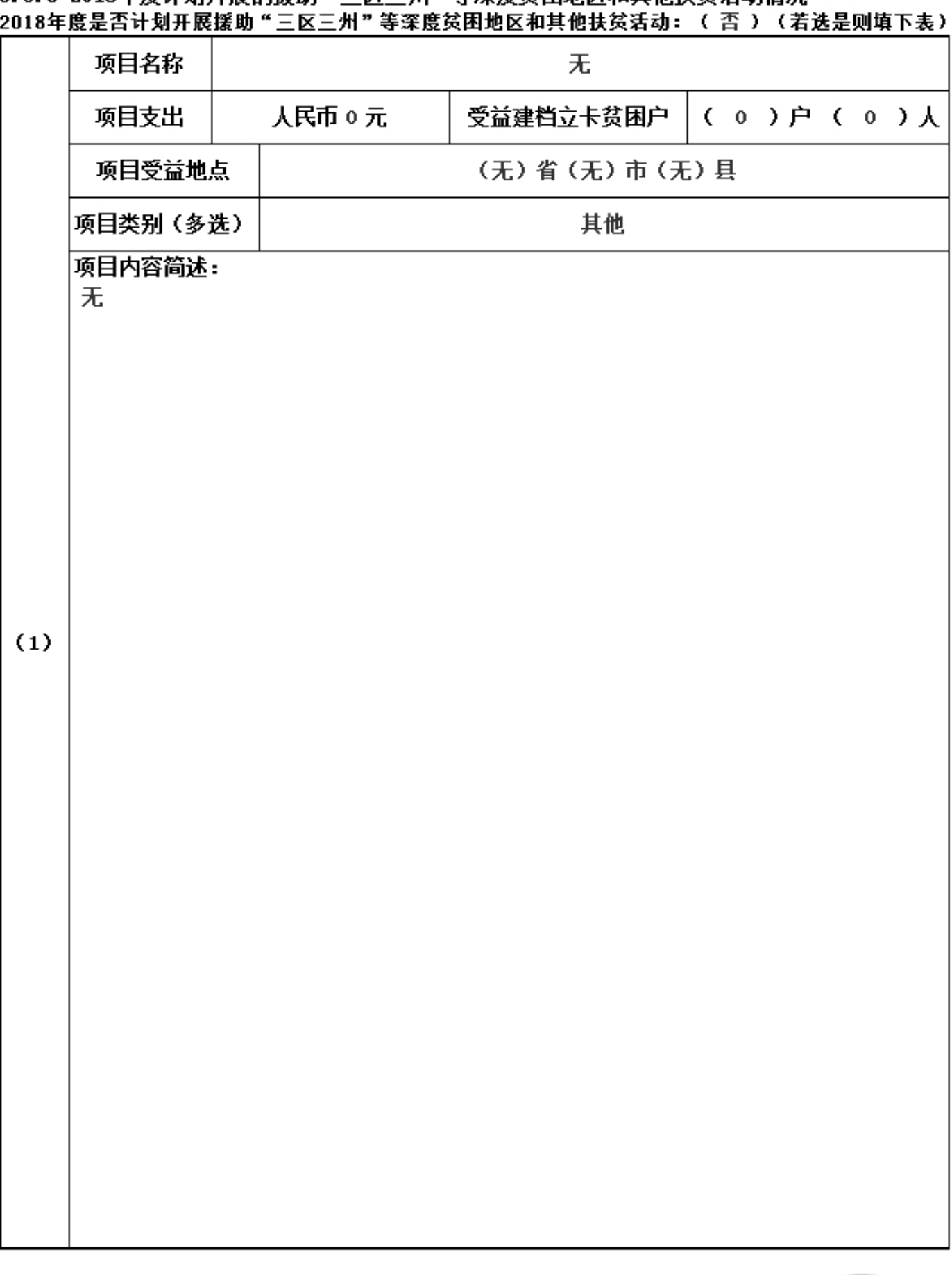

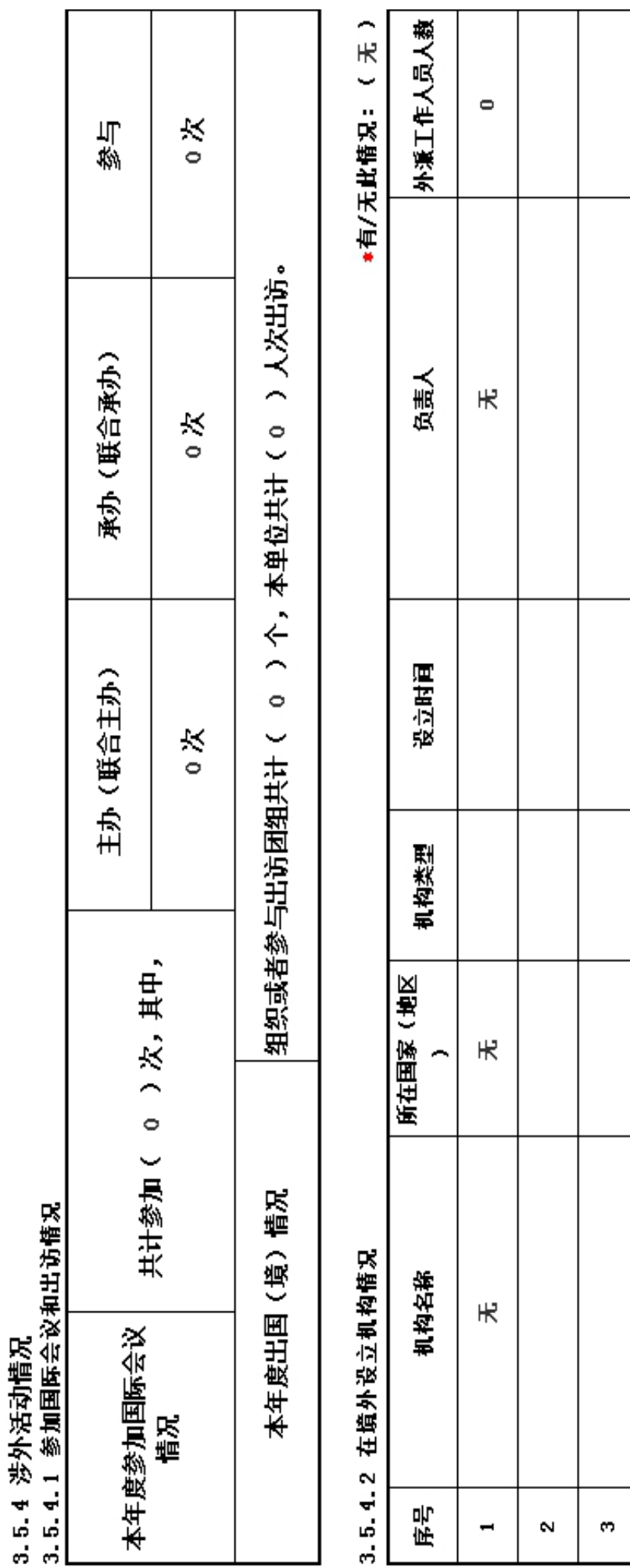

2017年<br>年报

 $\mathbf{r}$ 

÷

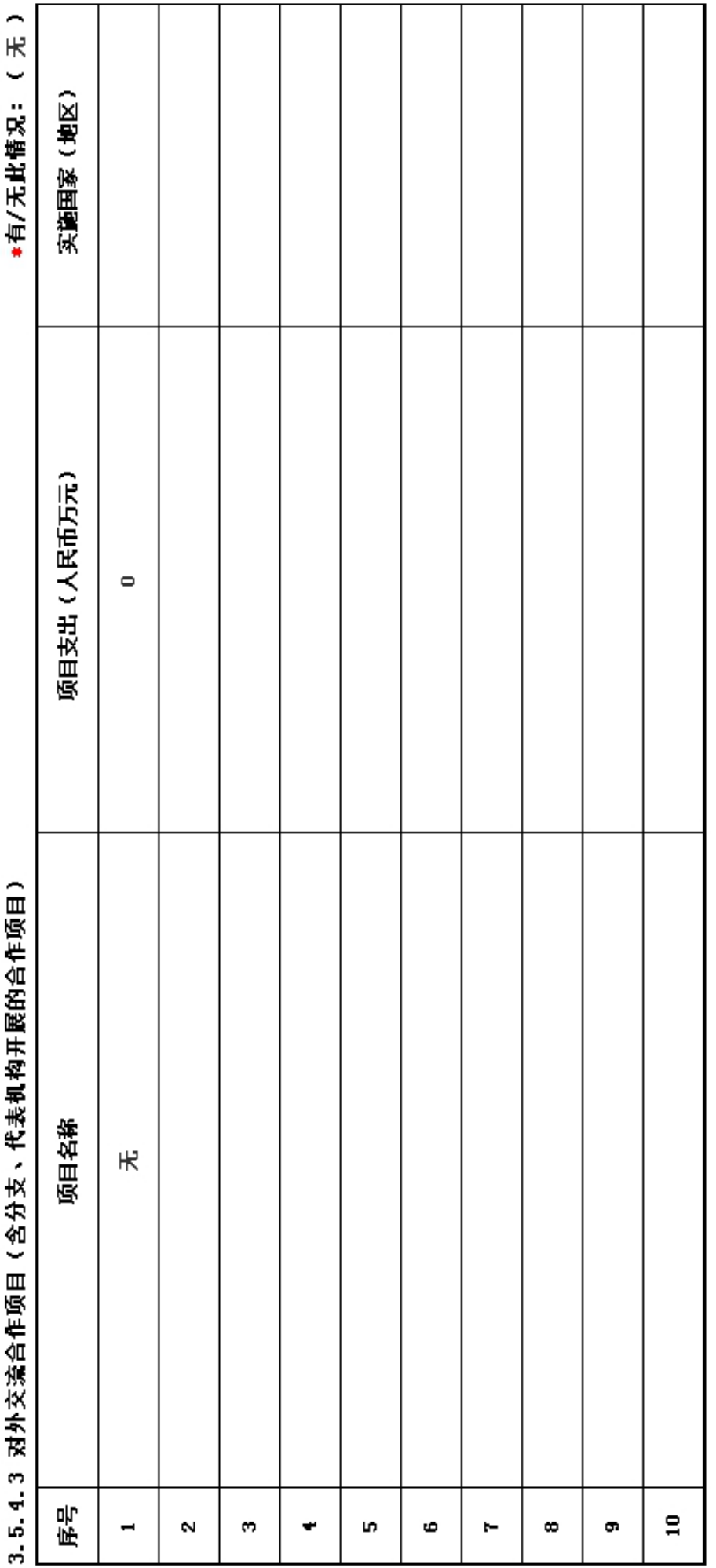

2017年 年报

# $\overline{1}$ **I** Ů Ė ł

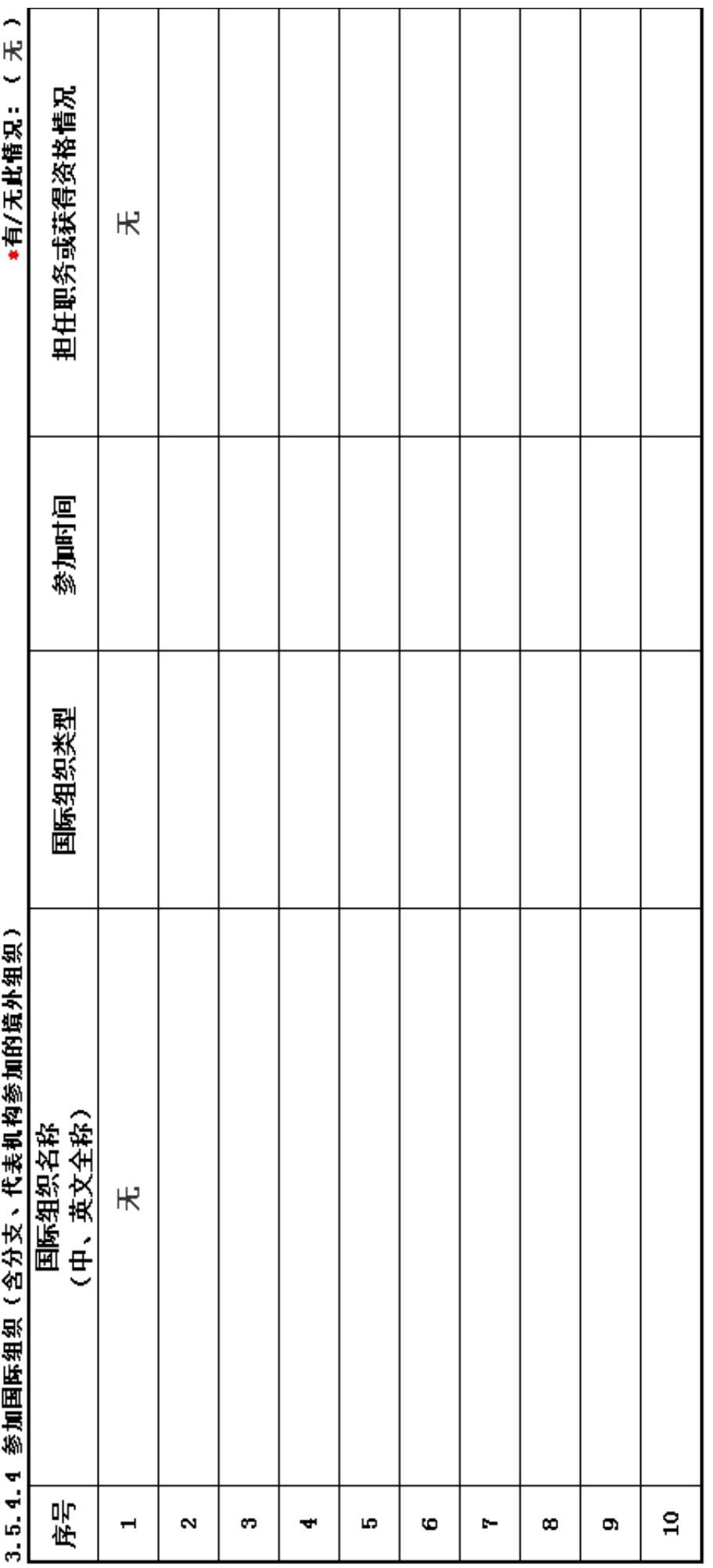

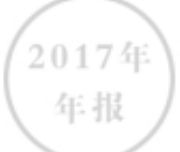

1.2017年对外活动主要成绩及存在的问题(如:组织召开的重大国际会议,开展重要的对外经 济活动,实施重要的人文社会交往项目,组织或者参与的重大科技攻关项目, 组织或者参与重 要的国际行动,开展有影响的对外扶贫救援,参与制定国际行业规则,在有影响的国际组织、国 际非政府组织中担任重要职务或者与其建立正式工作关系, 建立海外机构,依法发起或者参与 发起成立非政府间国际组织等)。

2. 建立健全对外活动管理制度的意见和建议。

2017年 年报

119133.91 61033.94 338400 50000 志 其他费用  $\bullet$  $\bullet$  $\bullet$  $\bullet$ 、会议、培训、审计 为管理慈善项目发生 的差缺、物流、交通 、评估等费用  $\bullet$  $\bullet$  $\bullet$  $\bullet$ 使用房屋、设备, 物 资发生的相关费用  $\bullet$  $\bullet$  $\bullet$  $\bullet$ 的人员报酬,志愿 实施慈善项目发生 为提供慈善服务和 者补贴和保险  $\bullet$  $\bullet$  $\bullet$  $\bullet$ 直接或委托其他 组织资助给受益 119133.91 人的款物 61033.94 338400 50000 119133.91 61033.94 338400 50000 ¥X 惠若琪女排发展基金物资捐赠 "∎vʌ"包健康公益礼包捐助 "光明行-时光之踪"关爱藏 区青少年点对点捐赠项目 项目名称 活动 原目 命

3.6 重大公益慈善项目收支明细表

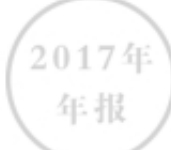

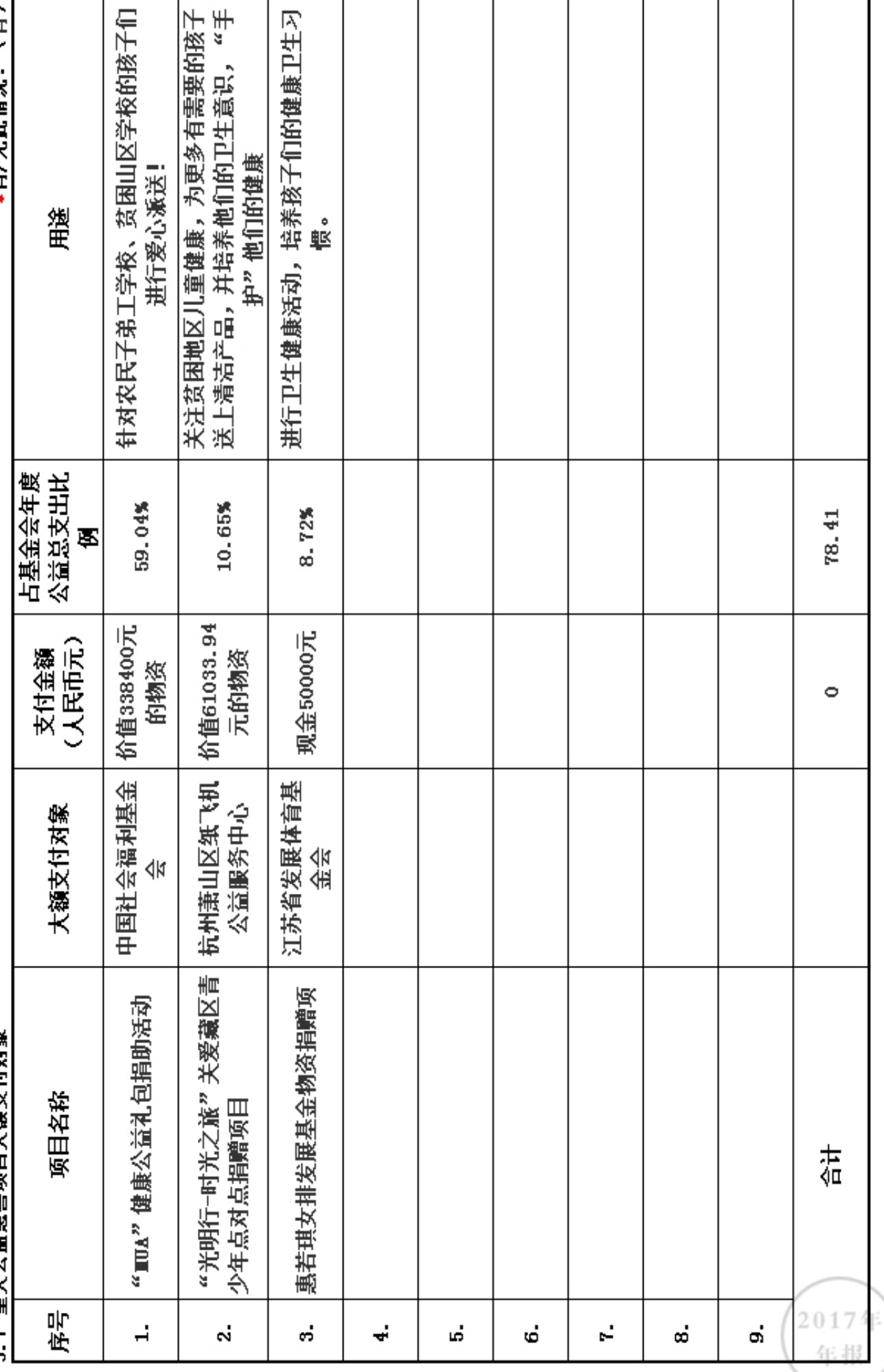

"有/无朴情识:(有)

? 7 重十小益兹盖面日十鑑古付动象

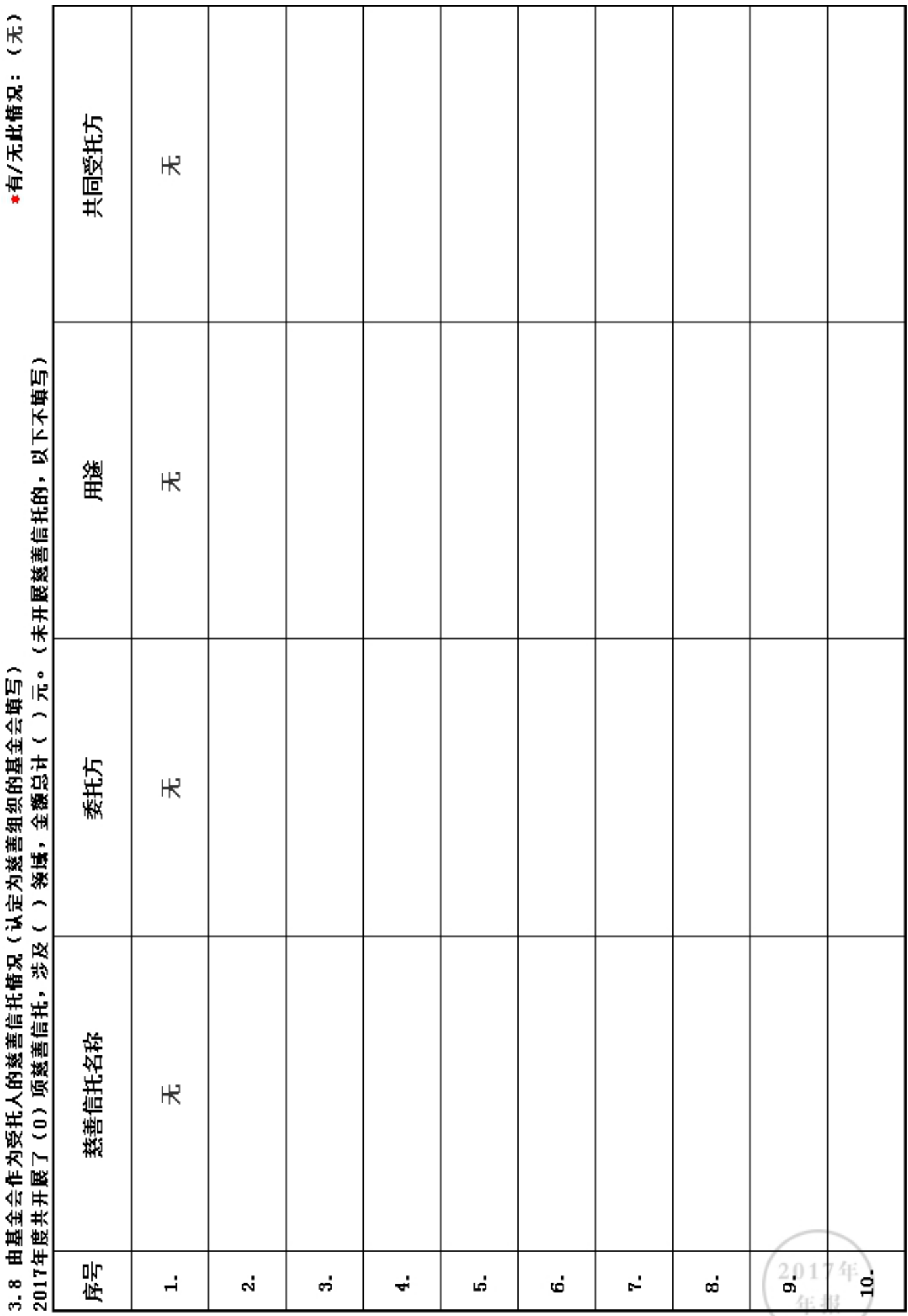

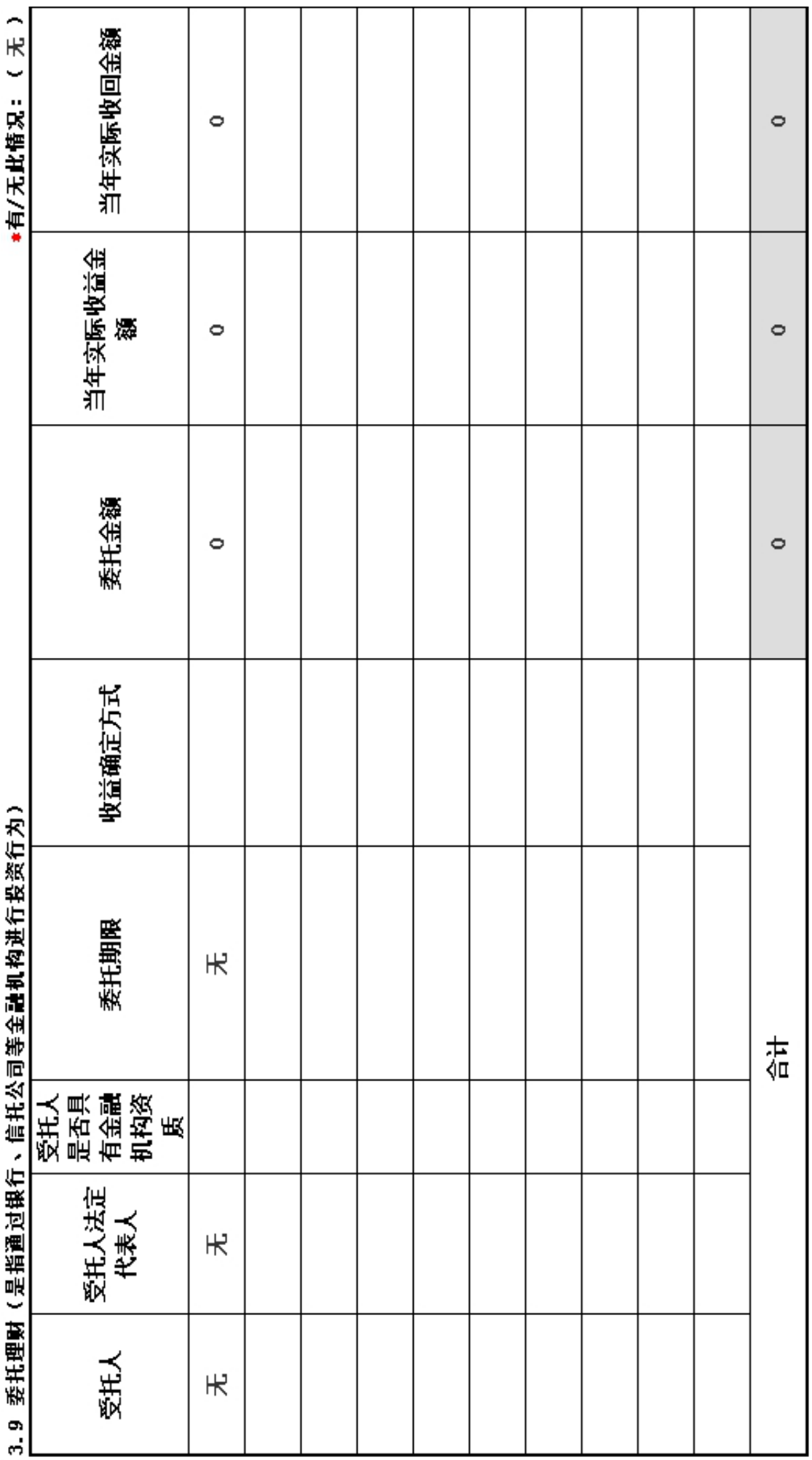

2017年 年报

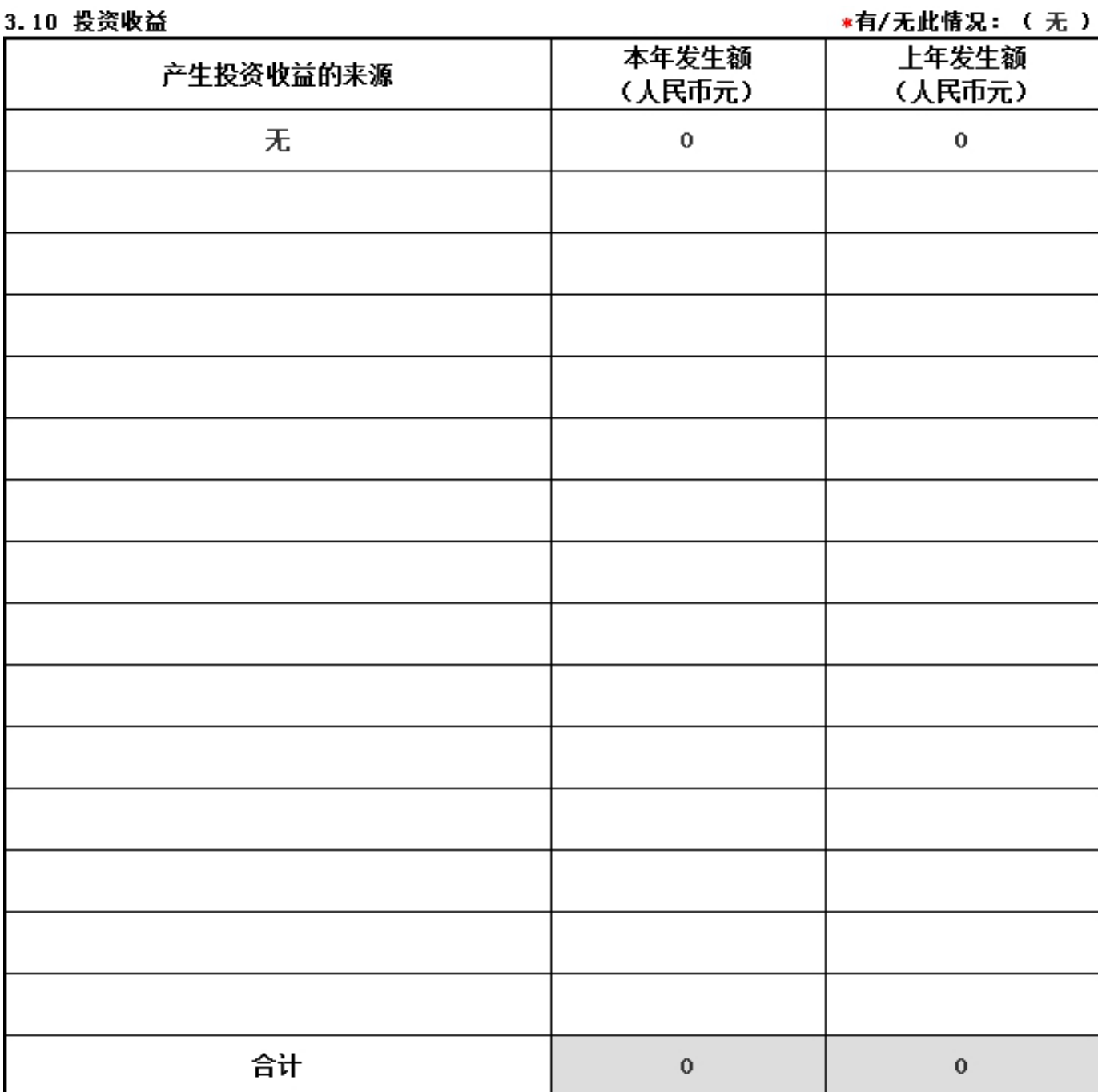

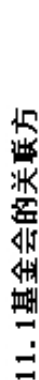

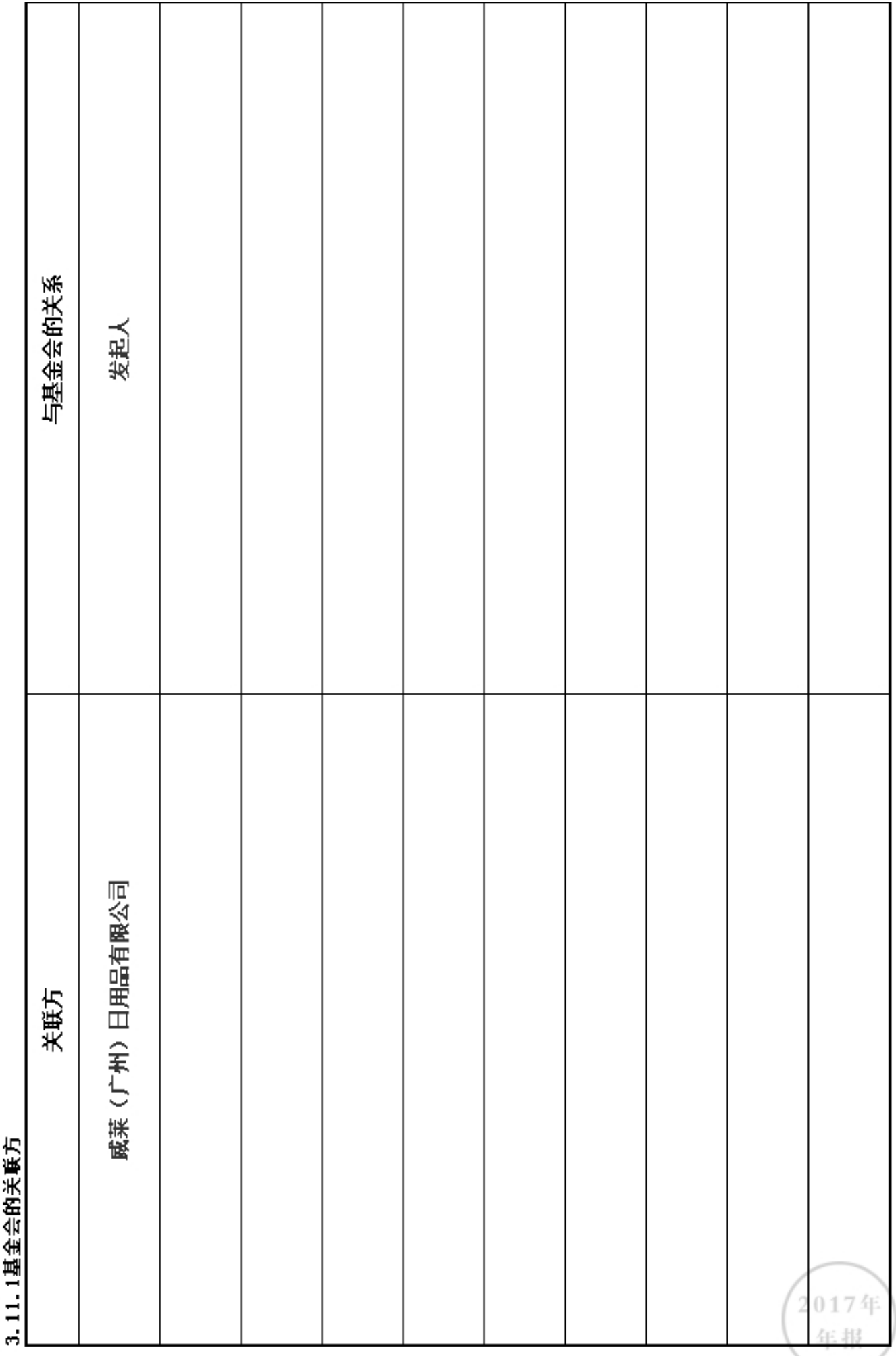

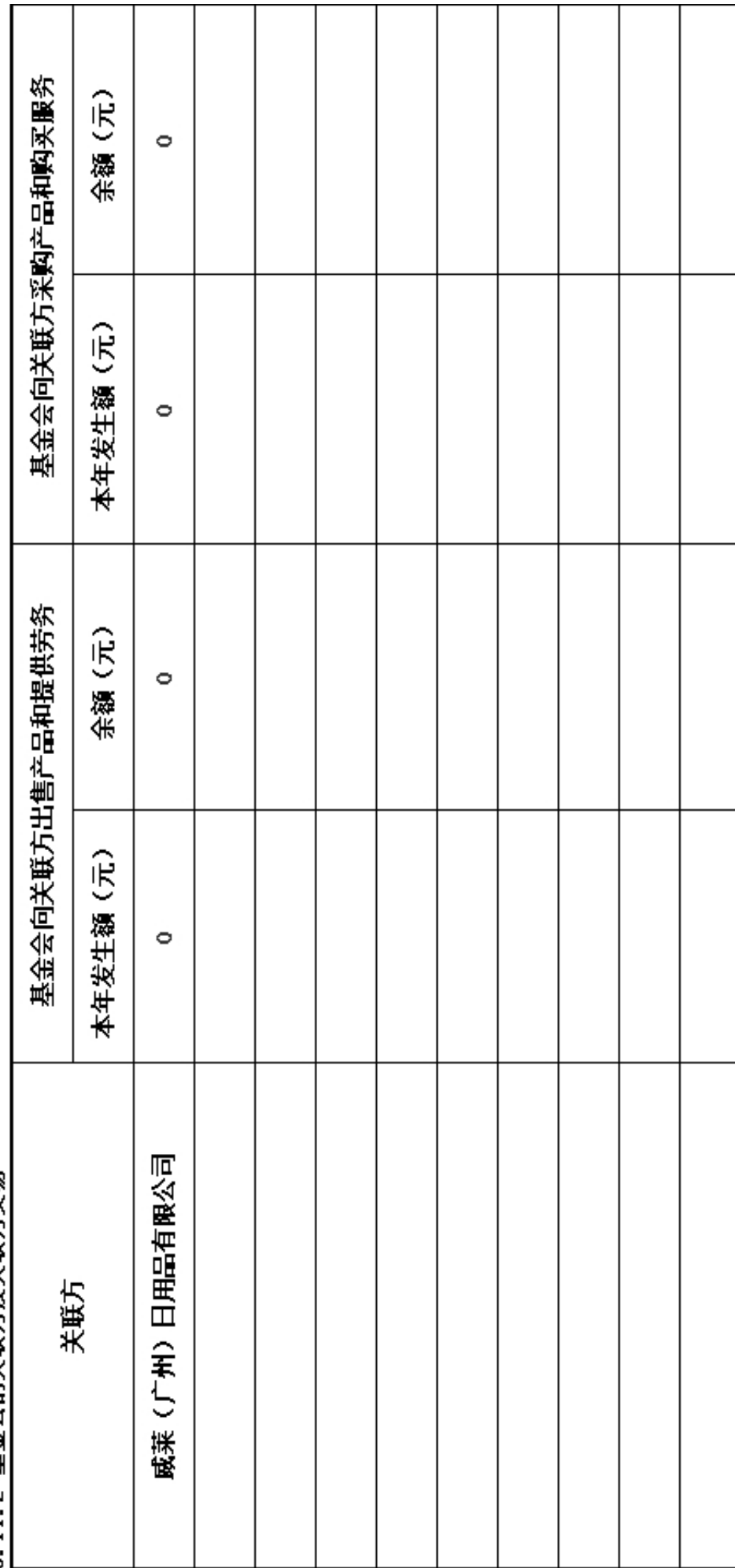

3.11.2 基金会的关联方及关联方交易

г

T

т

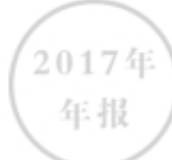

# 3.11.3.1 关联方未结算应收项目余额

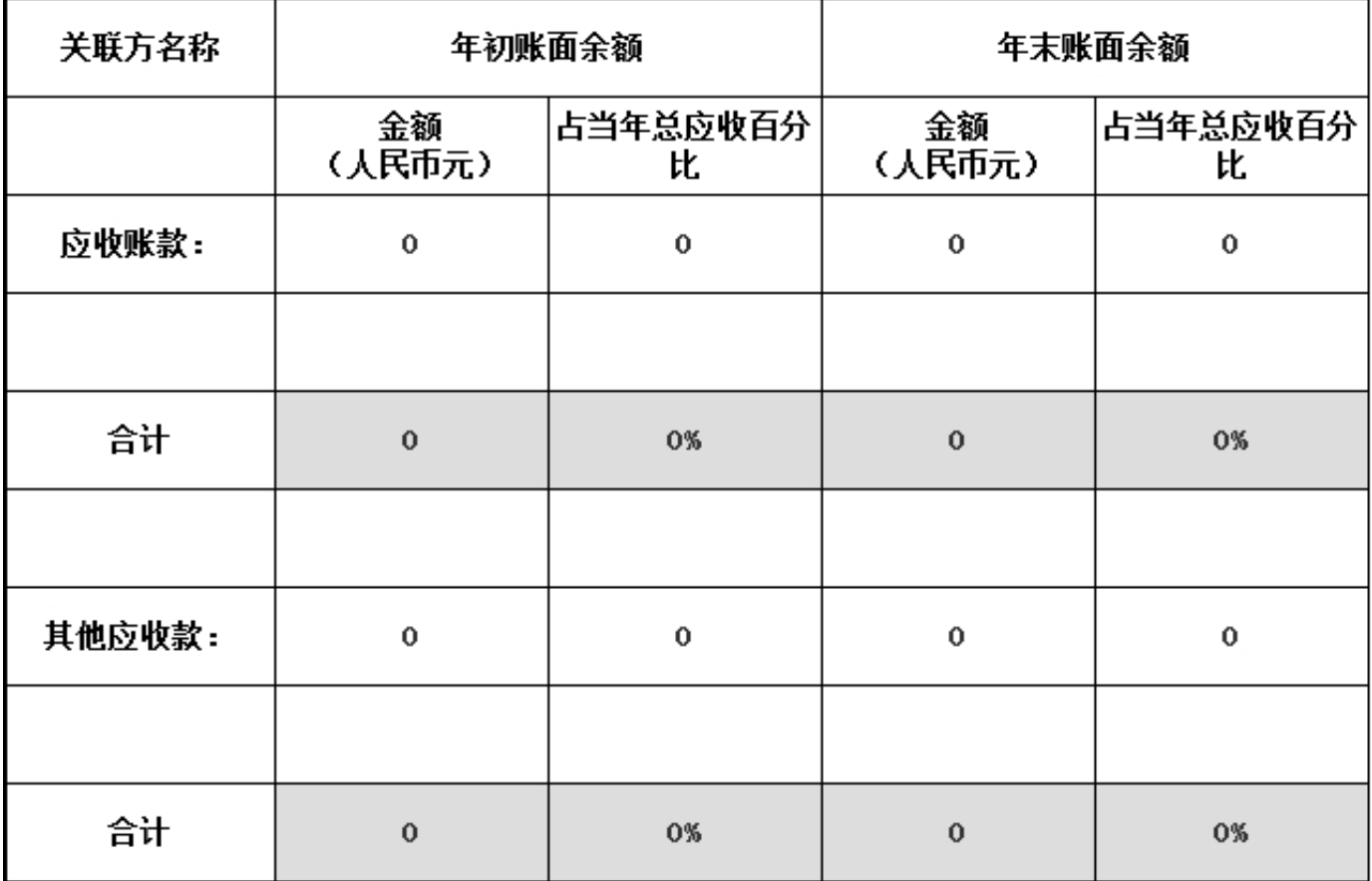

# 3.11.3.2 关联方未结算预付项目余额

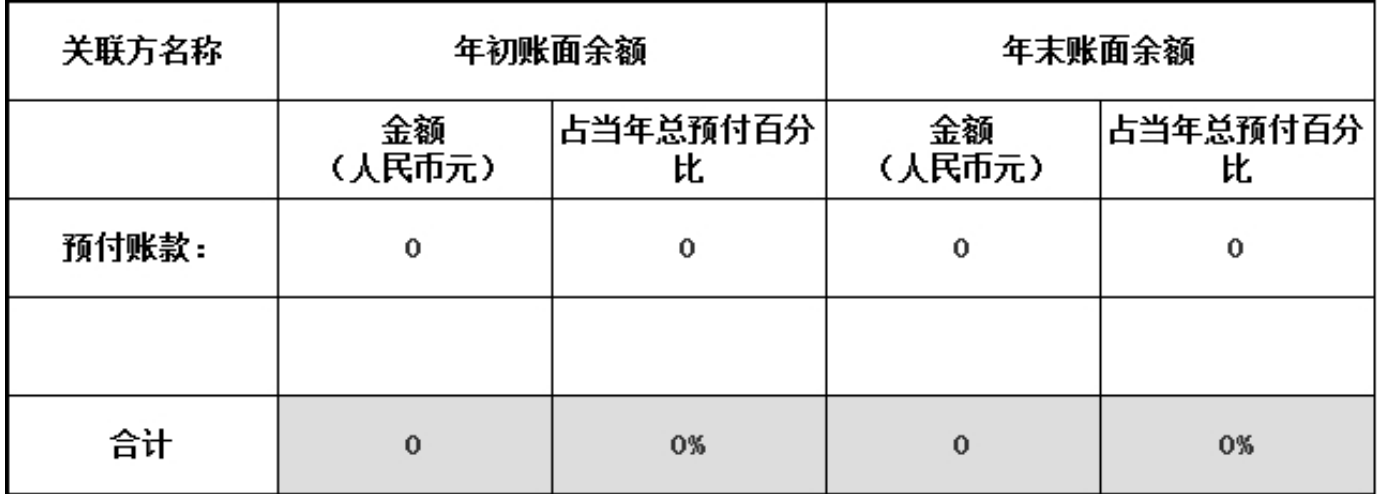

# 3.11.3.3 关联方未结算应付项目余额

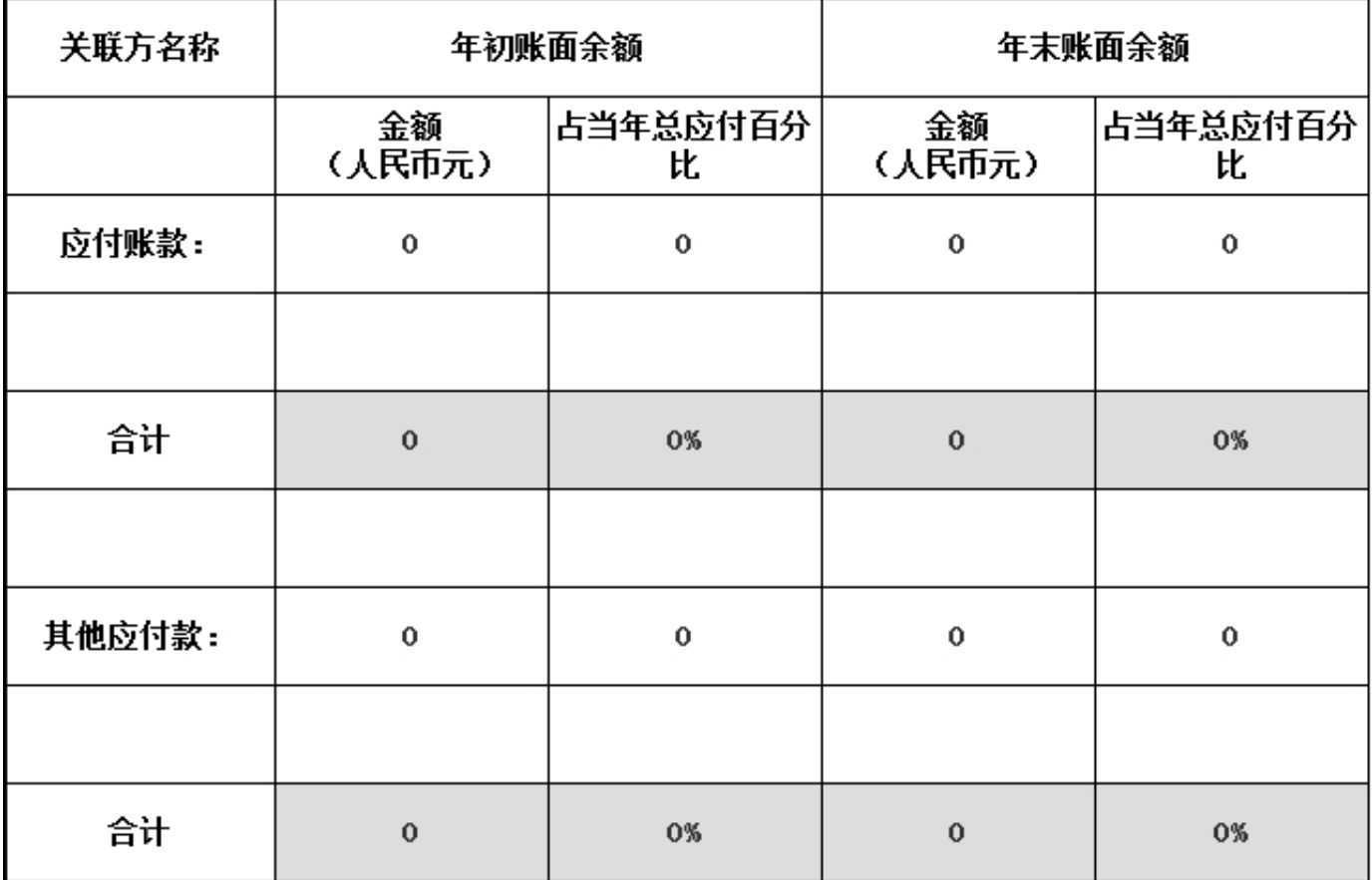

## 3.11.3.4 关联方未结算预收项目余额

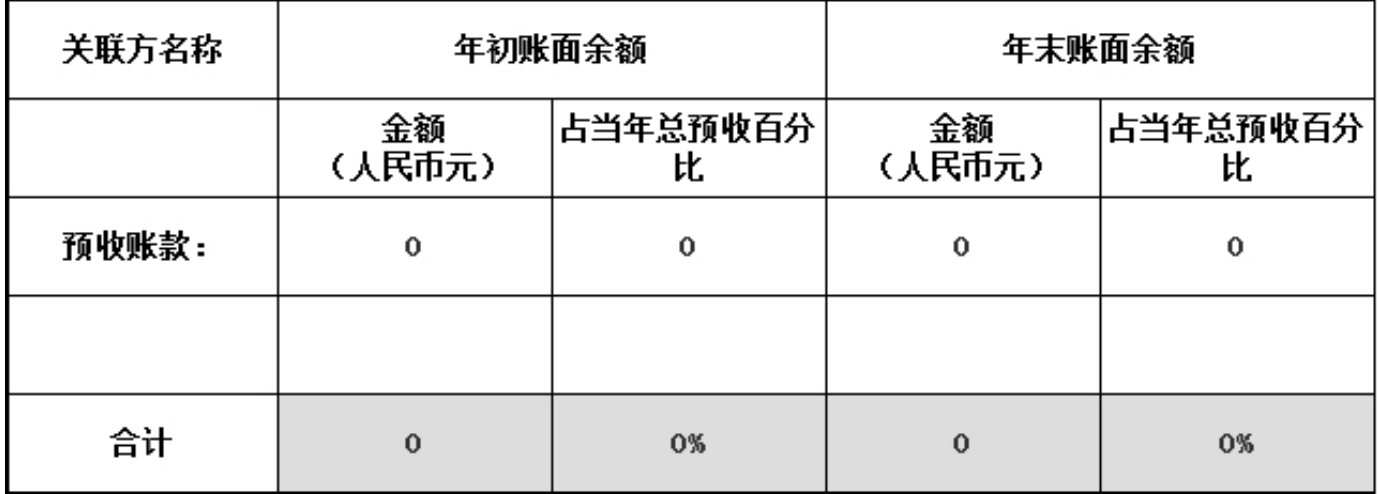

3.12 应收款项及客户

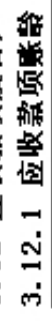

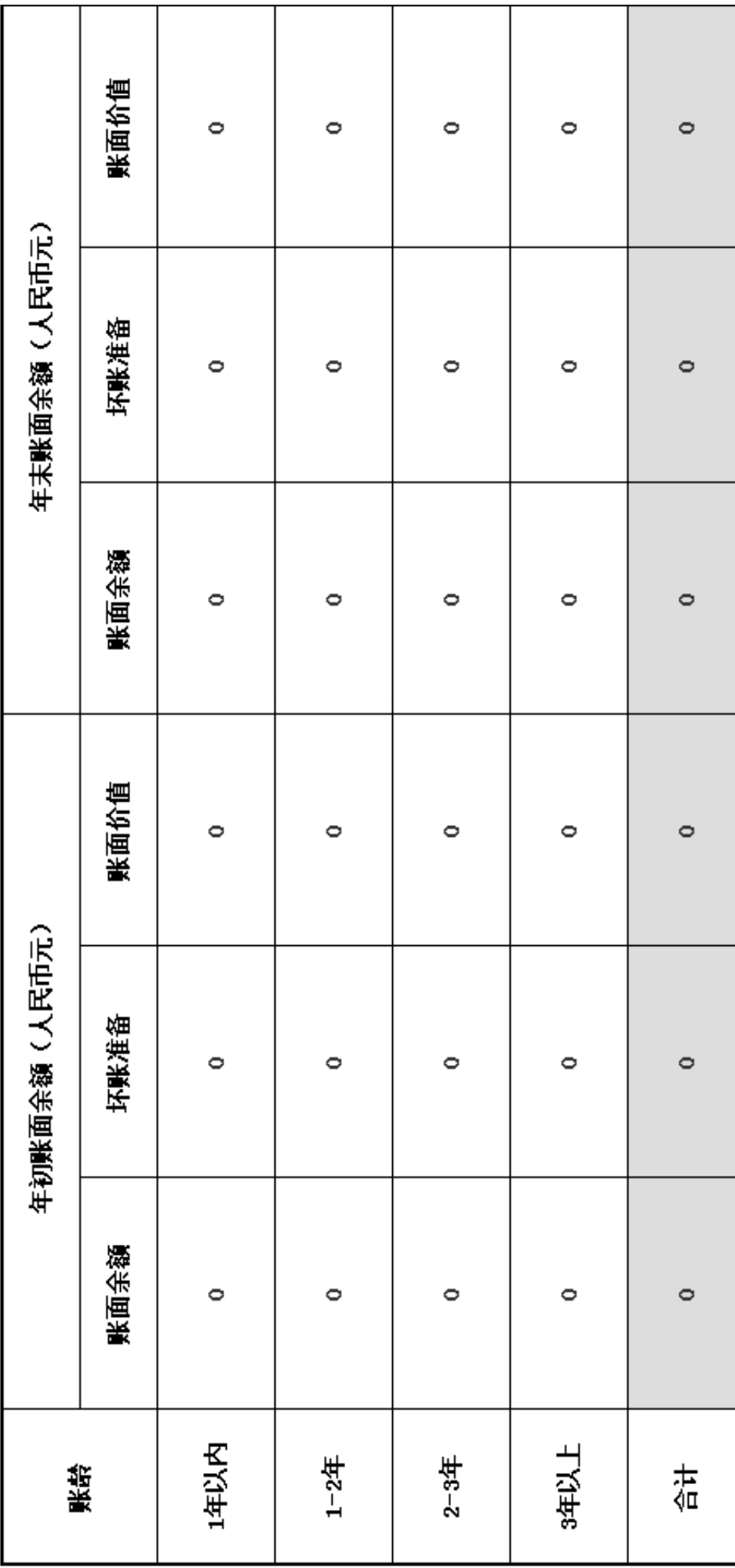

2017年<br>年报

3.12.2 应收款项主要客户

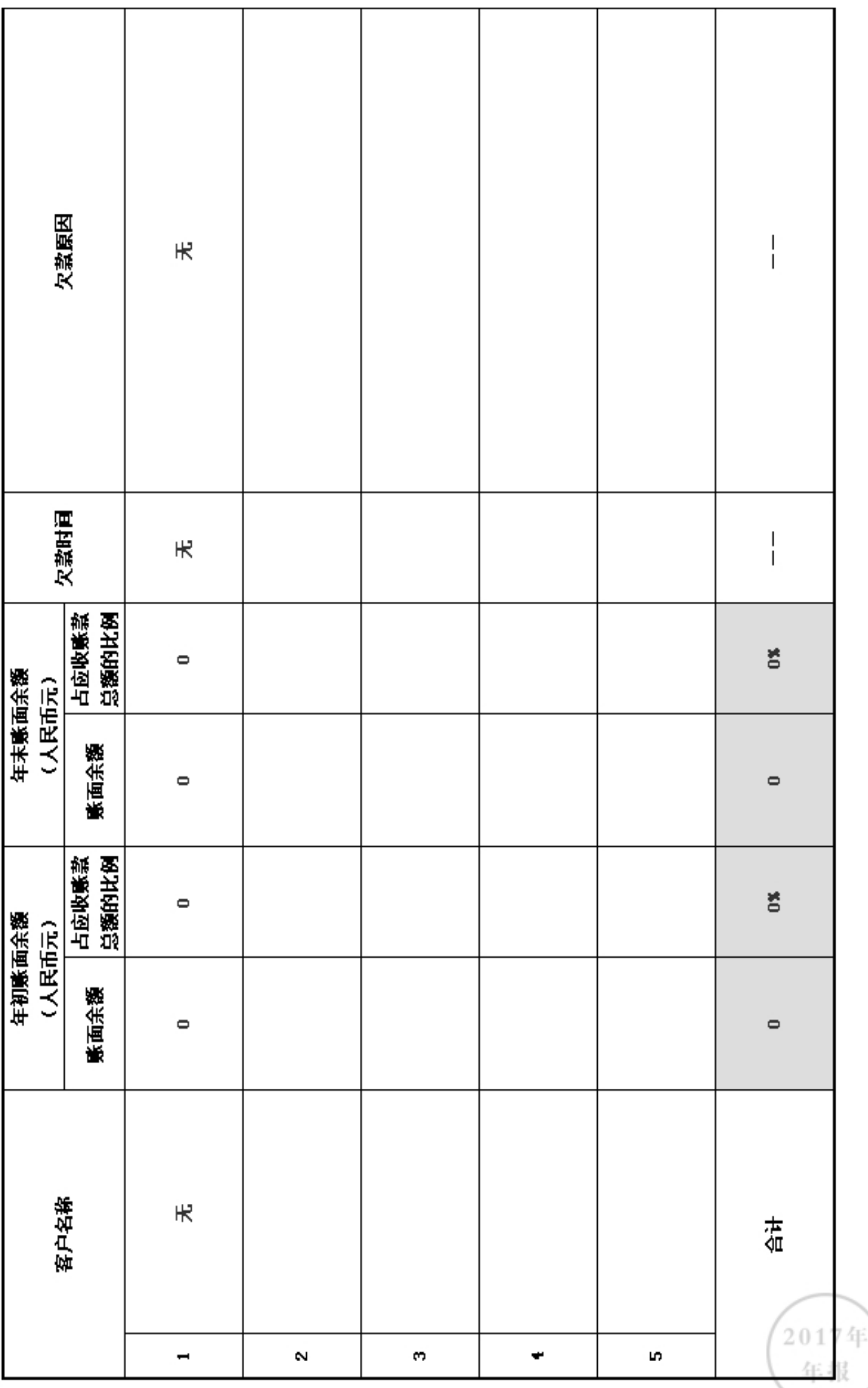

3.13 预付账款及客户

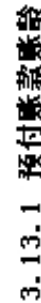

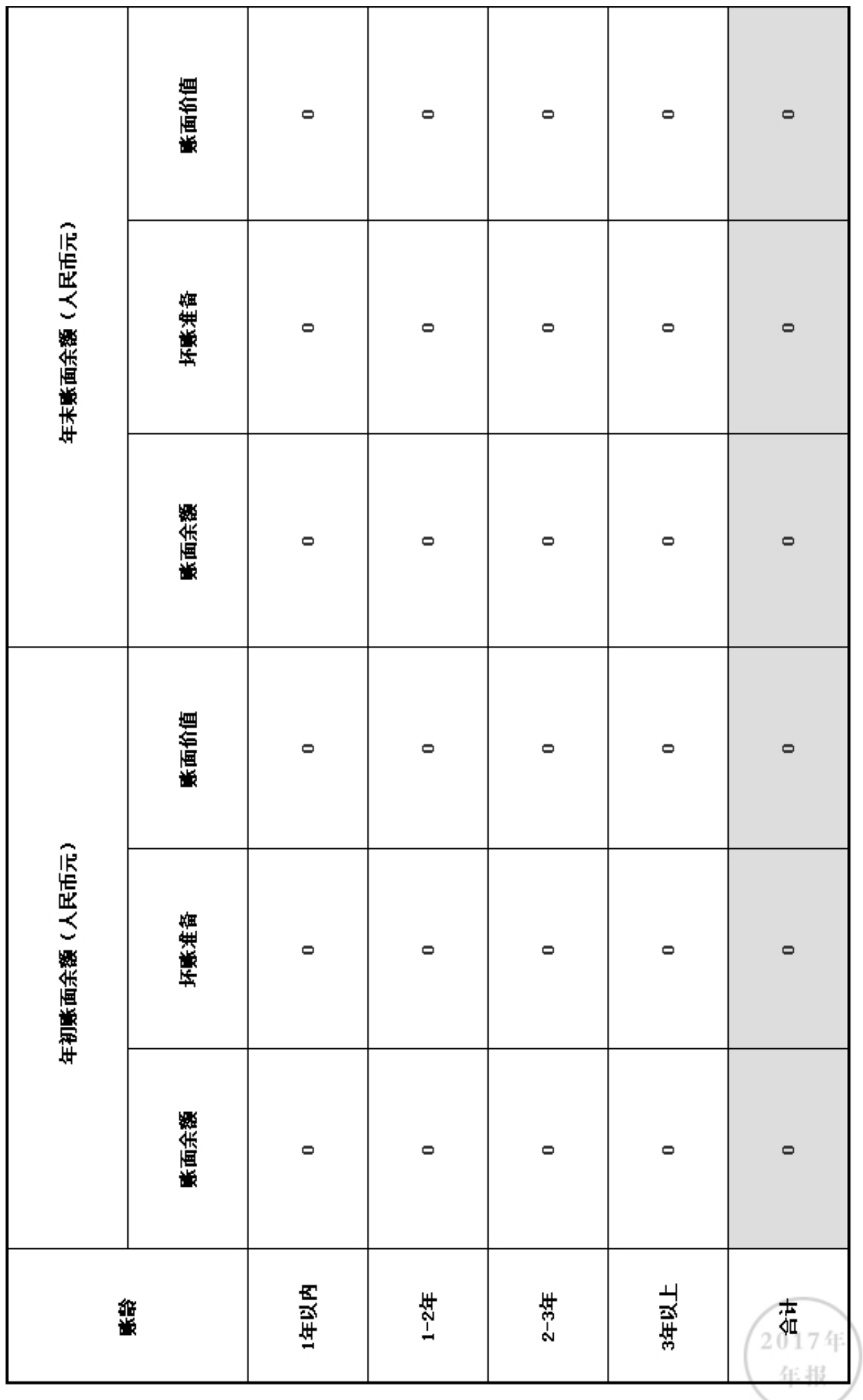

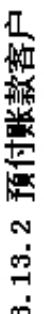

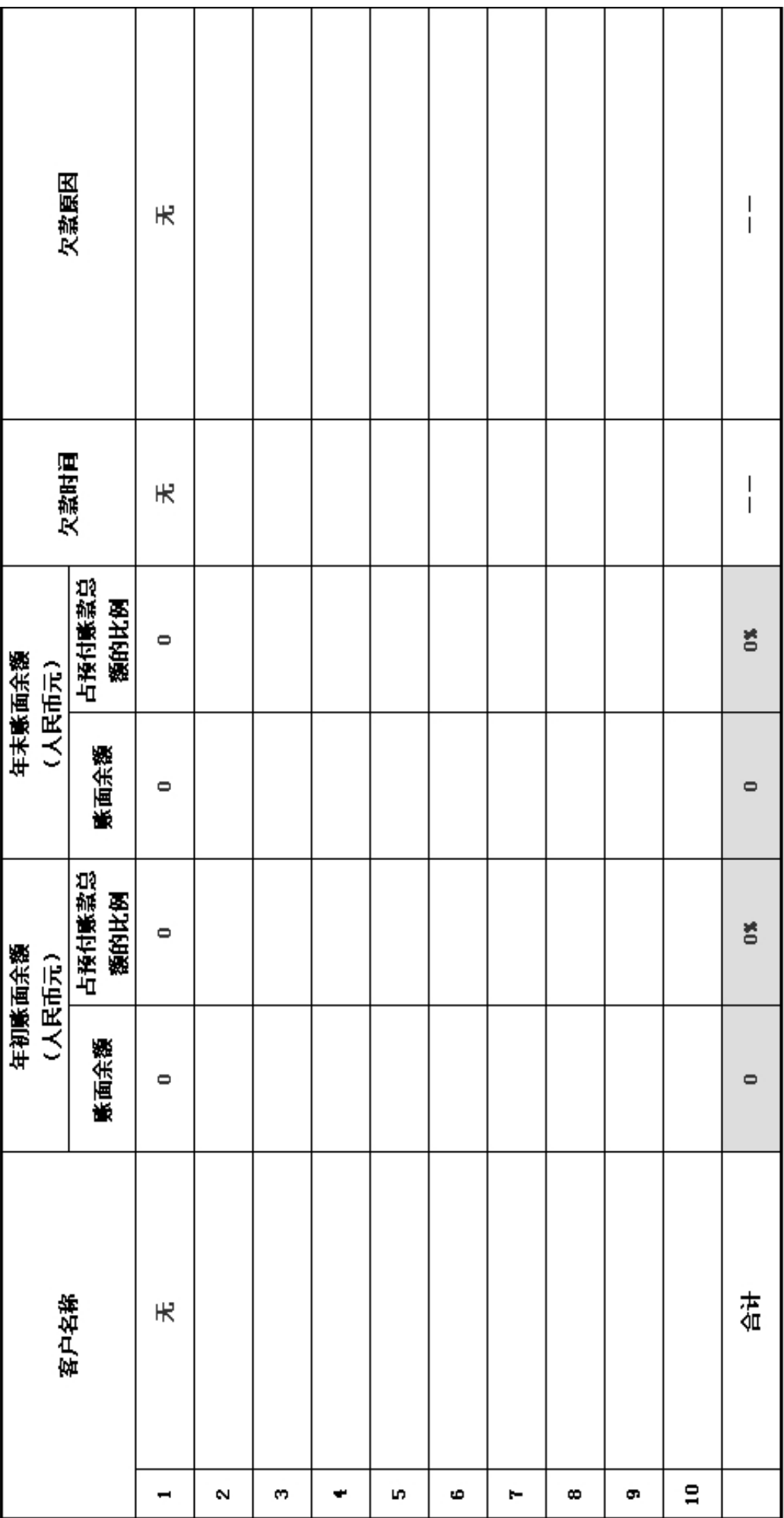

2017年 年报

# 3.14 应付款项

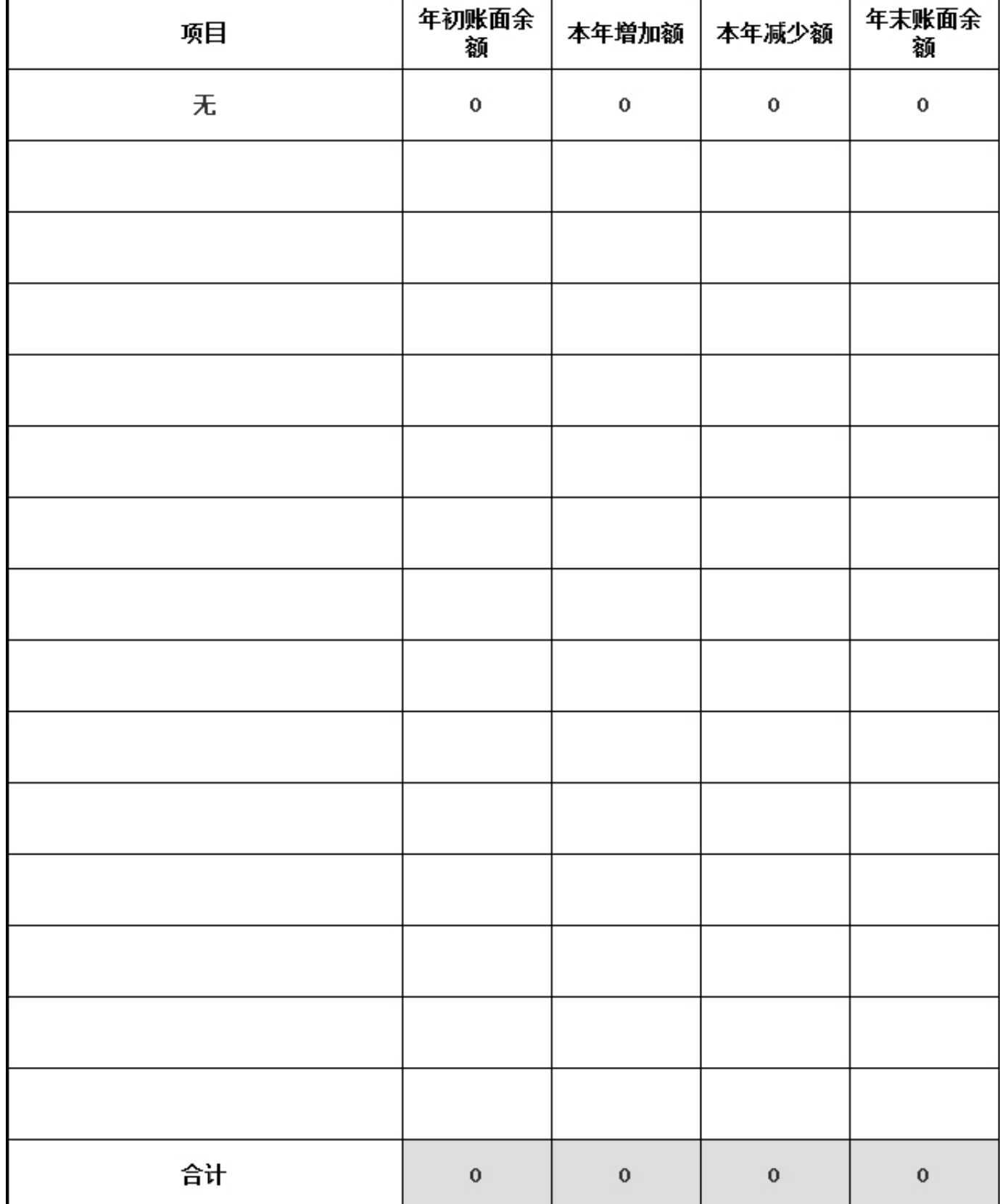

## 3.15 预收账款

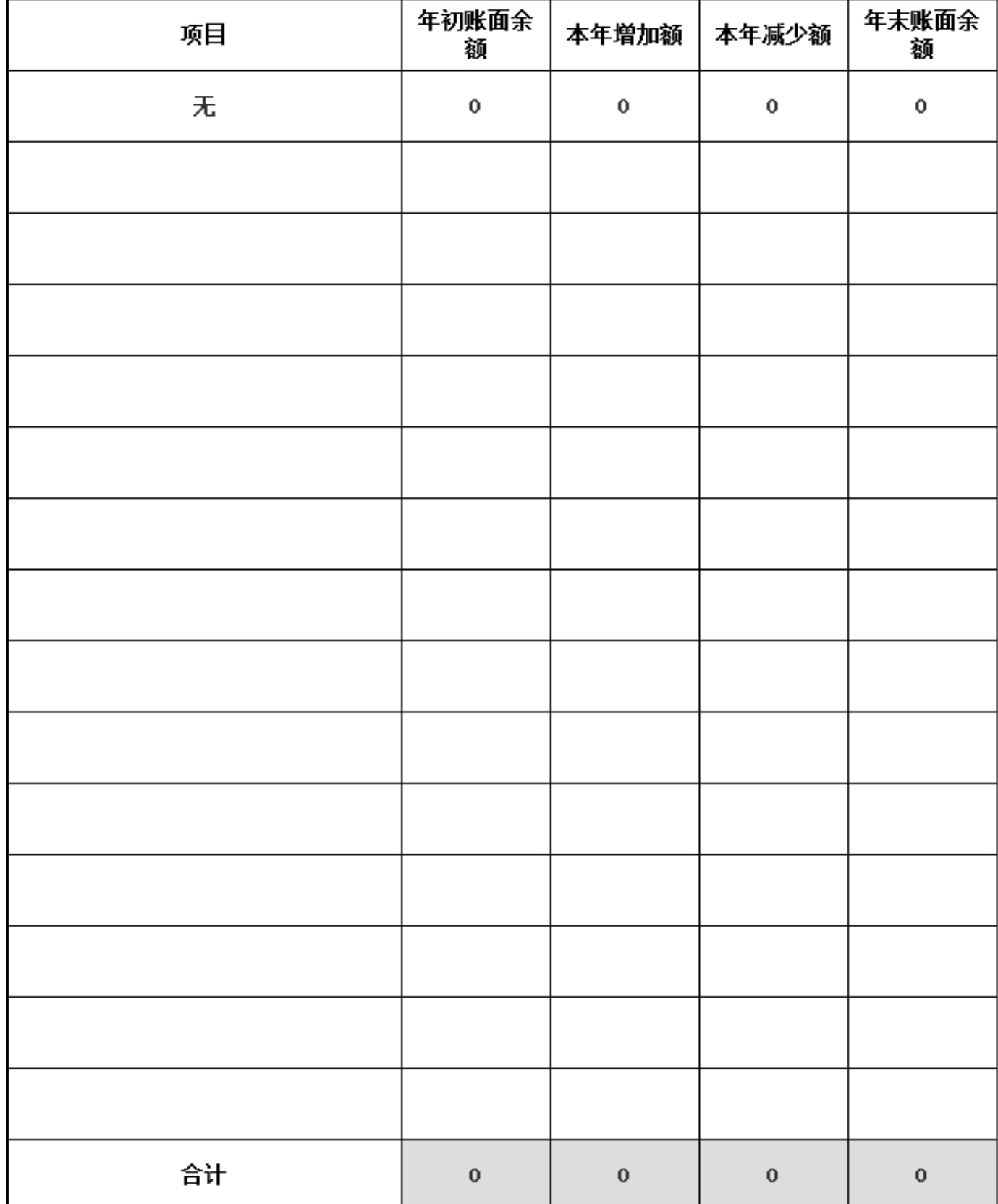

2017年 年报

无

# 4.财务会计报告

4.1 资产负债表

编制单位: 广东省妈妈壹选关爱健康成 截止时间: 2017年12月31日 单位: 人民币:元 长基金会

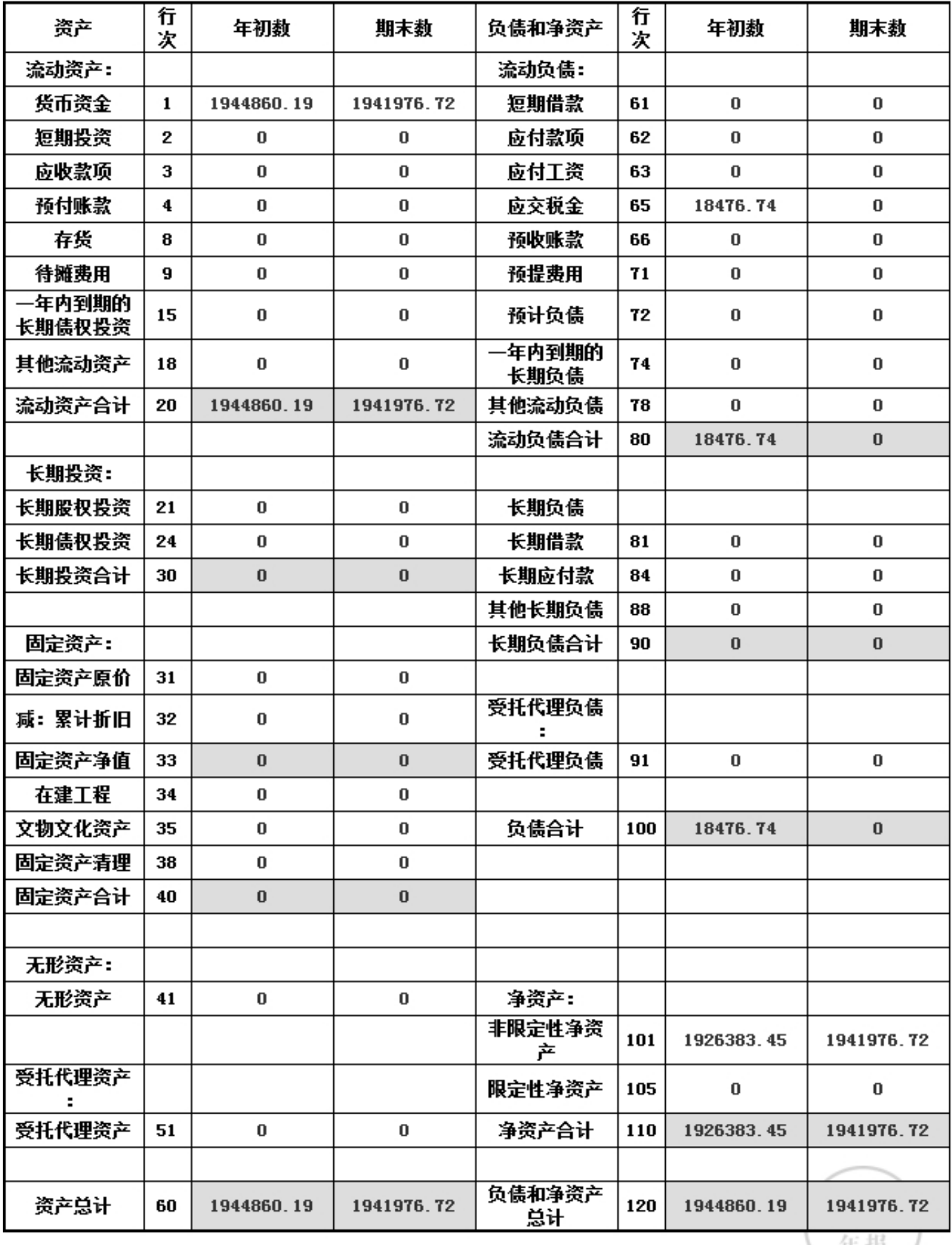

牛拔

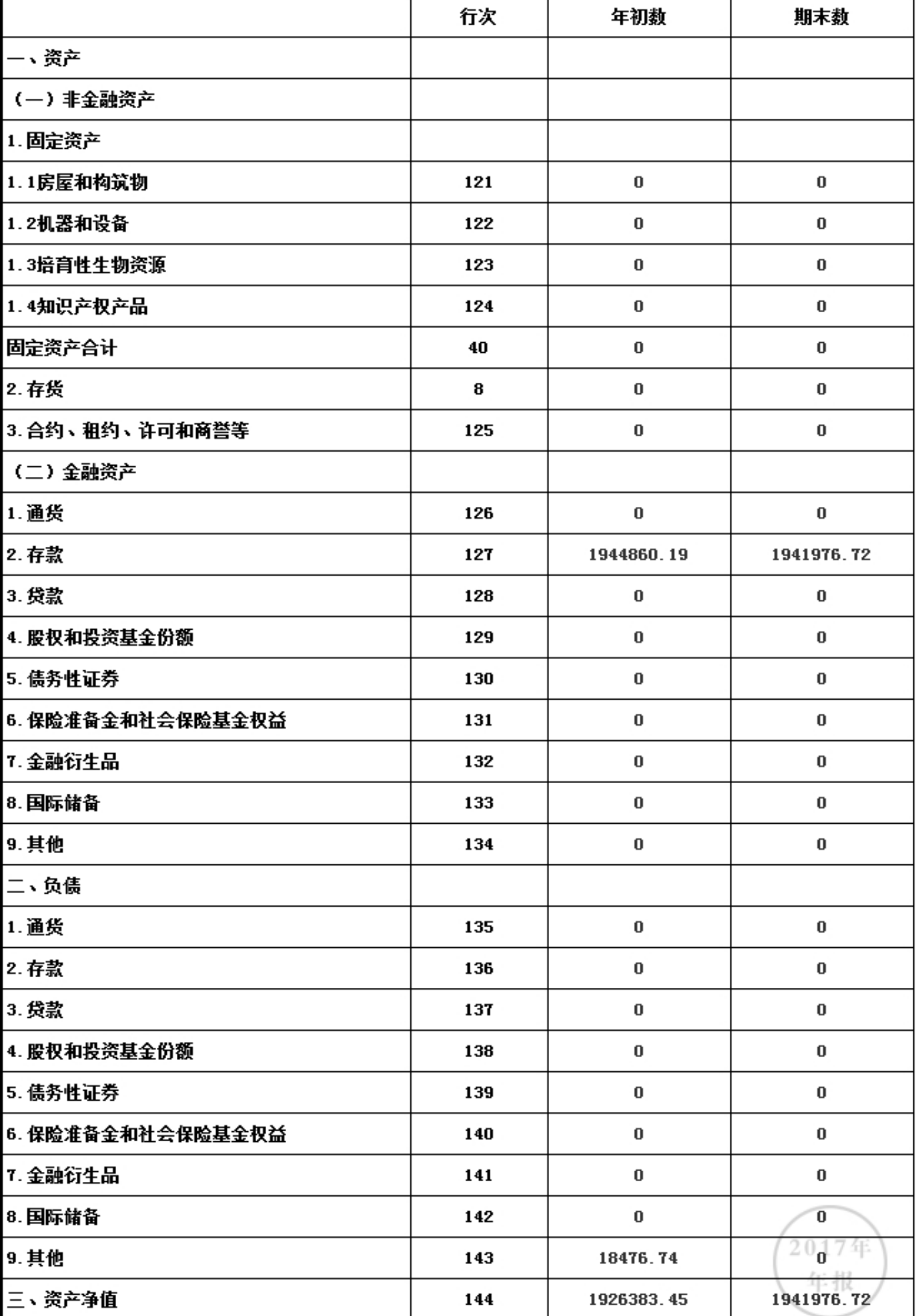

# 资产负债表附加表

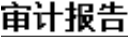

审计报告

已上传,点击查看

#### 4.2 业务活动表

编制单位: 广东省妈妈壹选关爱健康成 截止时间: 2017年12月31 单位: 人民币:元  $\Box$ 长基金会

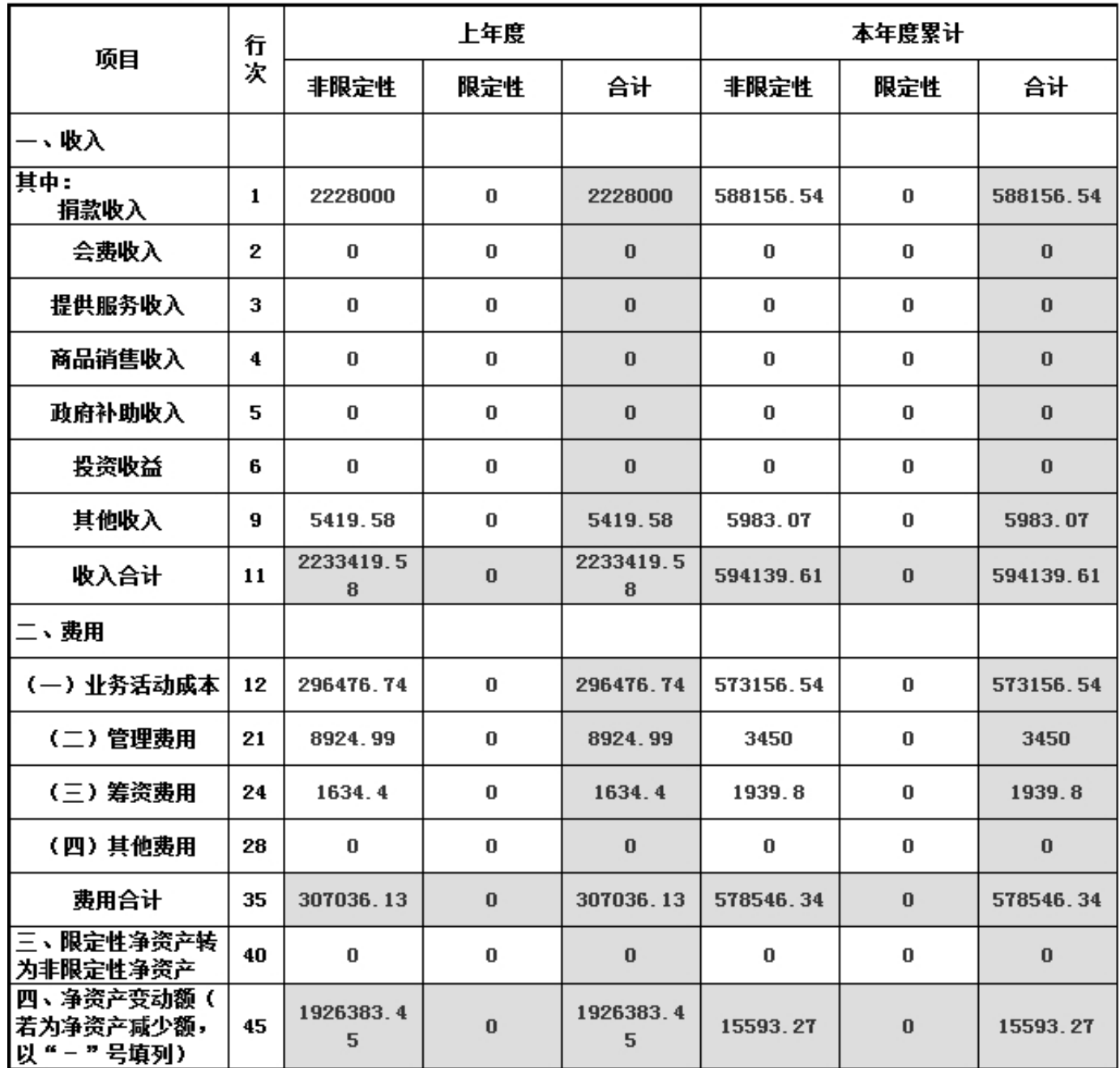

说明:银行存款利息计入其他收入,业务活动成本包括公益事业支出和其他支出。

# 业务活动表附加表

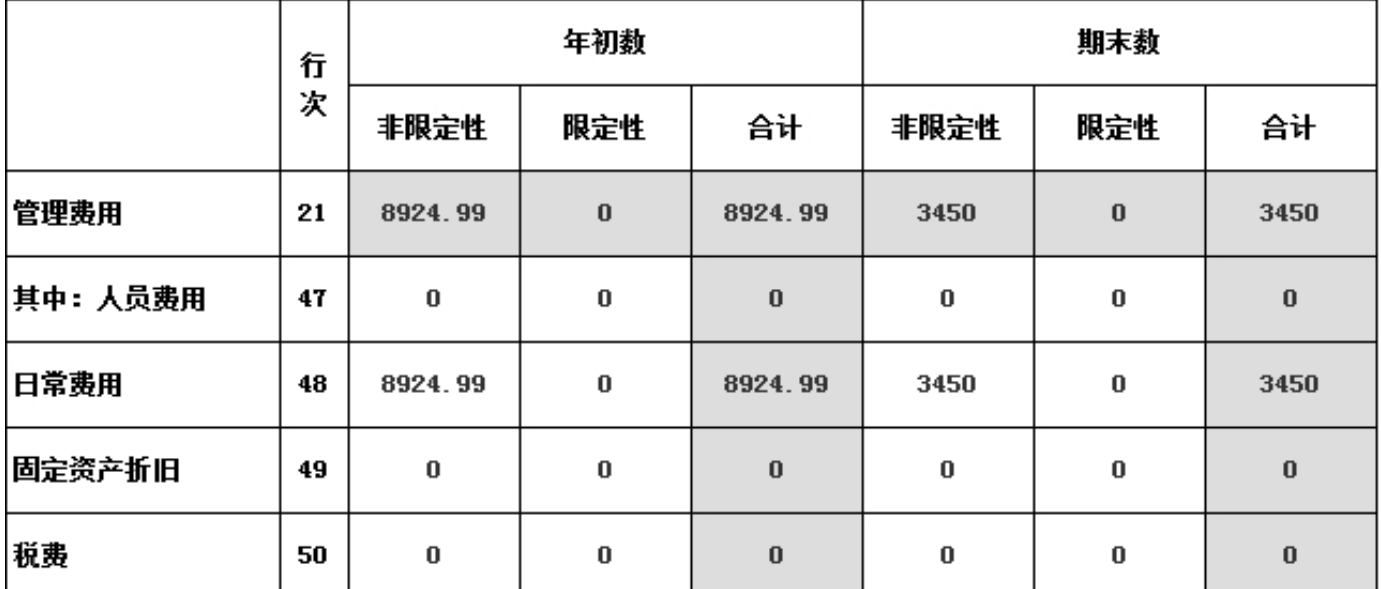

4.3 现金流里表

编制单位: 广东省妈妈壹选关爱健康成 截止时间: 2017年12月31 单位: 人民币:元  $\Box$ 长基金会

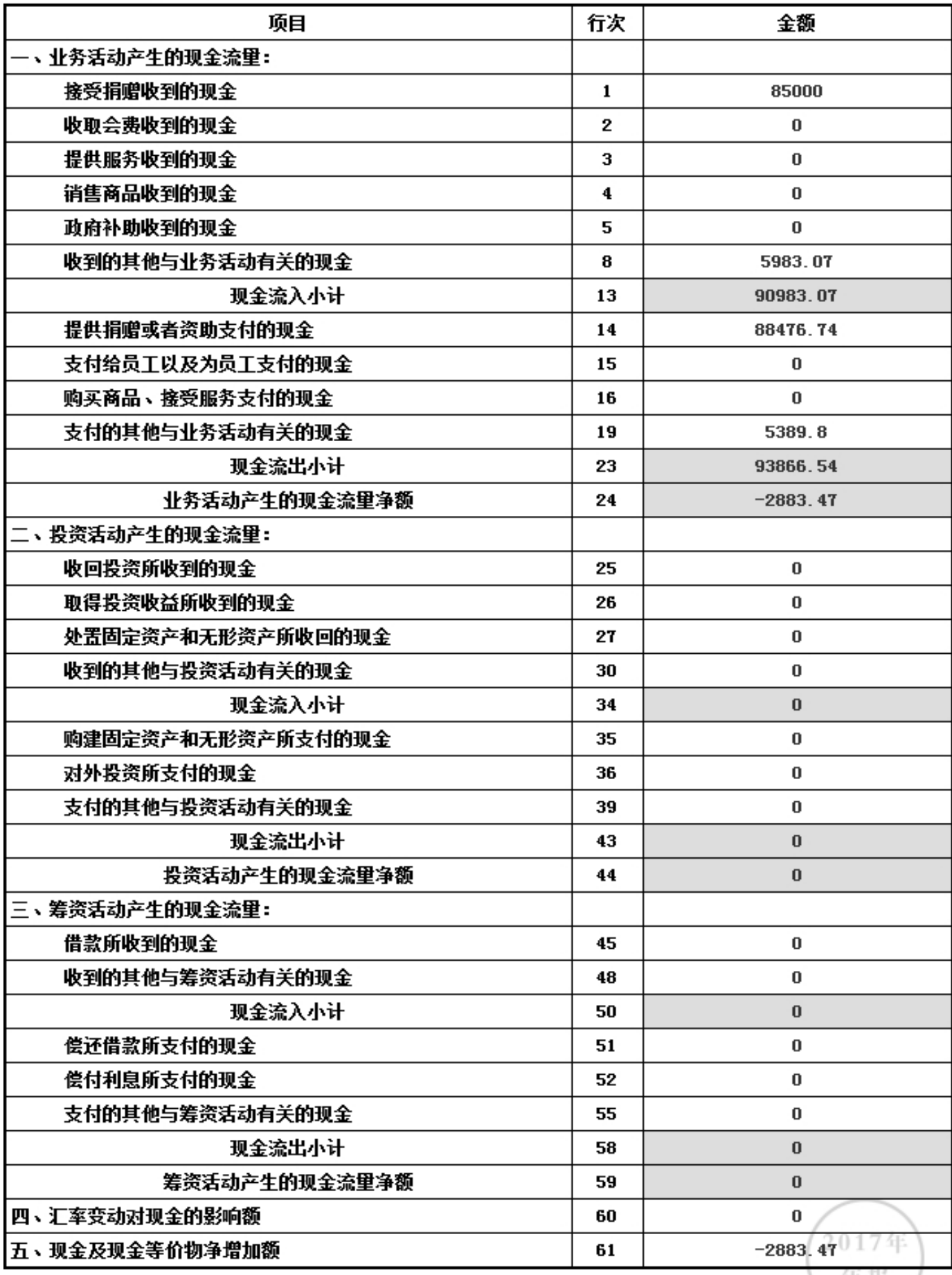

年报

# 5. 接受监督管理的情况

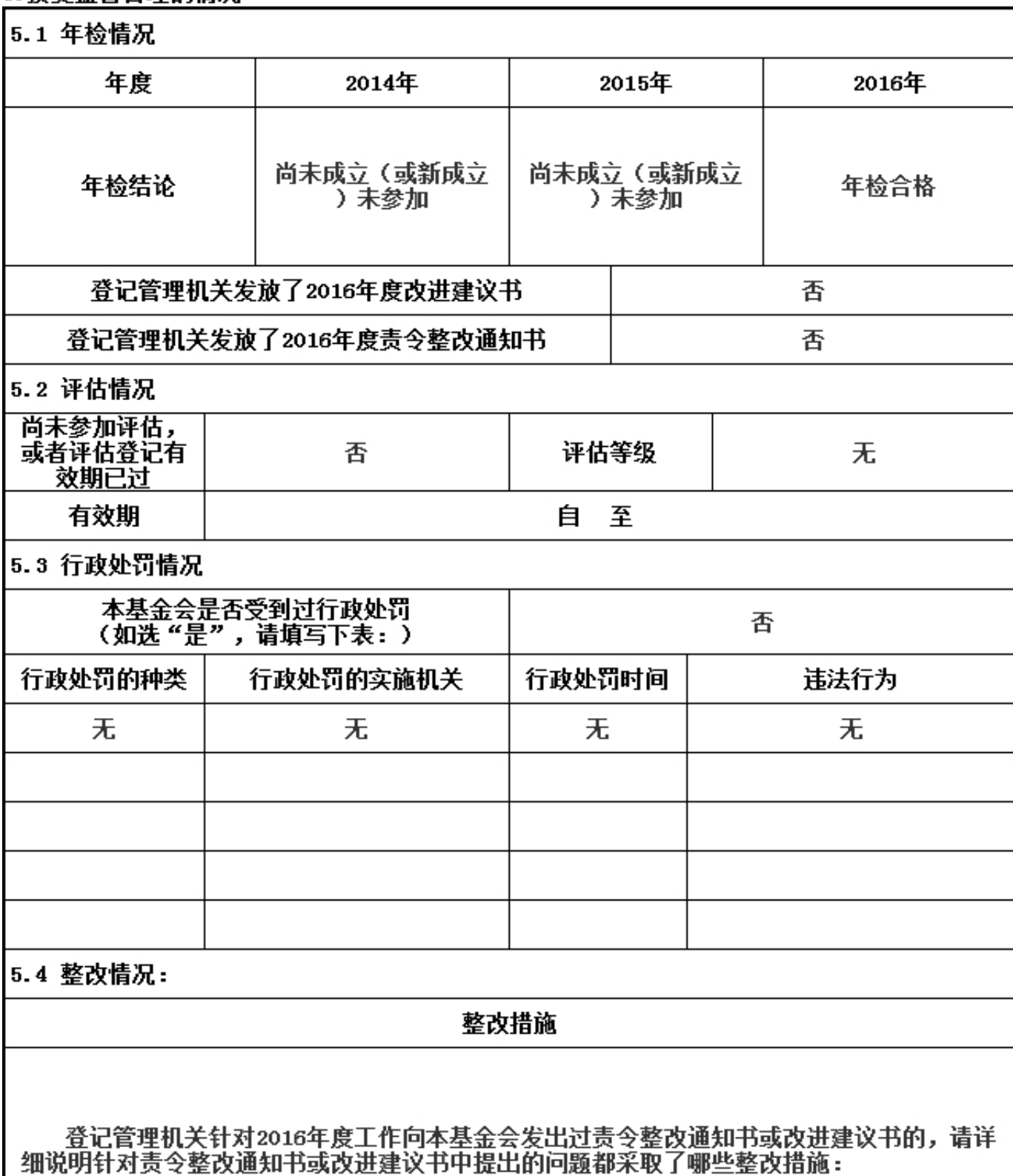

#### 6. 履行信息公开义务情况

6.1公开基本信息

#### 6.1.1公开经民政部门核准的章程 是否公开: (否)

如选"是",填写下表

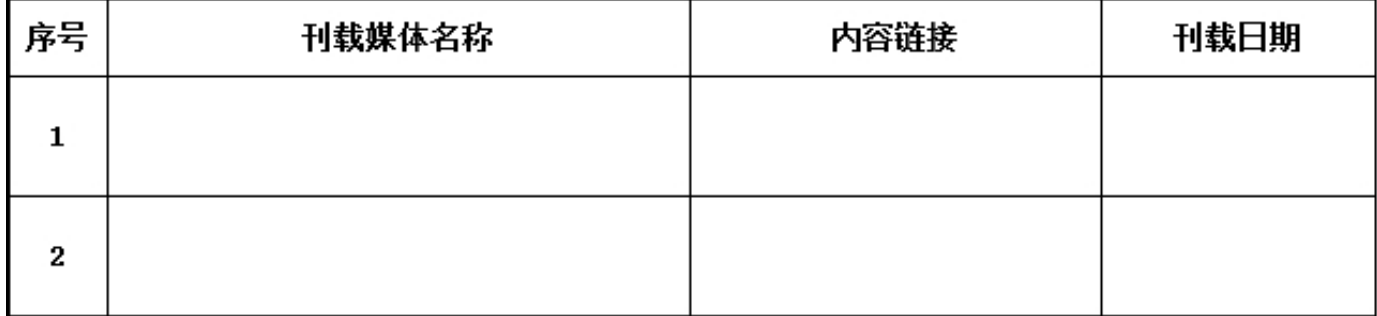

#### 6.1.2公开理事长、副理事长、秘书长、理事、监事的基本情况 是否公开: (否) 如选"是",填写下表

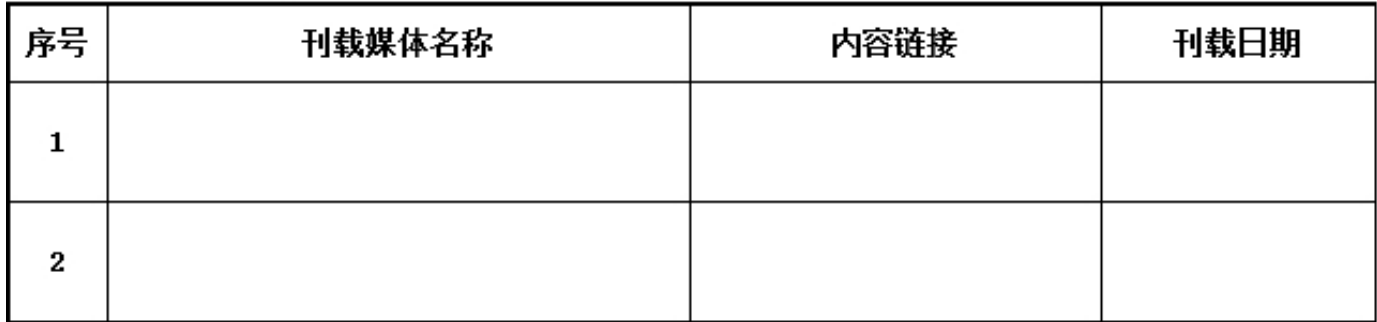

# 6.1.3公开下设的秘书处组成部门、专项基金和其他机构的名称、设立时间、存续情况、业务范围或者 主要职能 是否公开: (否)

如选"是",填写下表

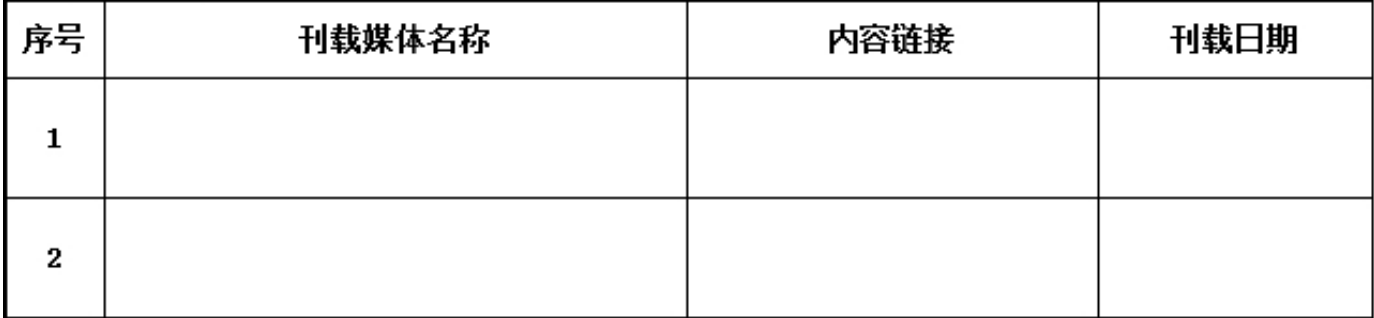

#### 6.1.4公开重要关联方 是否公开: (否)

如选"是",填写下表

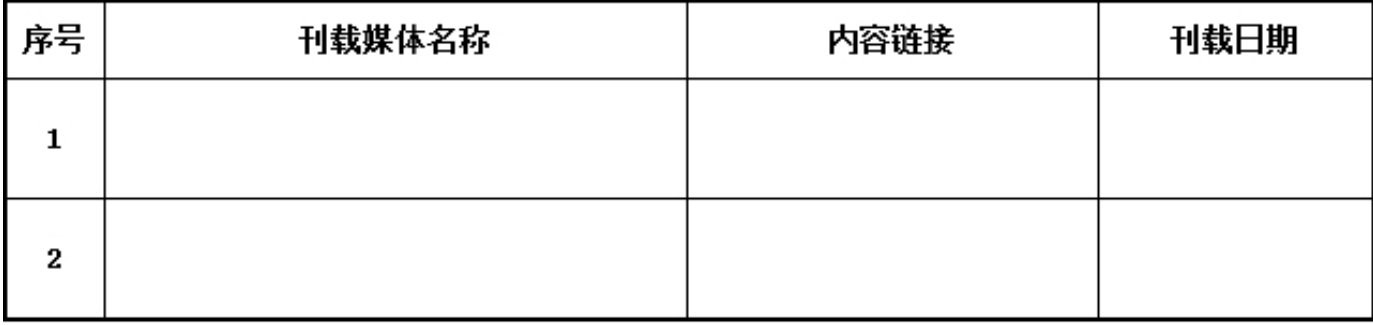

6.1.5公开联系人、联系方式,门户网站、官方微博、官方微信或者移动客户端等网络平台 是否公 开: (否)

如选"是",填写下表

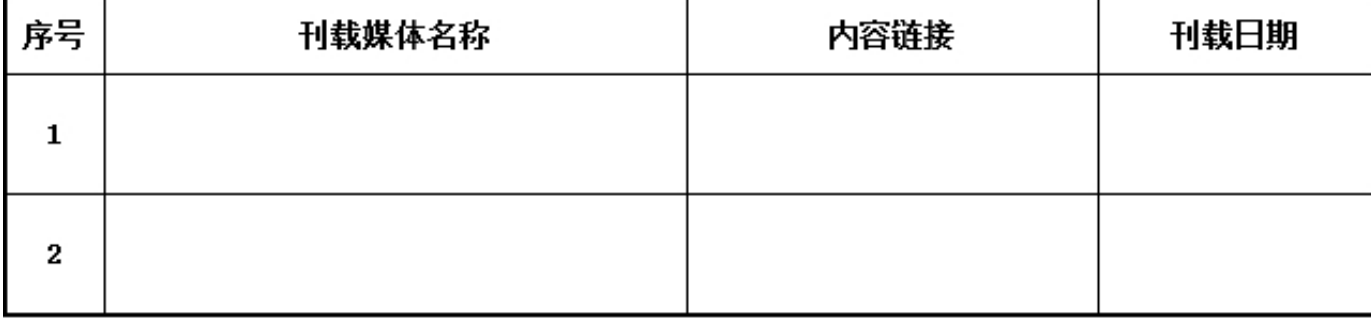

#### 6.1.6公开信息公开制度、项目管理制度、财务和资产管理制度 是否公开: (否) 如选"是",填写下表

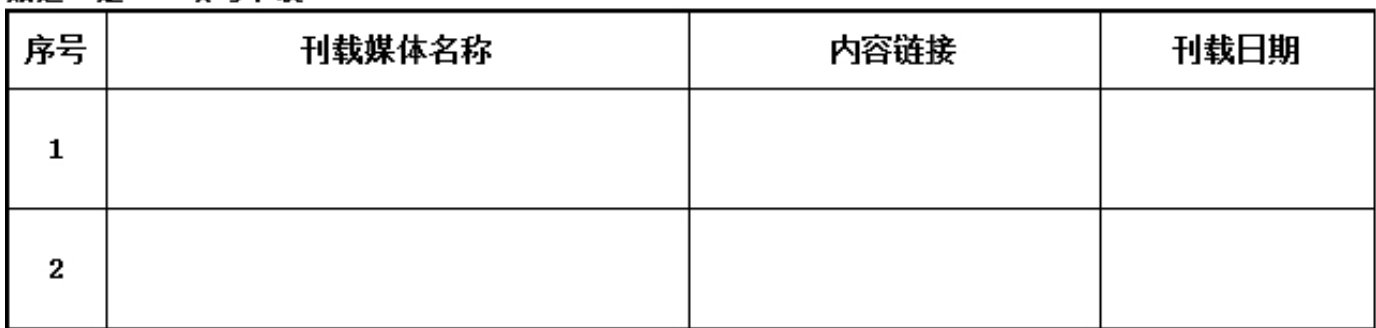

#### 以下内容由具有公开募捐资格的基金会填写

6.1.7公开领取薪酬最高前五位人员的职务和薪酬 是否公开: (否)

如选"是",填写下表

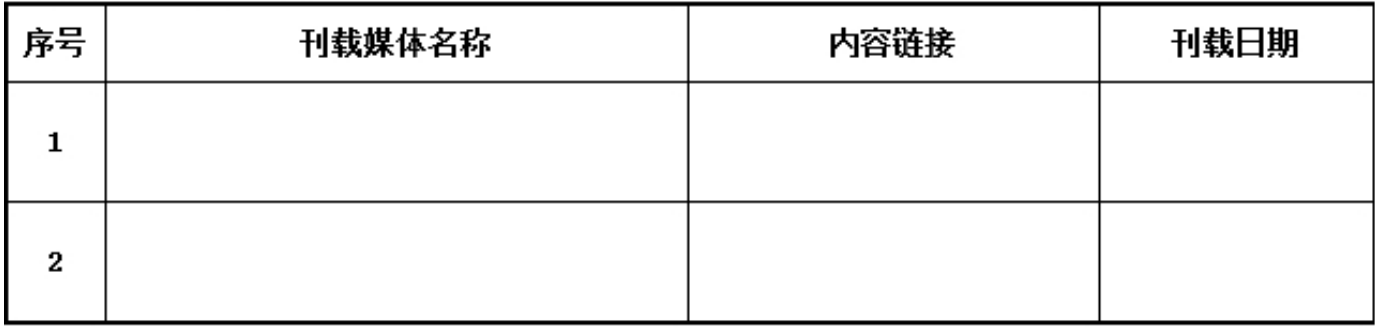

### 6.1.8公开因公出国(境)经费、公务用车购置及运行费用、公务招待费用、公务差旅费用标准 是否 公开: (否)

如选"是",填写下表

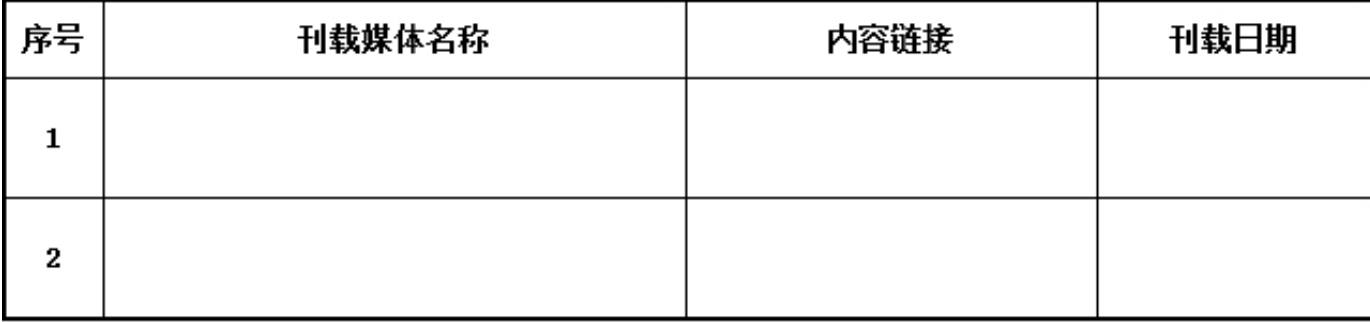

#### 6.2 在登记管理机关指定的媒体上公布2016年度工作报告摘要 是否公开: (否) 如选"是",请说明在哪些媒体上进行公布

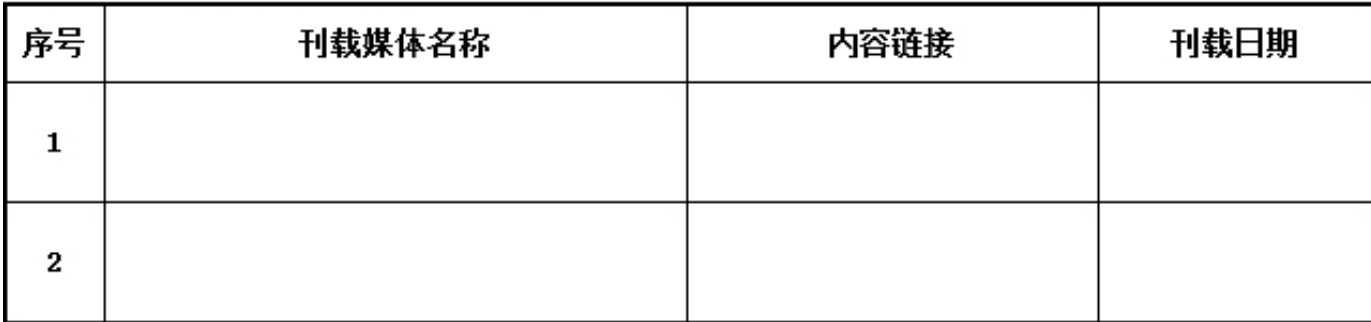

# 6.3 公开2016年度工作报告全文 是否公开: (否)

#### 如迭"是",请说明在哪些媒体上进行公布

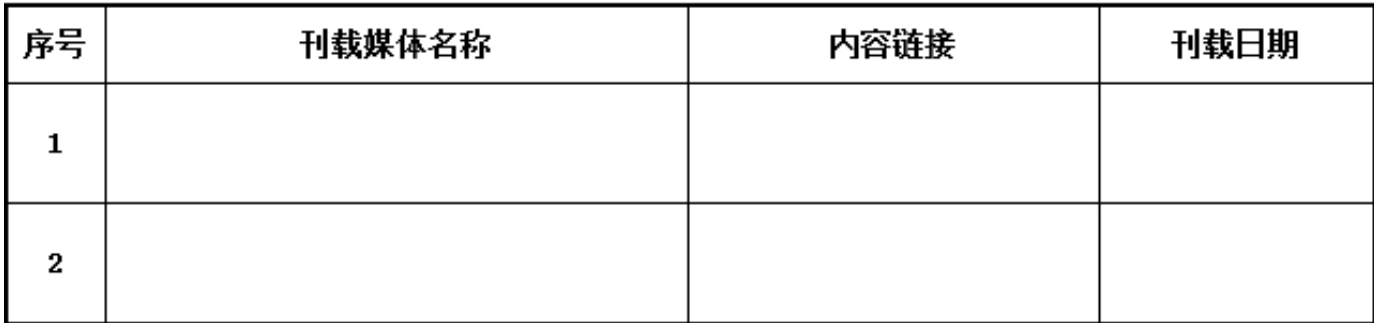

#### 6.4公开慕捐信息(由具有公开慕捐资格的基金会填写)

#### 6.4.1公开募捐方案 是否公开: (否)

#### 如选"是",请说明在哪些媒体上进行公布

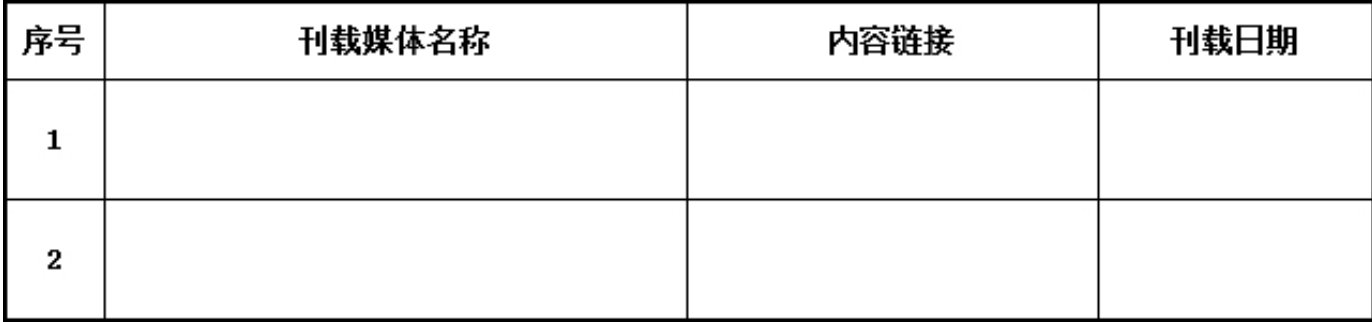

### 6.4.2公开募捐取得的款物等收入情况 是否公开: (否)

如选"是",填写下表

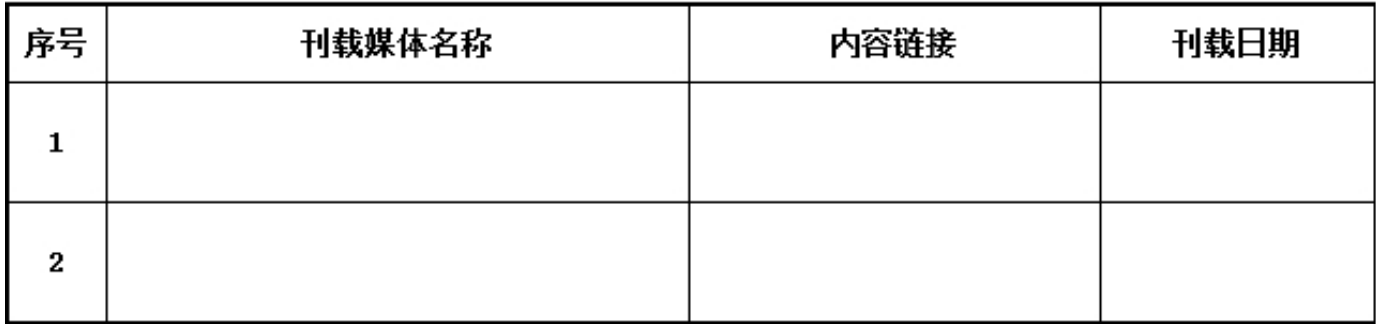

#### 6.4.3公开已经使用的募得款物的用途 是否公开: (否)

#### 如选"是",填写下表

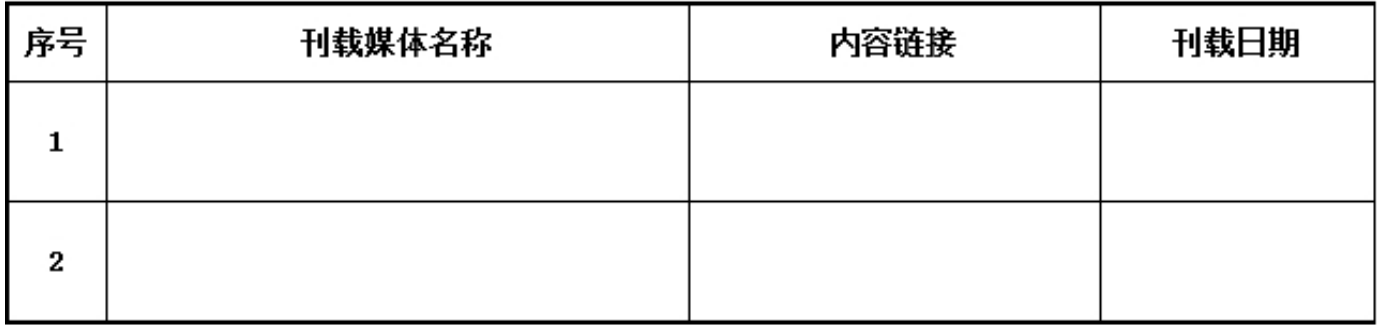

#### 6.4.4公开尚未使用的募捐款物的使用计划 是否公开: (否) 如选"是",填写下表

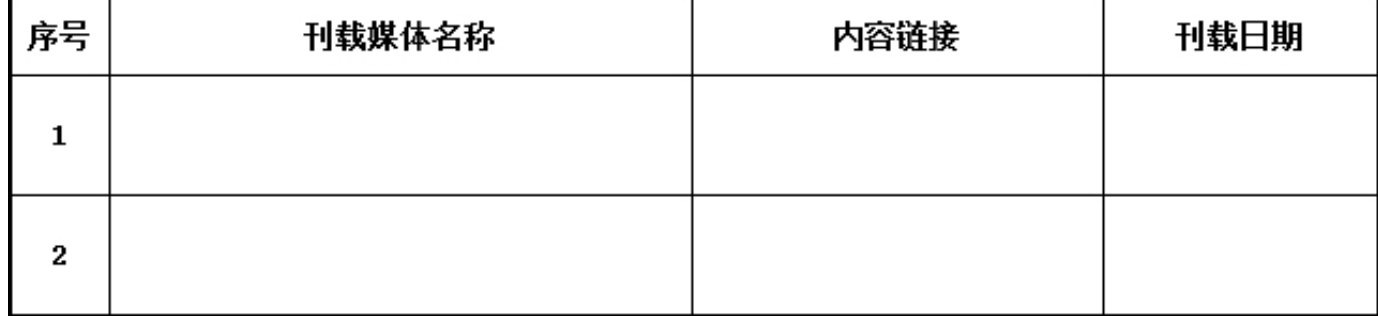

#### 6.5公开公益慈善项目信息

6.5.1公开公益慈善项目内容、实施地域、受益人群 是否公开: (否)

# 如迭"是",填写下表

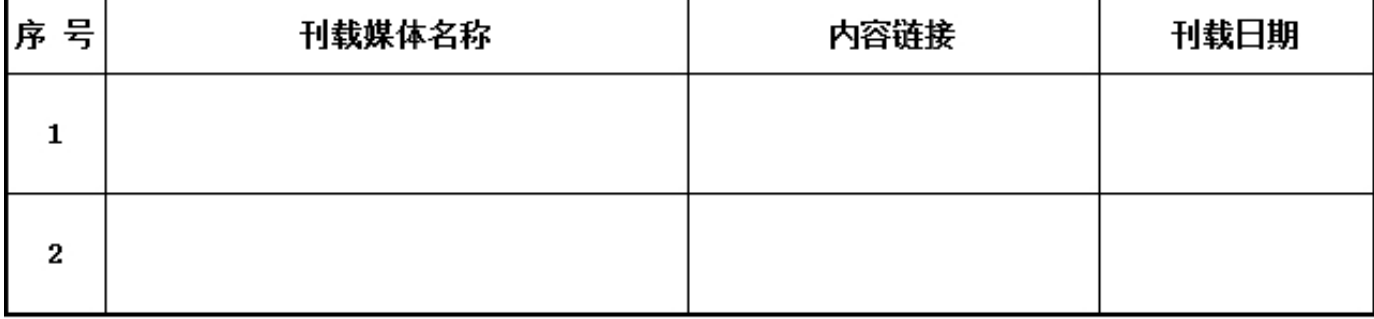

#### 6.5.2公开公益慈善项目收入、支出情况 是否公开: (否)

如选"是",填写下表

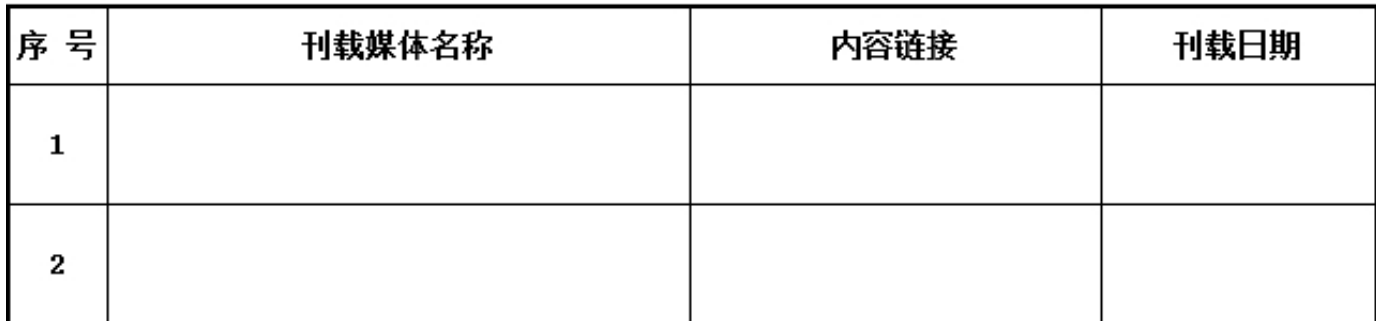

#### 6.5.3公开公益慈善项目剩余财产处理情况

是否公开: ( 否 ) 未公开原因 : ( 项目没有剩余财产 )

如选"是",填写下表

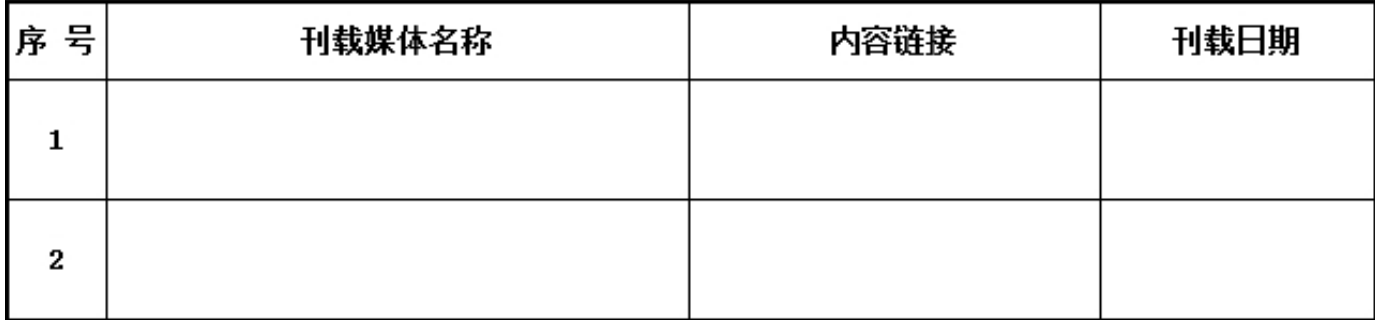

#### 6.6公开慈善信托信息

是否公开: (否)未公开原因: (没有开展慈善信托)

#### 如选"是",填写下表

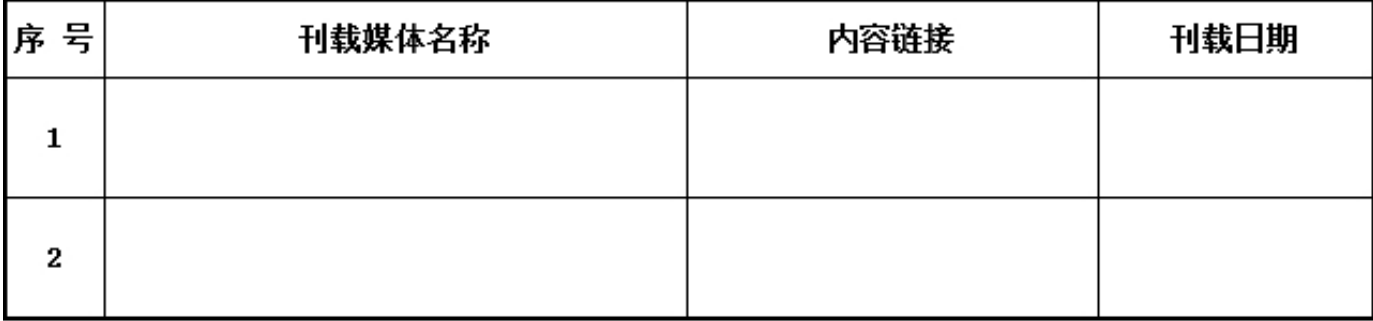

6.7公开重大资产变动情况、重大投资活动情况

是否公开: (否)未公开原因: (没有重大投资活动)

如选"是",填写下表

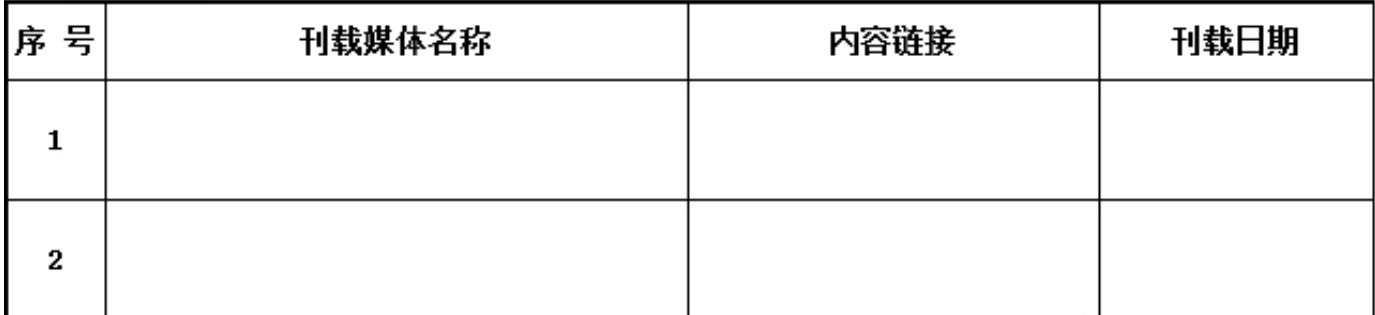

#### 6.8公开重大交易或者资金往来情况

是否公开: (否)未公开原因 : (没有重大交易或者资金往来)

如选"是",填写下表

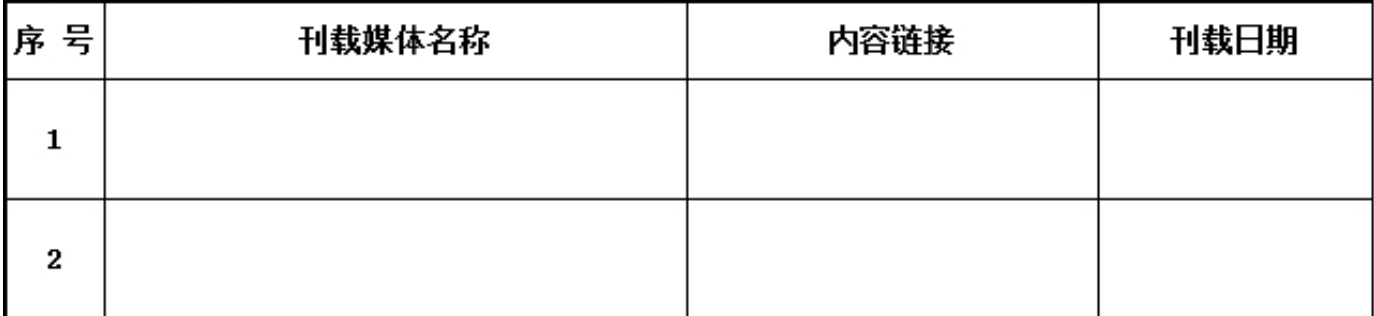

#### 6.9公开关联交易情况

是否公开: (否)未公开原因: (没有发生关联交易)

如选"是",填写下表

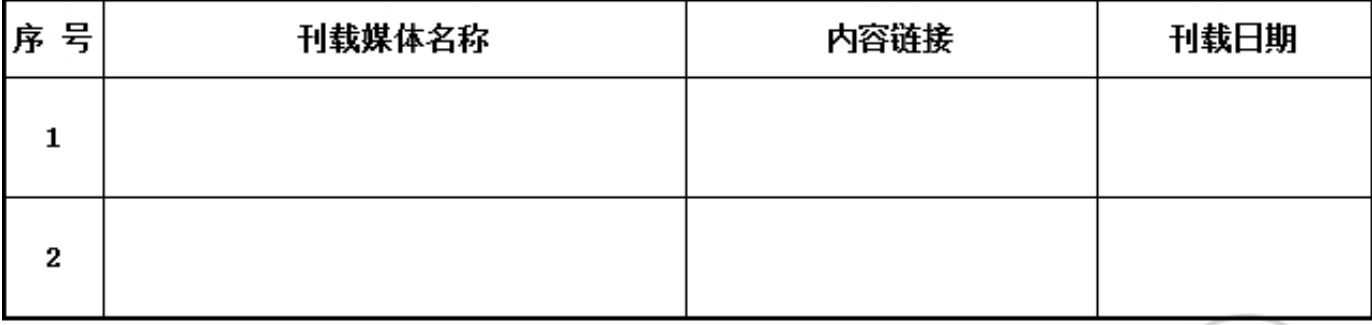

2017年

年报

7. 工作总结

#### 用文字描述本基金会本年的成绩和不足:

2017年基金会工作总结 广东省妈妈壹选关爱健康成长基金会,旨在让手护健康成为一种习惯 ,致力于做中国最好的健康践行者,和你益起传播健康,关爱美好,为孩子创造一个自然干净 的成长环境。妈妈壹选关爱健康成长基金会本着"聚焦儿童、妇女等弱势群体,汇聚爱心,传 递健康,发展社会公益事业"的公益理念,在改善贫困地区卫生医疗条件、贫困儿童助医助学 、扶贫济困、救孤助残等领域开展公益活动。 自2014年起妈妈壹选关爱健康成长基金会持续 发起"爱心妈妈手护健康" 活动,已向全国10w 所幼儿园赠送价值超过6000万的妈妈壹选健 康产品,引导数百万儿童从小养成勒洗手讲卫生的习惯,得到了广大学校和家庭的认可。同时 携手中国社会福利基金会联合爱心推出"mua健康包"公益计划,通过"健康包"概念向广大 家庭普及勤洗手,远离感染疾病等健康知识。 2017年夏,妈妈壹选关爱健康成长基金会发布 《中国儿童健康洗手白皮书》在线发起了#手护健康,守护未来#的公益行动,成功挑战成为世 界上最多人参加的传播健康洗手世界纪录,让万千家长了解并关注到中国儿童健康洗手的状况 ,普及正确的科学洗手方法。 汇聚社会爱心,壮大社会公益事业,让更多的孩子得到关爱, 妈妈壹选关爱健康成长基金会在2017年不断的联合各大公益机构或爱心企业持续进行更多的公 益活动扩大其公益影响力。9月份,妈妈壹选关爱健康成长基金会携手《穿越吧厨房2017》展 开多次"爱心妈妈"行动。12月份,携手元气少女中国女排队长惠若琪一起在青海开展手护健 康活动,给孩子们带去物质、健康的帮助同时也为他们送去的最温暖的陪伴,为社会公益助一 份力量! 在2017年中,妈妈壹选关爱健康成长基金会荣获中国公益节颁发的2017年度"公益 践行奖"。虽然2017年中我们取得了一定的成绩但在项目的运营及统筹等都还不够完善,我们 会在项目实施的过程中多总结经验,并在《中华人民共和国慈善法》、《基金会管理条例》的 指引下,按照童程规定,整合资源,尽快推动更多各项公益项目,多向更多优秀的社会公益组 织交流和学习, 继续将爱心更好的传递下去!

> 2017年 年报

8 监事音见

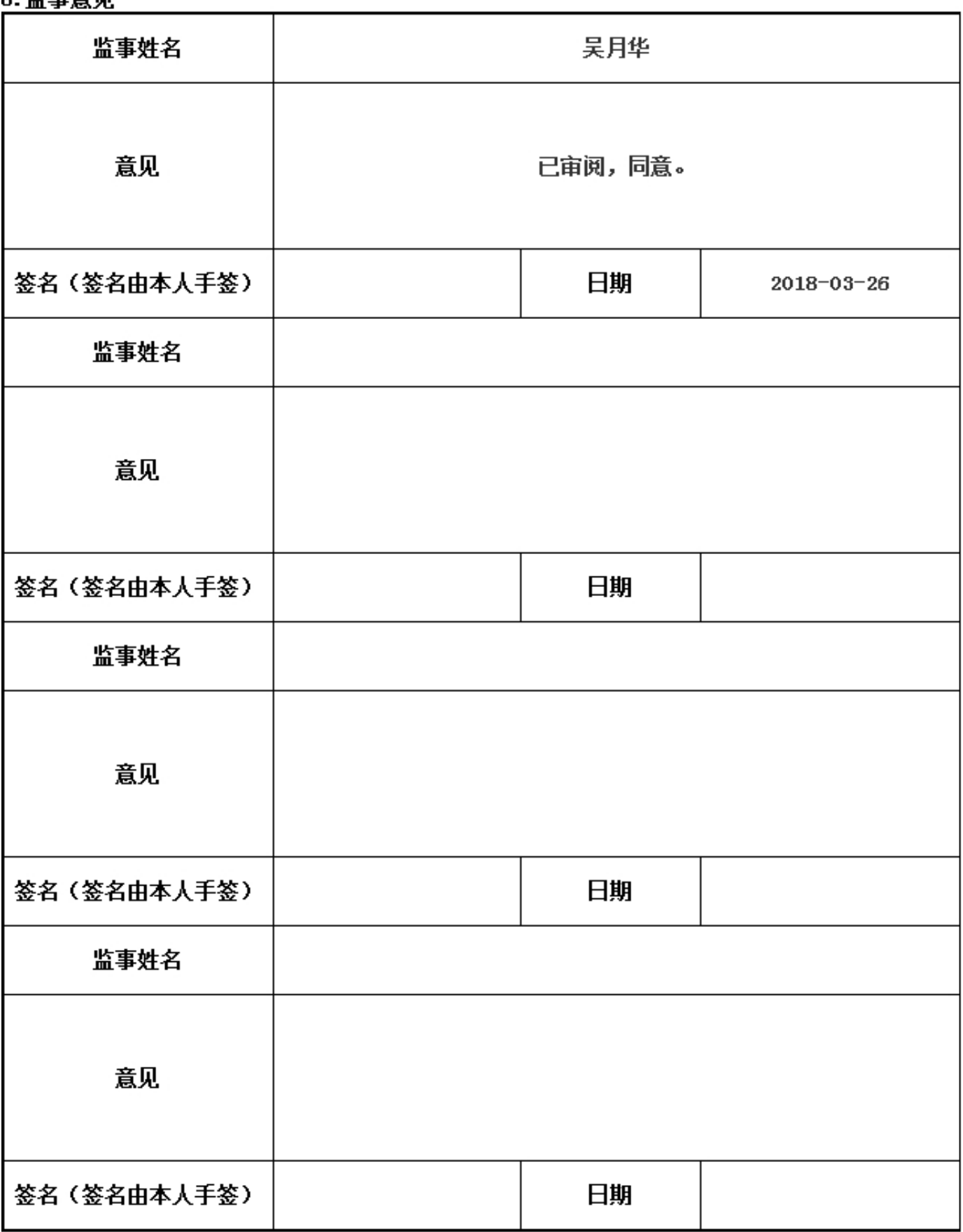

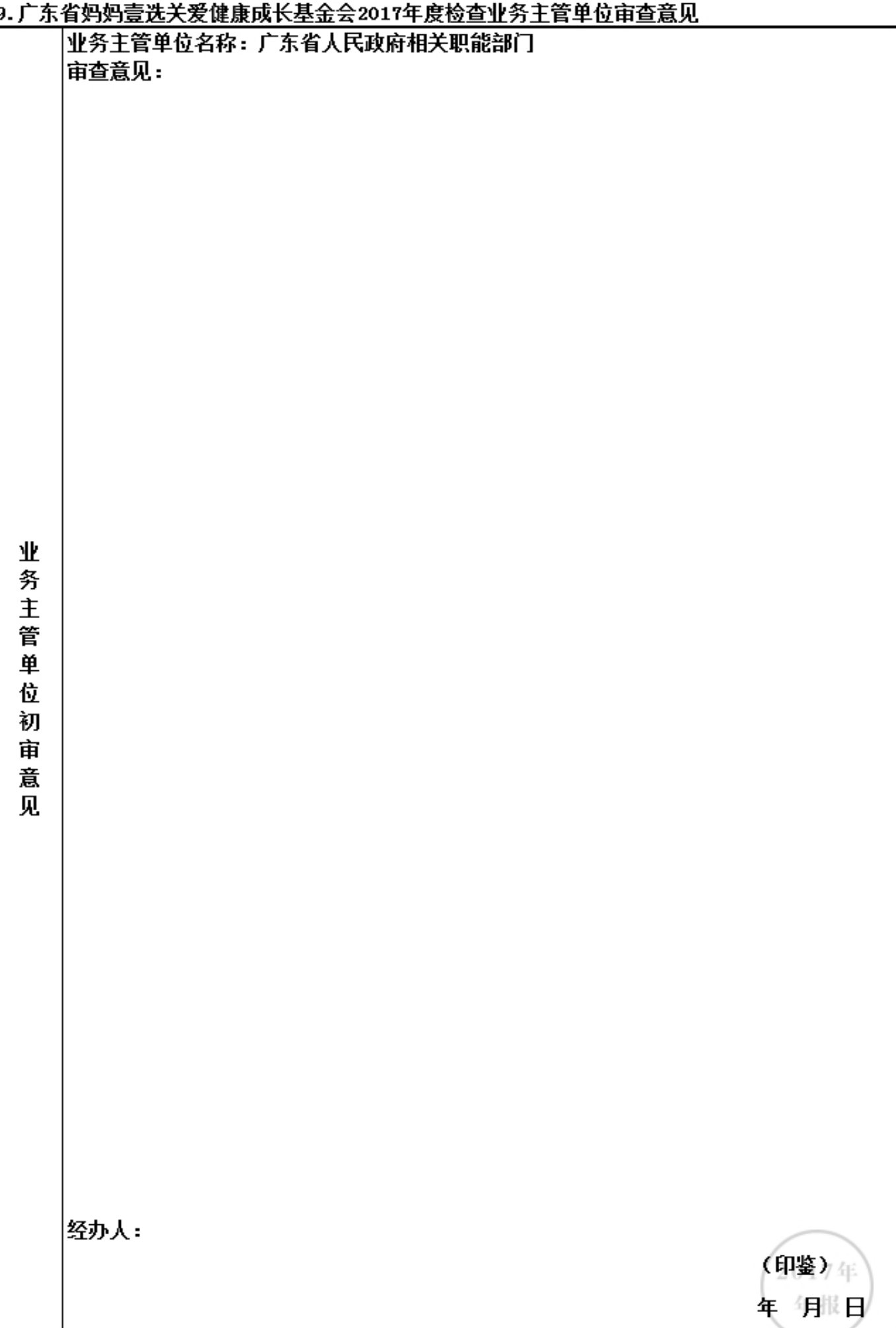